Proyecto Fin de Carrera Induajo Fili de Orado<br>Crado en Ingeniería Aeroesp Trabajo Fin de Grado Grado en Ingeniería Aeroespacial

## Analisis numérico del confinamiento  $\blacksquare$  magnético en cáma magnético en cámaras de combustión

**Autor: F. Javier García Silva** Tutor: Jose María López-Herrera Sánchez

> Dpto. Ingeniería Aeroespacial y Mecánica de Fluidos **Escuela Técnica Superior de Ingeniería Escuela Técnica Superior de Ingeniería Universidad de Sevilla Universidad de Sevilla**

> > Sevilla, 2023

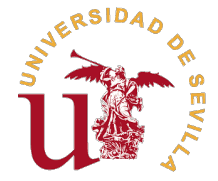

Trabajo Fin de Grado

Grado en Ingeniería Aeroespacial

# **Analisis numérico del confinamiento magnético en cámaras de combustión**

Autor:

F. Javier García Silva

Tutor:

Jose María López-Herrera Sánchez

Catedrático de Universidad

Dpto. Ingeniería Aeroespacial y Mecánica de Fluidos Escuela Técnica Superior de Ingeniería Universidad de Sevilla

Sevilla, 2023

Trabajo Fin de Grado: Analisis numérico del confinamiento magnético en cámaras de combustión

Autor: F. Javier García Silva Tutor: Jose María López-Herrera Sánchez

El tribunal nombrado para juzgar el trabajo arriba indicado, compuesto por los siguientes profesores:

Presidente:

Vocal/es:

Secretario:

acuerdan otorgarle la calificación de:

El Secretario del Tribunal

Fecha:

# **Resumen**

<span id="page-6-0"></span>E<sup>l</sup> estudio de la mecánica de fluidos es uno de los campos más importantes de la ingeniería, ya<br>que permite modelar el comportamiento de líquidos y gases con el objetivo de predecir su que permite modelar el comportamiento de líquidos y gases con el objetivo de predecir su respuesta ante situaciones de interés.

Este trabajo aborda un aspecto poco estudiado dentro del panorama general de la mecánica de fluidos, el comportamiento del plasma producido por combustión. El objetivo detrás de ello es ver si el efecto producido por un confinamiento magnético tiene o no relevancia en el desarrollo del flujo.

Para ello, se configurará un programa para resolver las ecuaciones de comportamiento combinado de Navier-Stokes y del comportamiento general del plasma. Se tomarán una serie de simplificaciones sobre las mismas para poder realizar una primera estimación que permita obtener la influencia que se quiere analizar.

# **Abstract**

<span id="page-8-0"></span>F I luid mechanics is one of the most important fields studied in engineering, as they can model liquids and gases behaviour with the aim of predicting their response to several settings of interest.

This work addresses one aspect which has not been extensively studied throughout the general fluid mechanics panorama, the behaviour of combustion produced plasma. This project aims at analysing whether the effects of magnetism confinement are signifficant or not to the flow progression.

In order to fulfil these objectives the problem will be solved with the usage of a program configured to solve Navier-Stokes equations and the corresponding plasma equations. Some simplifications will be considered to be able to make an adequate first aproach to the problem, which may shed some light on the importance of the influence of magnetic fields in this situation.

# **Índice**

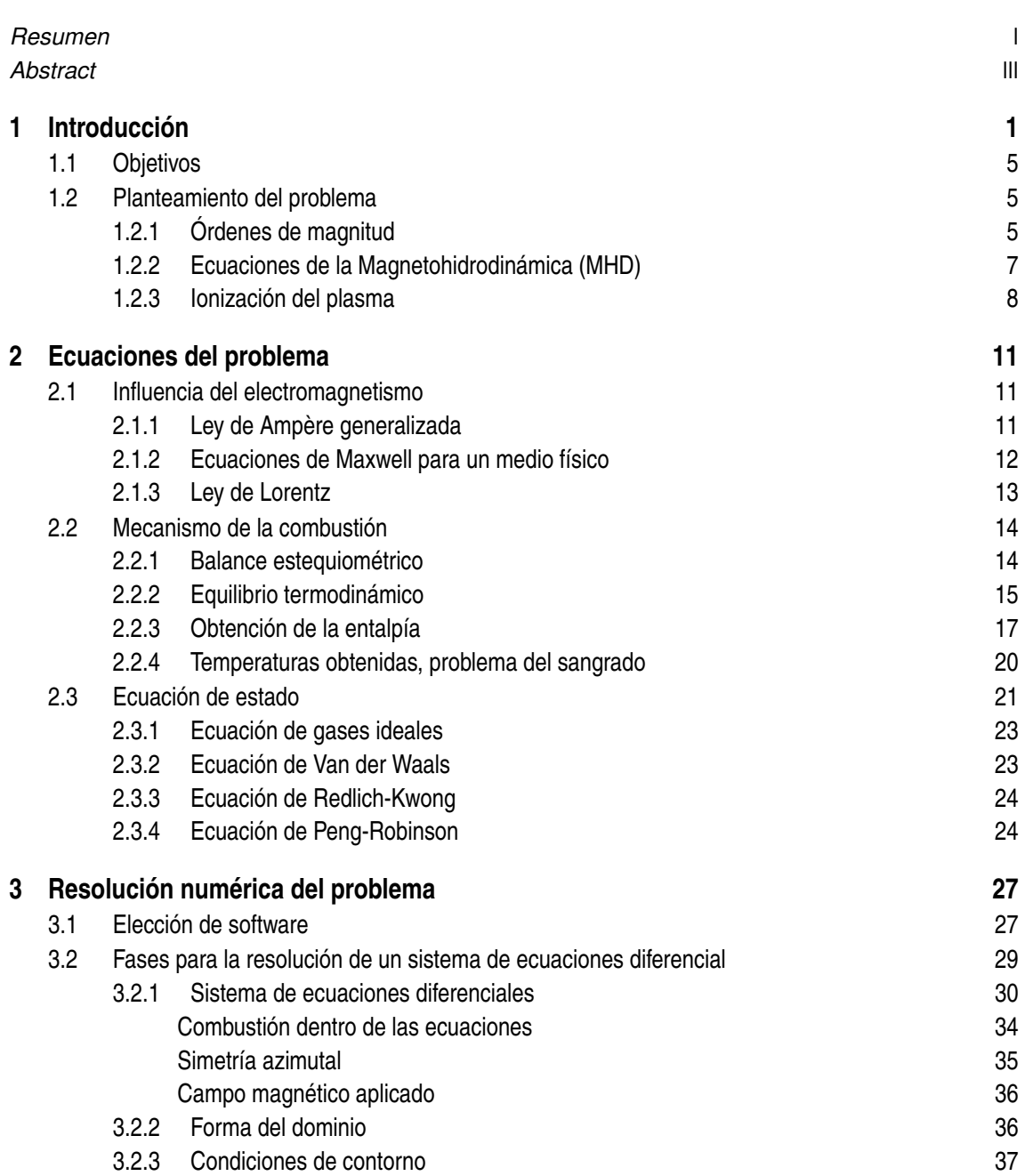

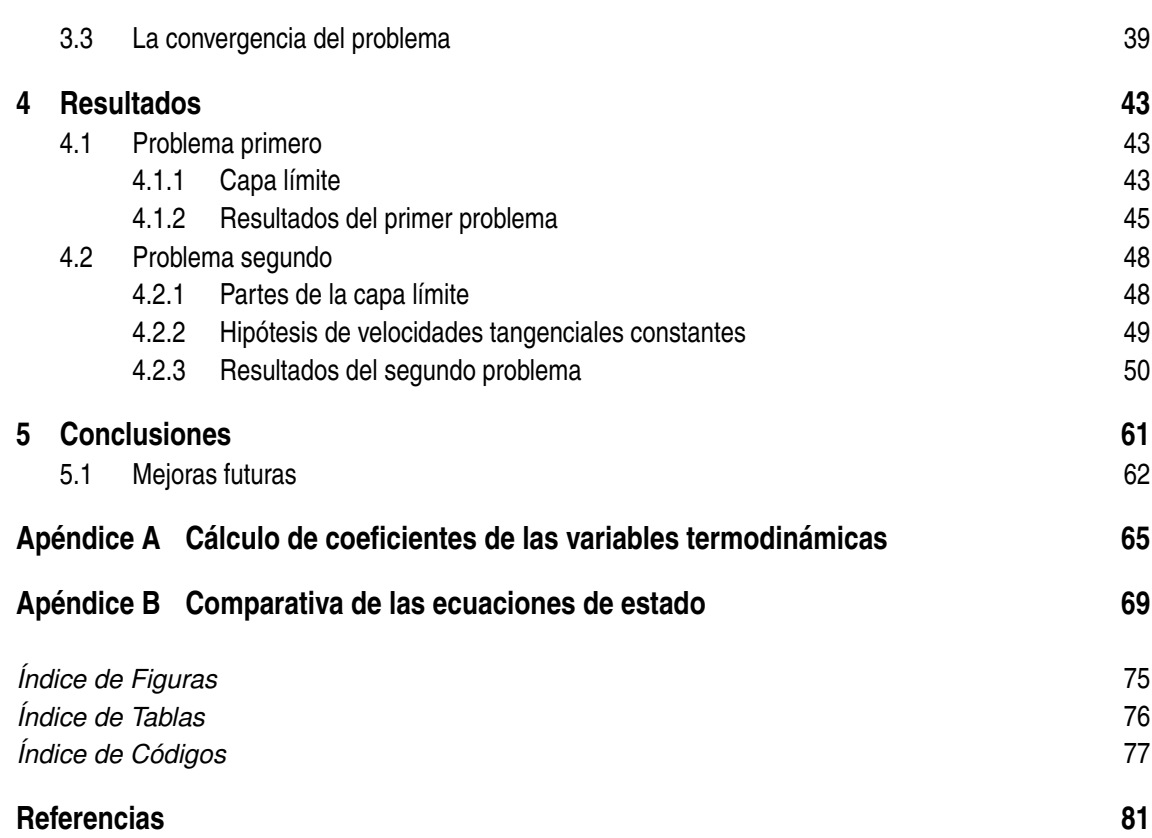

# <span id="page-12-0"></span>**1 Introducción**

E l presente estudio profundizará en un caso aparentemente dentro de la Mecánica de Fluidos, el análisis de un medio con plasma.

Así, se abordará un análisis numérico del comportamiento del plasma generado por combustión, siendo la mayor peculiaridad de este escenario determinada por el plasma, el cual suele ser descrito como el cuarto estado de agregación de la materia, un gas cuasi neutral de partículas cargadas que exhibe un comportamiento colectivo [\(Chen,](#page-92-0) [2015\)](#page-92-0). Dicha designación viene dada porque puede presentar comportamientos propios de cualquiera de los tres estados habituales de la materia en función de su densidad y temperatura. Todo ello determina una mayor complejidad en la descripción de su comportamiento en comparación con los otros estados, ya que las consideraciones habituales para el resto de casos en la Mecánica de Fluidos deben, además, responder apropiadamente a los comportamientos propios del plasma.

De acuerdo con el CERN, más del 99% de la materia del universo es plasma [\(Gibbon,](#page-92-0) [2007\)](#page-92-0), pero se puede observar como, en la tierra, el plasma se encuentra en concentraciones extremadamente bajas. El plasma generalmente se encuentra en condiciones extremas de temperatura y energía, como en el núcleo del Sol o en las reacciones nucleares en los reactores de fusión. El motivo de ello viene reflejado en la ecuación de Saha [\(Venkataraman,](#page-93-0) [2009\)](#page-93-0) 1.1, en la que se aprecia como la ionización del plasma solo alcanza valores apreciables a muy altas temperaturas. La relación entre la ionización y la presencia del plasma es fundamental, ya que la ionización es lo que define el estado de plasma en sí. A medida que un gas se calienta o se somete a una fuente de energía lo suficientemente intensa, los átomos y moléculas pueden perder electrones debido a la energía adicional. Esto crea una población de electrones libres y iones en el gas, que es la característica distintiva del plasma.

$$
n_i/n_n \approx 2,4 \cdot 10^{21} \cdot \frac{T^{3/2}}{n_i} \cdot e^{-\frac{\varepsilon}{k_B T}} \tag{1.1}
$$

En este caso *n<sup>i</sup>* y *n<sup>n</sup>* son las densidades de los átomos ionizados y con carga neutra respectivamente; ε es la energía de ionización del gas, es decir, la energía necesaria para separar un electrón del elemento gaseoso;  $k_B$  es la constante de Bolztmann y  $T$  es la temperatura. En la figura  $1.1$  se muestra la forma de esta función para el caso de hidrógeno con  $n_n = 57856 \, \text{mol}/\text{m}^3, \, \varepsilon = 1402, \! 3 \, \text{kJ}/\text{mol}$  y  $k_B = 1,38065 \cdot 10^{-23}$  *J*/*K*.

Cabe destacar que la caracterización de la densidad de electrones es más compleja de obtener, ya que en el caso presentado más adelante hay varios compuestos reaccionando de formas muy diversas. Por ello, la ecuación de Saha no será utilizada en el análisis más detallado.

#### <span id="page-13-0"></span>**2 Capítulo 1. Introducción**

Así, regresando al modelo de la Mecánica de Fluidos, es posible expresar las ecuaciones generales de los movimientos en forma diferencial o integral, siendo las primeras denominadas ecuaciones de Navier-Stokes. Estas permiten describir el comportamiento de un fluido viscoso, y parten de los principios de conservación de masa, cantidad de movimiento y energía aplicados a un volumen finito. Así, este trabajo abordará, de forma sucinta, el origen de dichas ecuaciones, ya que su deducción completa resulta compleja y se desvía del objetivo de este trabajo. No obstante, se llegará a su forma diferencial más general para un fluido homogéneo en composición, viscoso y newtoniano [\(Barrero Ripoll & Pérez-Saborid Sánchez-Pastor,](#page-92-0) [2005\)](#page-92-0), ya que serán las ecuaciones utilizadas para el análisis.

Hoy en día existe una gran variedad de algoritmos de resolución —o *solvers*— y métodos que se utilizan para resolver las ecuaciones de Navier-Stokes, pues al realizar aproximaciones para poder aplicar el cálculo computacional aparecen determinados errores al obtener el resultado. Dichos errores pueden variar en gran medida, y en muchos casos pueden tener valores tan altos que produzcan que la simulación sea errónea. Cuando esto no sucede y la simulación tiende a un valor sin errores grandes se considera que el problema converge.

Un ejemplo de ello es el número de Péclet. Este número tiene varias definiciones, pero generalmente representa la relación entre la conducción y la difusión. A modo de visualización se expone el caso de un problema de convección-difusión de temperatura bidimensional simplificado (a partir del método de cálculo de diferencias centrales). La figura [1.2](#page-14-0) ejemplifica cómo la solución presenta comportamientos particulares para los extremos de los valores del número de Péclet.

Lo que sucede en el sistema es que al ser el número de Péclet alto la solución no converge, pero también se puede observar como para un número de Péclet bajo la solución es prácticamente la misma, por lo que podría despreciarse la importancia del fenómeno asociado a este número. Así, al poder despreciar ciertos fenómenos dentro del sistema que se analice se podrá simplificar el problema de forma drástica. La justificación de ello será incluida en el siguiente apartado.

El plasma es considerado en la literatura, de forma habitual, como el cuarto estado de la materia, pues en función de su presión y la temperatura puede exhibir propiedades asociadas a los otros estados. En base a ello surgen numerosos modelos para describir su comportamiento, siendo cada uno de ellos representativo de un conjunto de fenómenos concreto.

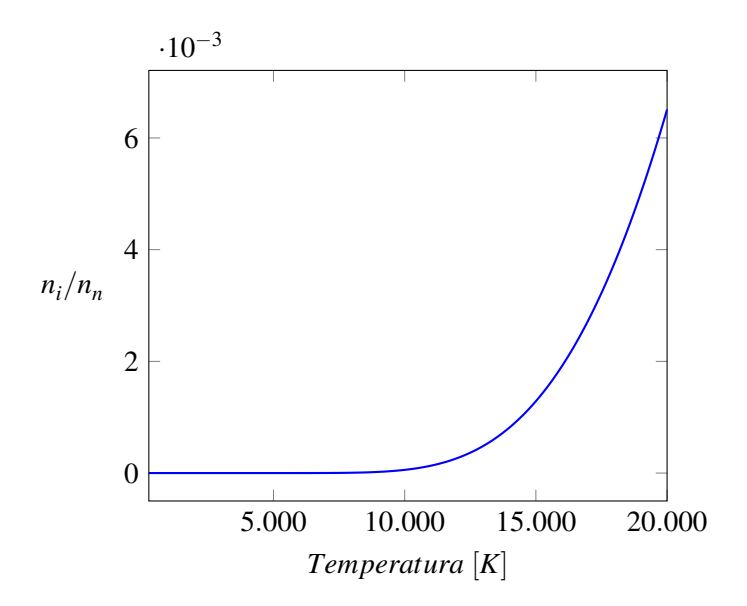

**Figura 1.1** Valores de la ecuación de Saha para hidrógeno en densidad estándar.

<span id="page-14-0"></span>Así, existen los modelos discretos, que describen la dinámica del sistema a partir de cada una de sus partículas según la segunda ley de Newton. Aun así, la falta de capacidad computacional necesaria para poder ser aplicados en una escala práctica constituye uno de sus principales inconvenientes. Hay métodos numéricos que permiten realizar cálculos con este modelo a partir de una simplificación del sistema por el carácter colectivo del plasma: los campos macroscópicos suelen tener un efecto predominante frente a las fluctuaciones microscópicas [\(Gibbon,](#page-92-0) [2007\)](#page-92-0). Estos son denominados métodos PIC (Particle-In-Cell) [\(Dawson,](#page-92-0) [1983\)](#page-92-0), consistentes en dividir el espacio en celdas a través de las cuales se produce una evolución temporal del número de partículas y en su velocidad media. Los PIC son más utilizados para plasmas a altas temperaturas, en los que los fenómenos difusivos son del mismo orden que los demás fenómenos del flujo.

Existen también modelos cinéticos continuos, siendo estos empleados para altas densidades de plasma en las que se puede expresar la distribución de partículas como una función promediada.

Las ecuaciones para este sistema podrán derivarse de las ecuaciones de Navier-Stokes, como es el caso de la Magnetohidrodinámica (MHD), disciplina que estudia el comportamiento de fluidos con capacidad de conducción eléctrica. Así, las ecuaciones para este sistema son una combinación de las ecuaciones de Navier-Stokes y las ecuaciones de Maxwell para el electromagnetismo.

De esta forma, el interés por analizar el problema combinado de plasma y ecuaciones de Navier-Stokes viene dado por dos supuestos: en los problemas habituales de mecánica de fluidos se omite la ionización producida en una combustión —las cámaras de combustión de los turboreactores utilizan este principio— y de cara a explicar su comportamiento sería interesante observar el efecto que un campo magnético aplicado podría tener en la llama que alimenta el mecanismo.

La aplicación de un campo magnético sobre un plasma es el principio básico de funcionamiento de los Tokamak (figura [1.3\)](#page-15-0), aunque para el caso que se analizará se verá como el comportamiento es diferente en varios aspectos.

Los distintos campos a estudiar junto con el flujo del proceso de trabajo pueden verse en la figura [1.4.](#page-15-0) Se ha de partir de un estudio previo que permita comprender los conceptos con los

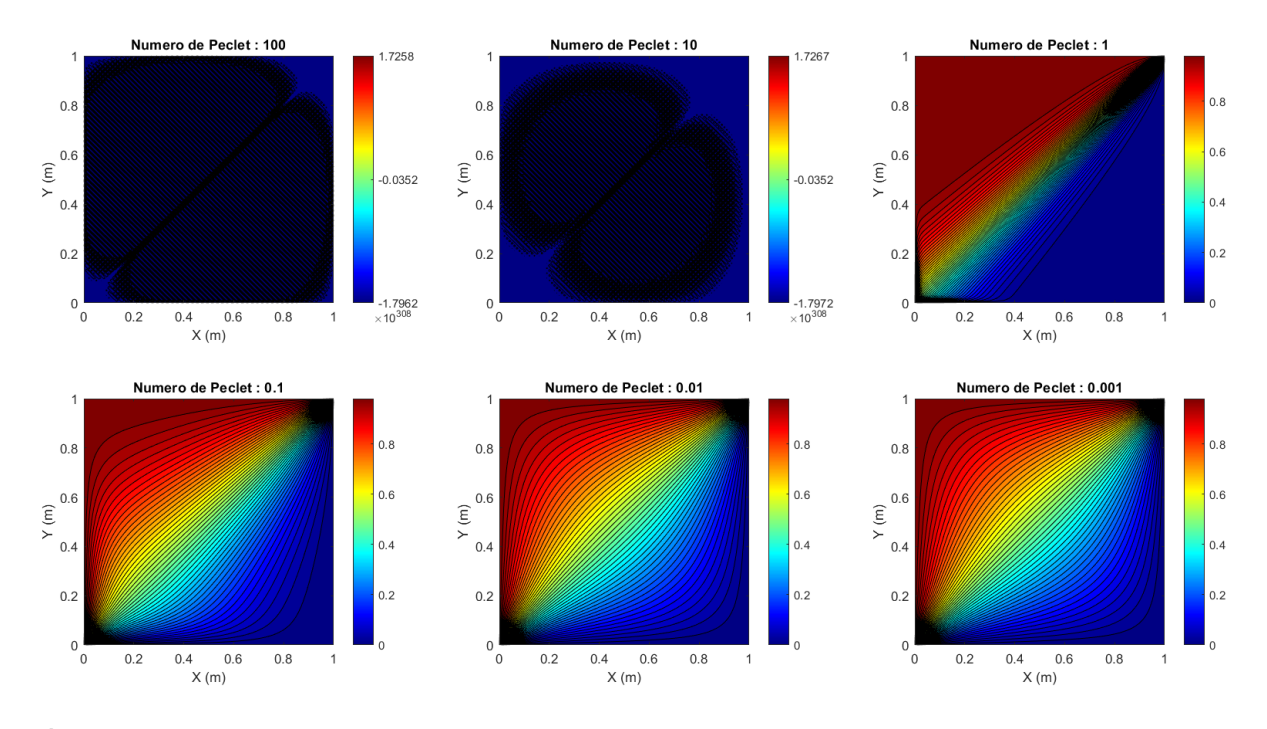

**Figura 1.2** Distribución de temperaturas para un problema simplificado de convección conducción.

#### <span id="page-15-0"></span>**4 Capítulo 1. Introducción**

que se va a trabajar, en base al cual se podrá separar el problema en tres aspectos fundamentales: determinación de las ecuaciones de Navier-Stokes que describen el comportamiento de un fluido genérico, caracterización del comportamiento del plasma y, por último, una preparación del entorno de programación para las operaciones que se van a realizar.

Las ecuaciones de Navier-Stokes deberán ser desarrolladas hasta que representen de forma adecuada el sistema que se pretende analizar, por lo que deben encontrarse en su forma cilíndrica y simplificadas con ciertas hipótesis que serán explicadas en su apartado correspondiente. Para el plasma es necesario estudiar las fuerzas que se generan en él debido al electromagnetismo, pues dichas fuerzas dependerán de la ionización del plasma, cuyo valor es a priori desconocido. Será necesario también preparar un entorno para programar la simulación que se quiere obtener, aunque esta sección será posterior a las dos anteriores, ya que se tendrá la información necesaria para poder proceder de forma apropiada.

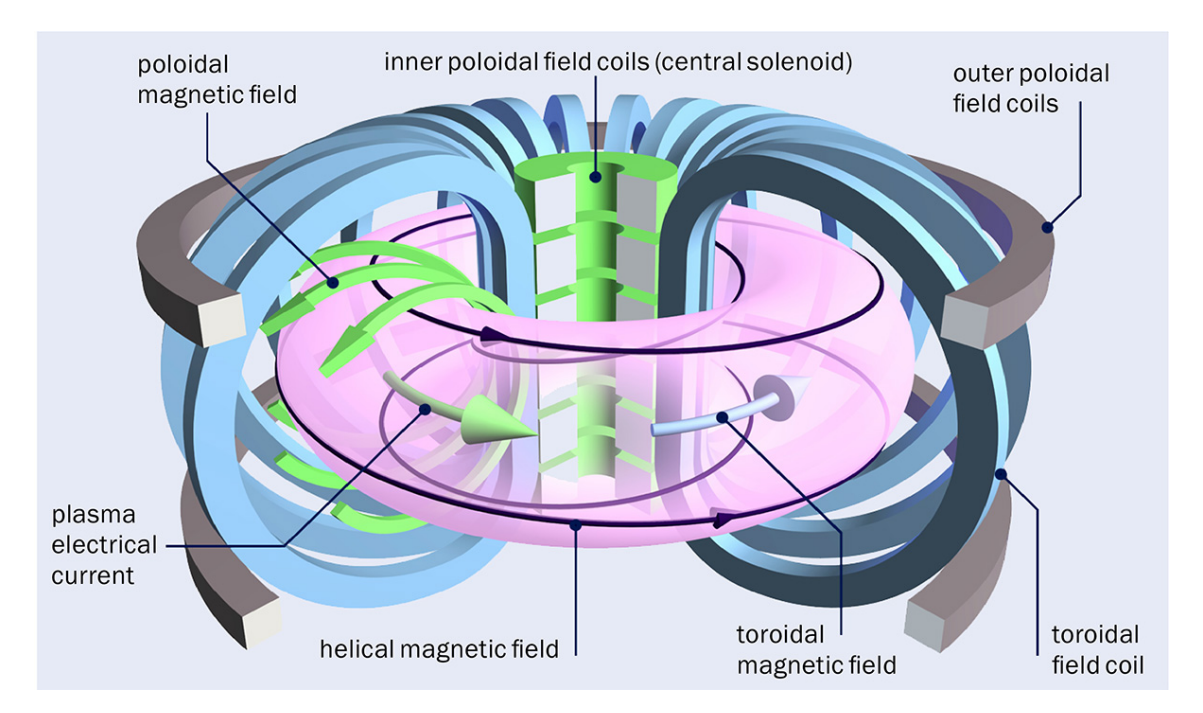

**Figura 1.3** Esquema elemental del Tokamak. Fuente: EFDA-JET (ahora EUROfusion).

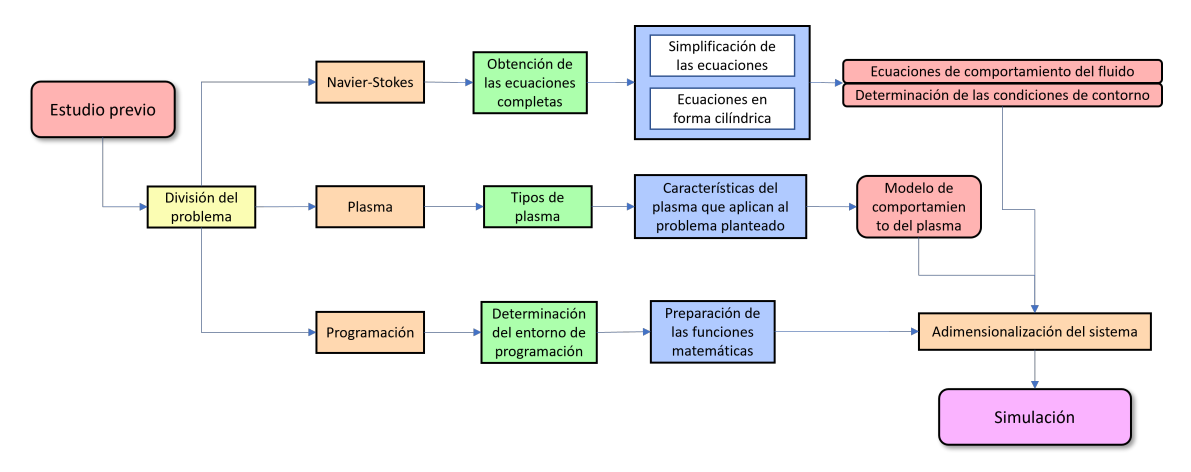

**Figura 1.4** Diagrama de flujo de trabajo.

### <span id="page-16-0"></span>**1.1 Objetivos**

El objetivo principal del presente trabajo es la elaboración de un *solver* que permita visualizar el comportamiento de un plasma producido por una reacción de combustión dentro de una cámara de combustión al ser sometido a un campo magnético. A partir de los resultados obtenidos será posible determinar si, como primera estimación, afecta o no en una medida apreciable dicho campo magnético al movimiento del flujo. Asimismo, basándose en el comportamiento de un Tokamak se podrá observar si sería o no posible contener dicho plasma con el campo aplicado.

Por su parte, para la consecución del objetivo principal han sido establecidos determinados objetivos de carácter secundario, siendo estos aspectos que deben ser considerados y estudiados para resolver el problema planteado:

- Hallar los valores habituales de presión y temperatura de entrada para una cámara de combustión.
- Analizar la composición e ionización del *Jet Fuel*.
- Comprender y definir el comportamiento del plasma para el sistema estudiado.
- Estudiar y modular el fenómeno de la combustión.
- Observar la respuesta del sistema a los estímulos deseados.

Así, tras el estudio de dichos aspectos secundarios será posible abordar la problemática principal de forma razonable y exacta.

### **1.2 Planteamiento del problema**

La presente sección aborda una introducción en detalle a los contenidos necesarios para realizar la simulación, siendo estos el comportamiento del plasma, las ecuaciones de Navier-Stokes y las funciones matemáticas empleadas. A partir de ellos se planteará el problema que deberá ser desarrollado en mayor profundidad en la sección siguiente.

#### **1.2.1 Órdenes de magnitud**

Para determinar el modelo a utilizar es necesario conocer primero el orden de magnitud de las variables del sistema, siendo el número de Péclet una forma eficaz de determinar qué modelo es el más apropiado. Este número expresa el cociente entre los tiempos de difusión térmica y característicos del sistema. Su valor es el siguiente:

$$
P_e = R_e \cdot P_r \cdot \frac{D}{L} \rightarrow \begin{Bmatrix} R_e = \frac{\rho \cdot u \cdot D}{\mu} \\ P_r = \frac{V}{\alpha} \end{Bmatrix}
$$
 (1.2)

Siendo *P<sup>e</sup>* el número de Péclet, *R<sup>e</sup>* el número de Reynolds y *P<sup>r</sup>* el número de Prandtl; ρ es la densidad, *u* es la velocidad, *D* es el diámetro, µ es la viscosidad dinámica, ν es la viscosidad cinemática y  $\alpha$  es la difusividad térmica.

Para obtener los valores de los números anteriores es necesario determinar primero el orden de magnitud de las variables que intervienen en el problema. Se tiene que, para un turborreactor típico hay distintos tipos de cámara de combustión que presentan morfologías diversas, siendo las tipologías principales incluídas en la figura [1.5.](#page-17-0) Así, las cámaras de combustión tubular están compuestas de varias células, en las que cada una realiza el proceso de la combustión; las cámaras

<span id="page-17-0"></span>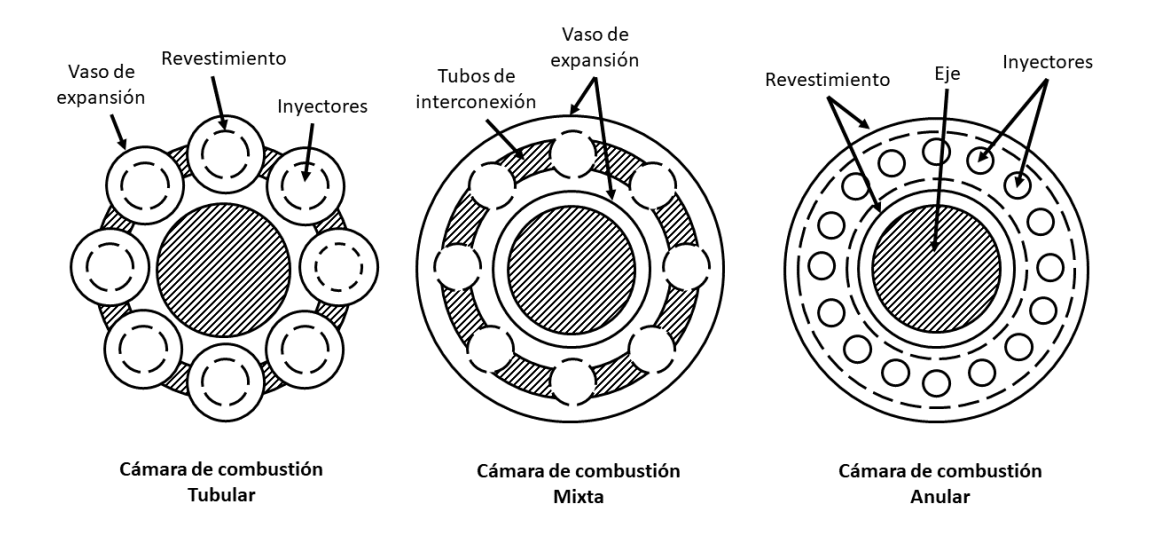

**Figura 1.5** Morfología esquemática de las cámaras de combustión anulares, tubulares y mixtas..

anulares están formadas por un anillo a través del cual se desarrolla el proceso; y las mixtas son células conectadas entre sí por un tubo anular, por lo que presentan características propias de las dos anteriores.

Pese a sus diferencias es posible determinar una dimensión carácterística referente al diámetro y a la longitud. Para ello es únicamente necesario partir de la hipótesis de que es posible tomar el diámetro característico de la cámara anular como el espesor de la misma. Esto, para el contexto analizado en este trabajo, es una hipótesis aparentemente válida; las dimensiones habituales de las cámaras de combustión varían mucho en función del modelo, pero para obtener el orden de magnitud no es necesario realizar un análisis demasiado exhaustivo. Se tomará como ejemplo el turbofan General Electric GE90-110B, cuyo diámetro exterior del *fan* es en torno a 3,2512 *m* [\(MTU](#page-93-0) [Aero Engines,](#page-93-0) [2010\)](#page-93-0). A partir de una fotografía del perfil del motor (figura [1.6\)](#page-18-0) se obtiene que las dimensiones del sistema considerado dentro de la cámara de combustión serán aproximadamente 0,352 *m* de ancho y 1,214 *m* de largo.

Valores comunes de la presión y la velocidad son los encontrados en [\(Flack,](#page-92-0) [2005\)](#page-92-0):  $P \approx 20.4$  *atm*  $\approx$ 2,068 *MPa*; *u* ∼ [0,3−30] *m*/*s*; *T* ≈ 2000 *K*. Considerando en una primera aproximación para la densidad la hipótesis de gases ideales se tiene que ρ ≈ 3,633 *kg*/*m* 3 .

Por último, es preciso obtener las viscosidades del fluido del sistema, las cuales dependerán de la temperatura a la que se produzca la combustión. Para ello se ha considerado que serán parecidas a las del aire a 1 atm y a  $T \approx 2000 K$  [\(Cengel y Cimbala,](#page-92-0) [2006\)](#page-92-0):  $\mu \approx 6.63 \cdot 10^{-5} Pa \cdot s$ ;  $v \approx 4,27 \cdot 10^{-4} \frac{m^2}{s}$ ;  $\alpha \approx 5,664 \cdot 10^{-4} \frac{m^2}{s}$ .

Los valores de los números anteriores calculados son los siguientes.

$$
\begin{Bmatrix} R_e \approx [5786 - 578600] \sim 10^3 > 4000 \\ P_r \approx 0,7539 \\ P_e \approx [37181 - 3718100] \sim 10^4 \gg 1 \end{Bmatrix}
$$
 (1.3)

<span id="page-18-0"></span>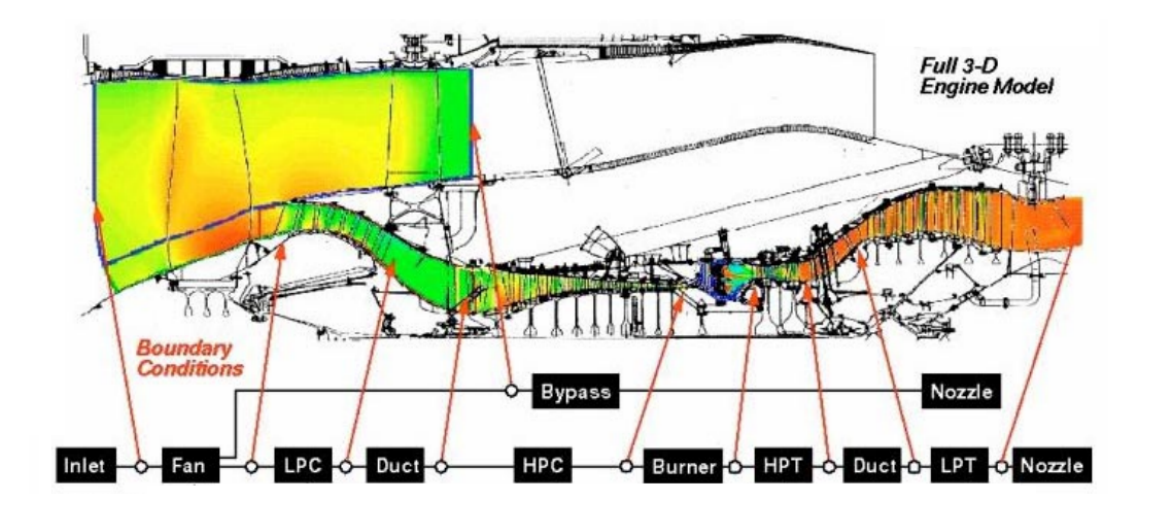

**Figura 1.6** Corte del perfil del motor General Electric GE90. [\(Reed y cols.,](#page-93-0) [2003\)](#page-93-0).

El valor del número de Péclet indica que las velocidades características son mucho mayores que la velocidad térmica, por lo que el modelo que será aplicado será el de MHD. Se entrará en mayor detalle más adelante, ya que estas condiciones son un análisis incial del carácter del sistema.

#### **1.2.2 Ecuaciones de la Magnetohidrodinámica (MHD)**

Las ecuaciones empleadas en MHD pueden obtenerse de distintas formas, pudiendo ser derivadas de las ecuaciones de Boltmann considerando que las dimensiones espaciales y temporales del sistema son mayores que las propias del plasma (longitud de Debye o la longitud de giro de las partículas por ejemplo). Otra forma de obtener estas ecuaciones es a través de las ecuaciones de la fluidodinámica. Esto se puede hallar a partir de las ecuaciones de Navier-Stokes, sustituyendo el término de fuerzas másicas presente en dichas ecuaciones por el que experimenta un fluido con alta conductividad al ser atravesado por un campo electromagnético.

Dichas fuerzas tienen una expresión compleja, ya que al tener cargas en movimiento se genera un campo magnético que influye en ellas. Se muestran a continuación las ecuaciones desarrolladas en [\(Bittencourt,](#page-92-0) [2004\)](#page-92-0) correspondientes a la conservación de energía, momento cinético y energía, respectivamente.

$$
\frac{D\rho_m}{Dt} + \rho_m \nabla \cdot \vec{u} = 0 \tag{1.4}
$$

$$
\rho_m \frac{D \vec{u}}{Dt} = \rho_e \cdot \vec{E} + \vec{J} \times \vec{B} - \nabla \cdot P \tag{1.5}
$$

$$
p_{\alpha} \cdot \rho_{m\alpha}^{-5/3} = p_0 \cdot \rho_{m0}^{-5/3}
$$
 (1.6)

En estas ecuaciones α representa las distintas especies del fluido. Este última ecuación representa la conservación de la energía para un gas con  $\gamma = 5/3$ , siendo de aplicación solo si se han omitido los esfuerzos de viscosidad, conductividad térmica y transferencia de energía por colisiones.

El desarrollo completo de las ecuaciones será explicitado en la sección [2.1](#page-22-0)

<span id="page-19-0"></span>El término de las fuerzas electromagnéticas será el que sustituirá la componente de fuerzas másicas en la ecuación de continuidad. Su expresión será la siguiente.

$$
\vec{J} \times \vec{B} = \sigma \cdot (\vec{E} + \vec{u} \times \vec{B}) \times \vec{B}
$$
 (1.7)

Donde los campos  $\vec{E}$  y  $\vec{B}$  son los campos electromagnéticos autoinducidos más los aplicados externamente. Para un plasma como el que se va a analizar se tendrá que las fuerzas electromagnéticas ejercidas por un campo externo son mucho mayores que las autoinducidas. Por ello, estas últimas podrán ser despreciadas. σ representa la conductividad, que será determinada a través del fenómeno descrito a continuación.

#### **1.2.3 Ionización del plasma**

El último factor a estudiar con relación a la problemática planteada es la ionización, que representa la cantidad de densidad de carga eléctrica y en el caso del plasma correponde al producto del número de iones/electrones con la carga eléctrica del electrón. Esta puede ser obtenida a partir de datos experimentales o ecuaciones, aunque debido a la complejidad de ambos análisis se realizarán determinadas simplificaciones para lograr los objetivos en el marco del presente proyecto.

La expermentación muestra que la ionización producida por combustión depende de múltiples factores como la temperatura, los compuestos que reaccionan y las reacciones que se producen junto con su grado de avance. El inconveniente de estos datos reside en que, pese a estar ajustados a lo que sucede en la realidad, únicamente analizan un tipo concreto de combustible. Además, muestran un avance con el desplazamiento de la llama en un número de Reynolds que no se asemeja al que se necesita.

Paralelamente, se encuentran las ecuaciones que explican la ionización desde un punto de vista teórico, siendo modelos que demuestran cierta precisión, aunque presentan un problema difícil de resolver: su complejidad es demasiada para combustiones de varios compuestos. Para la combustión con acetileno se parte de que las reacciones principales que generan iones en la combustión son las siguientes:

$$
CH + O \Leftrightarrow CHO^{+} + e^{-}
$$
 (1.8)

$$
CHO^{+} + H_2O \Leftrightarrow CO + + H_3O^{+}
$$
\n<sup>(1.9)</sup>

$$
H_3O^+ + e^- \Leftrightarrow H_2O + H \tag{1.10}
$$

La ecuación de Arrhenius permite obtener la constante cinética de una reacción a partir de su temperatura. Su expresión se muestra a continuación.

$$
k = Ae^{\frac{-E_a}{RT}} \tag{1.11}
$$

La ecuación tiene una forma alternativa que permite realizar cálculos más precisos, la denominada ecuación de Arrhenius modificada.

$$
k = A T^{\beta} e^{\frac{-E_a}{RT}} \tag{1.12}
$$

Siendo *A* el factor preexponencial, β la dependencia con la temperatura, *E<sup>a</sup>* la energía de activación de la reacción y *R* la constante de los gases ideales. Se muestran sus valores en la tabla 1.1 obtenidos por [\(Belhi, Domingo, y Vervisch,](#page-92-0) [2010\)](#page-92-0).

|      | Reacción A $(cm^3/(mol \cdot s))$ |           | $E_a(J/mol)$       |
|------|-----------------------------------|-----------|--------------------|
| 1.8  | $2,512 \cdot 10^{11}$             | $\Omega$  | $7,118 \cdot 10^3$ |
| 1.9  | $10^{16}$                         | $-0.0897$ | - ()               |
| 1.10 | $1,44 \cdot 10^{17}$              |           |                    |

**Tabla 1.1** Valores de las constantes de la ecuación de Arrhenius para las reacciones de ionización principales del acetileno [\(Belhi y cols.,](#page-92-0) [2010\)](#page-92-0).

Para poder calcular las velocidades de cada reacción será necesario multiplicar cada constante cinética por las concentraciones de los dos componentes que reaccionan, que en este caso serán los componentes a la izquierda de las reacciones descritas. Esto se debe a que las reacciones son de segundo orden.

$$
\begin{cases}\nv_{C1} = k_1 \cdot [CH] \cdot [O] = -\frac{d[CH]}{dt} = -\frac{d[O]}{dt} \\
v_{C2} = k_2 \cdot [CHO^+] \cdot [H_2O] = -\frac{d[CO]}{dt} \\
v_{C3} = k_3 \cdot [H_3O^+] \cdot [e^-] \\
\frac{d[CHO^+]}{dt} = v_{C1} - v_{C2} \\
\frac{d[H_3O^+]}{dt} = v_{C2} - v_{C3} \\
\frac{d[e^-]}{dt} = v_{C1} - v_{C3}\n\end{cases}
$$
\n(1.14)

Así, considerando unas concentraciones de: 1013*cm*−<sup>3</sup> para [*CH*], 1018*cm*−<sup>3</sup> para [*H*2*O*] y 1015*cm*−<sup>3</sup> para [*O*] [\(Green y Sudgen,](#page-92-0) [1963\)](#page-92-0) se obtiene el resultado mostrado en la figura [1.7.](#page-21-0) En el eje vertical se encuentra la concentración relativa de [*H*3*O* <sup>+</sup>] frente a la de [*O*] y se puede apreciar como, para un valor del orden de la milésima de segundo, se ha estabilizado la cantidad de iones.

Existen varias sustancias para las que se puede producir ionización en la combustión, aunque el caso que se desarrolla en este trabajo se tomará como ejemplo la mezcla de *jet fuel* con una pequeña cantidad de carbonato de potasio (*K*2*CO*<sup>3</sup> ), ya que la información existente sobre este aspecto es muy limitada y difícil de obtener; demás de ello, puede tomarse como primera aproximación. Se tiene que para un 1% de carbonato de potasio en *jet fuel*, la conductividad del plasma se puede expresar como función de su temperatura [\(Zhao, Lu, Wang, y Li,](#page-93-0) [2022\)](#page-93-0), siendo esto debido a que la velocidad característica del proceso de ionización es mucho mayor que la del sistema. En la figura [1.8](#page-21-0) se explicita dicha relación.

Cabe destacar que, para el caso del carbonato de potasio, la ionización se "adelanta" en función de la temperatura si la cantidad que se añade aumenta. Para un 10% se tiene que a 2000 K la conductividad vale aproximadamente 1 S/m.

Con la conductividad definida se parte de que la fuerza que experimenta el plasma será igual al producto de su densidad de corriente *J* por el campo magnético al que se encuentra sometida <span id="page-21-0"></span>*B*. Se verá más adelante como, en función del campo magnético aplicado, se podrán simular ciertas condiciones en el plasma. Al utilizar los campos magnéticos para contener el plasma se está realizando lo que se conoce como confinamiento magnético.

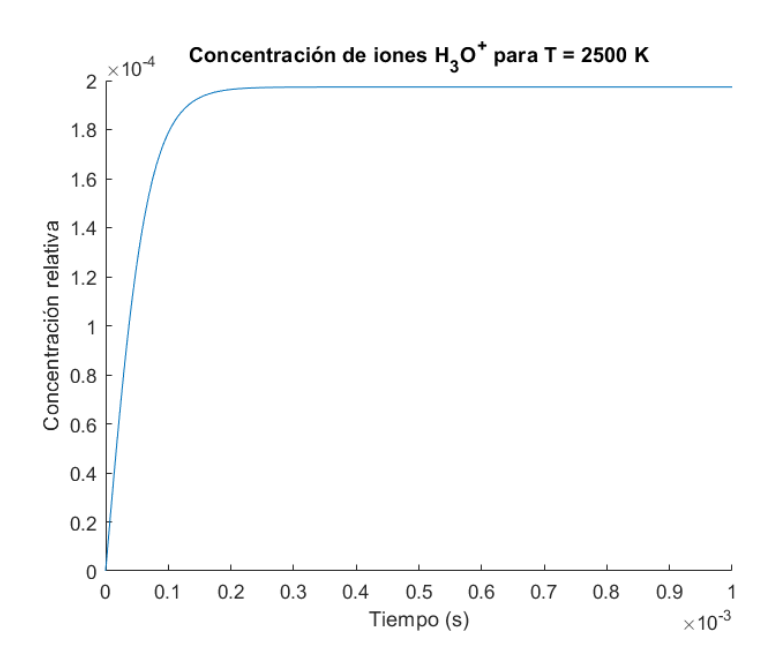

**Figura 1.7** Diagrama de la concentración relativa de iones de  $H_3O^+$  generados en una combustión con un 1% de acetileno.

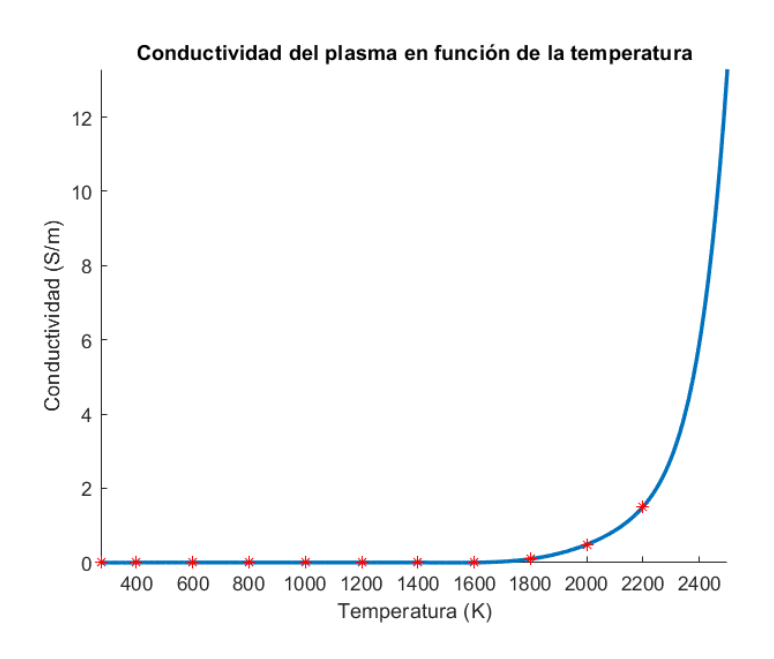

**Figura 1.8** Conductividad del plasma en función de su temperatura para un 1% de carbonato de potasio en jet fuel: elaboración propia a partir de un ajuste polinomial de los datos de [\(Zhao y cols.,](#page-93-0) [2022\)](#page-93-0).

# <span id="page-22-0"></span>**2 Ecuaciones del problema**

E<sup>1</sup> modelo que ha sido considerado está formado por las ecuaciones generales de Navier-Stokes<br>Para poder caracterizar de forma apropiada el comportamiento del plasma es necesario l modelo que ha sido considerado está formado por las ecuaciones generales de Navier-Stokes. analizar una serie de aspectos adicionales: la componente de fuerzas másicas, la ecuación de estado o ecuación de cierre y la combustión.

### **2.1 Influencia del electromagnetismo**

#### **2.1.1 Ley de Ampère generalizada**

La ley de Ampère generalizada es una extensión de la ley original de Ampère, formulada por André-Marie Ampère, que describe la relación entre la corriente eléctrica y el campo magnético producido por ella. Esta ley permite obtener los campos electromagnéticos que se generan en un plasma tanto a partir de las influencias externas como a partir de su generación propia.

Maxwell adaptó la ecuación de Ampère, por lo que la versión generalizada de la ley incorpora el efecto producido por la no estacionalidad del campo eléctrico y establece que la integral del campo magnético alrededor de una trayectoria cerrada es igual a la suma de dos contribuciones:

- La integral de la componente tangencial del campo magnético a lo largo de la trayectoria.
- La integral del campo eléctrico a lo largo de una superficie que es atravesada por la trayectoria cerrada, con una corrección debida a la variación temporal del flujo eléctrico.

Matemáticamente, se expresa de la siguiente forma:

$$
\oint_{d\Psi_f(t)} \vec{B} \cdot d\vec{l} = \mu_0 \left( I_e + \varepsilon_0 \frac{d\Phi_E}{dt} \right)
$$
\n(2.1)

Donde *I<sup>e</sup>* es la corriente eléctrica total que atraviesa la superficie del circuito. Se introduce así la densidad de corriente  $(\vec{J})$ , que guarda la siguiente relación con la corriente eléctrica total:

$$
I_e = \int_{d\Sigma_f(t)} \vec{J} \cdot \vec{n} \, d\omega \tag{2.2}
$$

Se reescriben los términos de  $I_e$  y de  $\Phi_E$  en forma integral y se obtiene:

$$
\oint_{d\Psi_f(t)} \vec{B} \cdot d\vec{l} = \mu_0 \left( \int_{d\Sigma_f(t)} \vec{J} \cdot \vec{n} \, d\omega + \varepsilon_0 \frac{d}{dt} \oint_{d\Sigma_f(t)} \vec{E} \cdot \vec{n} \, d\omega \right) \tag{2.3}
$$

<span id="page-23-0"></span>En forma local sería:

$$
\nabla \times \vec{B} = \mu_0 \, \vec{J} + \mu_0 \, \varepsilon_0 \frac{\partial \vec{E}}{\partial t}
$$
 (2.4)

Cabe destacar que el campo  $\vec{B}$  no es la intensidad del campo magnético, sino la inducción del campo magnético. Al igual que sucede con el campo eléctrico  $(\vec{E})$  y la densidad de flujo eléctrico  $(\vec{D})$ , la inducción magnética  $(\vec{B})$  depende del material y de la intensidad del campo aplicado. De esta forma, se introduce el vector de intensidad magnética  $(\vec{H})$  y la permeabilidad magnética  $(\mu_m)$ .

$$
\vec{B} = \mu_m \cdot \vec{H} \tag{2.5}
$$

Sustituyendo en la ecuación 2.4 y teniendo en cuenta que  $\varepsilon_0$  y  $\mu_0$  son la permitividad eléctrica del vacío y la permeabilidad magnética del vacío, se tiene que:

$$
\nabla \times \vec{H} = \vec{J} + \frac{\partial \vec{D}}{\partial t}
$$
 (2.6)

Esta es la forma local de la ley de Ampère generalizada para un medio cualquiera y se puede apreciar que, si se considera que el medio es el vacío, se tiene la ecuación 2.4.

#### **2.1.2 Ecuaciones de Maxwell para un medio físico**

A continuación se muestran las ecuaciones de Maxwell expresadas en forma local para medios materiales [\(Chen,](#page-92-0) [2015\)](#page-92-0).

$$
\nabla \cdot \vec{D} = \sigma \tag{2.7}
$$

$$
\nabla \times \vec{E} = -\frac{\partial B}{\partial t} \tag{2.8}
$$

$$
\nabla \cdot \vec{B} = 0 \tag{2.9}
$$

$$
\nabla \times \vec{H} = \vec{J} + \frac{\partial \vec{D}}{\partial t}
$$
 (2.10)

$$
\vec{E} = \varepsilon \cdot \vec{D} \tag{2.11}
$$

$$
\vec{B} = \mu_m \cdot \vec{H} \tag{2.12}
$$

Estas ecuaciones permiten evidenciar que tanto  $\vec{E}$  como  $\vec{B}$  están determinadas para cierto estado del plasma. Para resolver el problema completo es necesario también conocer la respuesta del plasma a los campos eléctrico y magnético, para lo cual será necesario considerar la Ley de Lorentz.

#### <span id="page-24-0"></span>**2.1.3 Ley de Lorentz**

La ley de Lorentz es una importante ecuación en la física que describe la fuerza que actúa sobre una partícula cargada en presencia de un campo eléctrico y un campo magnético. Esta ley resulta fundamental para entender cómo las partículas cargadas interactúan con campos electromagnéticos.

La formulación clásica de la ley para una partícula con carga *q* y velocidad *v* en un campo eléctrico  $\vec{E}$  y un campo magnético  $\vec{B}$  es la siguiente:

$$
\vec{F} = q \cdot \left(\vec{v} \times \vec{B} + \vec{E}\right) \tag{2.13}
$$

Es preciso definir esta ley de forma local, ya que se está trabajando con un fluido. No obstante, no es tan sencillo como a priori pueda parecer, ya que la presencia de varias cargas influye en los campos electromagnéticos a partir de los cuales se determina la fuerza de Lorentz. Para el caso del plasma a bajas temperaturas este efecto podría considerarse despreciable,pues el campo magnético aplicado es mucho mayor al auto inducido.

Para ello se deben considerar una serie de condiciones o hipótesis:

- Inexistencia de colisiones entre partículas.
- Movimiento conjunto de todas las partículas del fluido.
- La velocidad media de las partículas en el elemento fluido  $(\vec{u})$  es igual a la velocidad de cada partícula ( $\vec{v}$ ).

$$
\vec{f}_m = q \cdot \left(\vec{u} \times \vec{B} + \vec{E}\right) / m
$$

$$
\vec{J} = q_V \cdot \vec{u}
$$

$$
\rho \cdot \vec{f}_m = q_V \cdot \left(\vec{u} \times \vec{B} + \vec{E}\right) = \vec{J} \times \vec{B} + \vec{E} \cdot q_V = \mu_m \cdot (\vec{J} \times \vec{H}) + \vec{D} \cdot q_V \cdot \varepsilon
$$

Utilizando la ecuación [2.10](#page-23-0) se tiene que:

$$
\rho \cdot \vec{f}_m = \mu_m \cdot \left[ \left( \nabla \times \vec{H} - \frac{\partial \vec{D}}{\partial t} \right) \times \vec{H} \right] + \vec{D} \cdot q_V \cdot \varepsilon \tag{2.14}
$$

En ella,  $\vec{H}$  y  $\vec{D}$  son las intensidades de los campos magnéticos y eléctricos aplicados, y en base a ello se puede apreciar como la fuerza másica que experimenta el plasma dependerá de dichos campos. También dependerá de la densidad de carga eléctrica, de la permitividad eléctrica y de la permeabilidad magnética. Estas dos últimas guardan relación con la velocidad de la luz en el medio:

$$
\varepsilon \cdot \mu_m = 1/c^2 \tag{2.15}
$$

Para el caso del plasma se puede trabajar en condiciones de vacío, por lo que la velocidad de la luz considerada será igual a la velocidad de la luz en el vacío:  $c = c_0 = 299792458$  *m/s*. Queda así determinada la relación entre la permitividad eléctrica y la permeabilidad magnética.

Paralelamente, otra forma de expresar la ecuación 2.14 es a través de la ley de Ohm generalizada para un material semiconductor:

$$
\vec{J} = \sigma(\vec{E} + \vec{u} \times \vec{B}) = \sigma(\varepsilon \, \vec{D} + \mu_m \, \vec{u} \times \vec{H}) \tag{2.16}
$$

<span id="page-25-0"></span>Lo que lleva a:

$$
\rho \cdot \vec{f}_m = \sigma (\vec{E} + \vec{u} \times \vec{B}) \times \vec{B} + \vec{E} \cdot q_V \tag{2.17}
$$

O expresado a partir de las intensidades de los campos aplicados:

$$
\rho \cdot \vec{f}_m = \mu_m \sigma \cdot (\varepsilon \vec{D} + \mu_m \vec{u} \times \vec{H}) \times \vec{H} + \vec{D} \cdot q_V \cdot \varepsilon
$$
\n(2.18)

Este resultado es de gran relevancia, ya que una vez establecida la casuística que se quiere evaluar simplemente será necesario sustituir los valores en las ecuaciones pertinentes.

No obstante, cabe destacar que finalmente será utilizada la ecuación 2.17, ya que se parte de la hipótesis de que la permitividad eléctrica (ε) y la permeabilidad magnética (µ*m*) son constantes. Por ello, debido a la simplicidad de la primera ecuación, será utilizada esta en vez de su versión más completa.

### **2.2 Mecanismo de la combustión**

El mecanismo de la combustión constituye, en sí mismo, una problemática de primer nivel en el estudio de la llama para la obtención de resultados. La combustión no es un problema trivial para un caso como este, ya que se producen muchas reacciones diversas de las cuales la mayoría son desconocidas.

Existen múltiples metodologías para abordar esta sección, en este caso se considerará que la llama a la salida tendrá la temperatura correspondiente a la llama adiabática, es decir, la temperatura que debe tener el conjunto de los gases de salida después de que se produzca la combustión completa. No obstante, también se considerará que la llama debe tener la temperatura correspondiente a su reacción estequiométrica al producirse la combustión. En la sección [2.2.4](#page-31-0) se explicará cómo se ha adaptado este fenómeno a la simulación, y todo ello se llevará a cabo a través del estudio de la llama adiabática.

#### **2.2.1 Balance estequiométrico**

En el cálculo de la llama adiabática se considera que no se disipa calor al entorno, por lo que esta será la hipótesis de partida debido al reducido alcance de este trabajo como proyecto fin de grado. Se podría también considerar la disipación que se produce por radiación, para lo que se debería tener en cuenta el material de las paredes del recipiente y hallar el calor absorbido por radiación y convección, aunque esto complicaría el análisis. Así, aunque su planteamiento sea aparentemente simple, se apuntará como línea futura de investigación en posteriores estudios.

Para calcular la llama adiabática es necesario observar las reacciones químicas que se producen. Se tendrá pues, que es necesario analizar los componentes del combustible en cuestión, en este caso el JP-4. Aun así, este combustible presenta una gran cantidad de componentes, por lo que se analizarán aquellos de los que más información se dispone, siendo los compuestos analizados hidrocarburos. Su reacción de combustión tendrá la siguiente forma:

$$
A \cdot C_x H_y + B \cdot O_2 \to C \cdot CO_2 + D \cdot H_2O \tag{2.19}
$$

<span id="page-26-0"></span>Donde A,B,C,D son los coeficientes estequiométricos de cada sustancia y *x* e *y* el número de átomos de carbono e hidrógeno en la molécula de compuesto respectivamente. Realizando un balance de la reacción se pueden obtener todos los coeficientes en función de *x* e *y*, que son dato de entrada. La reacción quedaría como se muestra en 2.20.

$$
C_x H_y + \left(x + \frac{y}{4}\right) \cdot O_2 \to x \cdot CO_2 + \frac{y}{2} \cdot H_2 O \tag{2.20}
$$

Una vez establecida la reacción que debe realizarse se obtienen los coeficientes estequiométricos de cada reactivo y cada producto. Se obtienen así las concentraciones másicas de cada componente en el JP-4<sup>a</sup>, pero para realizar el balance es necesario calcular las masas moleculares; esto se realiza a partir del número de átomos de carbono e hidrógeno en cada compuesto y sus masas atómicas correspondientes. Dividiendo las concentraciones másicas entre las masas moleculares se obtienen las concentraciones molares de cada sustancia por cada kg de combustible. En la figura 2.1 se pueden visualizar los resultados obtenidos.

| Compuesto     | Fórmula<br>química | Entalpía de<br>formación (J/mol) | Porcentaje en<br>peso | Moles por kg de<br>combustible | Moles O <sub>2</sub><br>$(X+Y/4)$ | <b>Moles</b><br>CO <sub>2</sub> (X) | <b>Moles</b><br>H <sub>2</sub> O (Y/2) | Masa molar (g/mol) |
|---------------|--------------------|----------------------------------|-----------------------|--------------------------------|-----------------------------------|-------------------------------------|----------------------------------------|--------------------|
| <b>Butane</b> | C4H10              | $-125600$                        | 0,12                  | 2.06466887                     | 6,5                               | 4                                   | 5                                      | 58.1207            |
| Pentane       | C5H12              | $-173500$                        | 1,06                  | 14,69221745                    | 8                                 | 5                                   | 6                                      | 72,14704           |
| Hexane        | C6H14              | $-198700$                        | 2,21                  | 25,64597095                    | 9,5                               | 6                                   | 7                                      | 86,17338           |
| Heptane       | C7H16              | $-224400$                        | 3,67                  | 36,62684886                    | 11                                | 7                                   | 8                                      | 100,19972          |
| Octane        | <b>C8H18</b>       | $-250300$                        | 3,8                   | 33,26736473                    | 12,5                              | 8                                   | 9                                      | 114,22606          |
| Nonane        | <b>C9H20</b>       | $-274700$                        | 2,25                  | 17.54353135                    | 14                                | 9                                   | 10                                     | 128,2524           |
| Decane        | C10H22             | $-301000$                        | 2,16                  | 15,18146703                    | 15,5                              | 10                                  | 11                                     | 142,27874          |
| Undecane      | C11H24             | $-327200$                        | 2,32                  | 14,84276775                    | 17                                | 11                                  | 12                                     | 156,30508          |
| Dodecane      | C12H26             | $-349300$                        | $\overline{2}$        | 11,74181487                    | 18,5                              | 12                                  | 13                                     | 170,33142          |
| Tridecane     | C13H28             | $-377700$                        | 1,52                  | 8,244838731                    | 20                                | 13                                  | 14                                     | 184,35776          |
| Tetradecane   | C14H30             | $-403300$                        | 0,73                  | 3,679730382                    | 21,5                              | 14                                  | 15                                     | 198,3841           |

**Figura 2.1** Balance estequiométrico de hidrocarburos del JP-4.

#### **2.2.2 Equilibrio termodinámico**

Con todos los coeficientes estequiométricos ya ajustados únicamente sería necesario considerar el equilibrio termodinámico de la reacción completa, es decir, el balance energético entre todos los componentes a la entrada y todos los componentes a la salida. La ecuación de equilibrio debe tener la siguiente forma:

$$
U_P = U_R - Q_{S \to E} - W_{S \to E} + Q_{Gen}
$$
\n(2.21)

Donde *U<sup>P</sup>* es la energía de los productos, *U<sup>R</sup>* la de los reactivos, *QS*→*<sup>E</sup>* el calor transferido del sistema al entorno, *WS*→*<sup>E</sup>* el trabajo realizado por el sistema contra el entorno y *QGen* el calor producido por la combustión. Se puede visualizar el sistema en la figura [2.2.](#page-27-0)

Por su parte, el cálculo de la temperatura de la llama adiabática consiste en tomar como hipótesis que el calor emitido al ambiente es nulo, es decir  $Q_{S \to E} = 0$ . Una hipótesis adicional debe ser realizada, pues la reacción se produce a presión constante:

<sup>&</sup>lt;sup>a</sup> Información obtenida en [Agency for Toxic Substances and Disease Registry](#page-92-0) [\(1995\)](#page-92-0)

<span id="page-27-0"></span>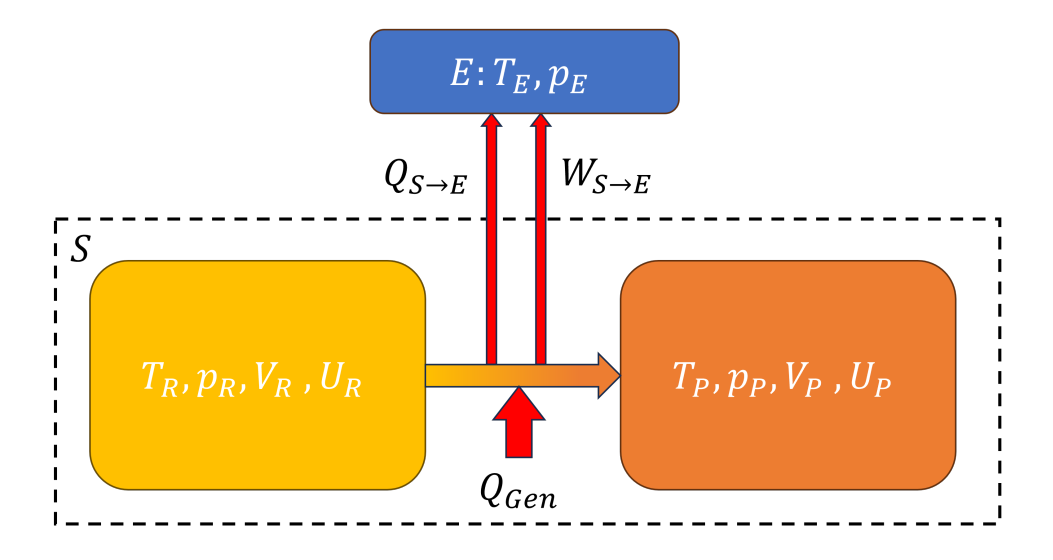

**Figura 2.2** Diagrama de la reacción de combustión.

$$
W_{S \to E} = \int_{R}^{P} p \cdot dV = p \cdot (V_P - V_R) \tag{2.22}
$$

La ecuación de balance energético quedaría de la siguiente forma:

$$
U_P + p \cdot V_P = U_R + p \cdot V_R + Q_{Gen}
$$
\n
$$
(2.23)
$$

Teniendo en cuenta la definición de entalpía  $H = U + p \cdot V$ , se obtiene que:

$$
H_P = H_R + Q_{Gen} \tag{2.24}
$$

Los términos de entalpía de los reactivos y los productos tienen una expresión compleja, ya que dependen de varios factores. La entalpía es una propiedad termodinámica que se utiliza para describir la cantidad total de energía contenida en un sistema termodinámico, siendo también una propiedad extensiva, lo que implica su dependencia de la cantidad de sustancia presente en el sistema. La entalpía puede ser expresada por mol de sustancia, y para ello se escribe en minúsculas.

Así, para poder calcular el valor de la entalpía total de los productos o de los reactivos es necesario sumar entre sí las de cada uno de sus componentes. Para el caso de los productos es sencillo:

$$
H_P = \sum_i (H_{H_2 0,i} + H_{CO_2,i}) + H_{P.aire} = \sum_i (h_{H_2 0} \cdot n_{H_2 0,i} + h_{CO_2} \cdot n_{CO_2,i}) + H_{P.aire} =
$$
  
=  $h_{H_2 0} \cdot n_{H_2 0} + h_{CO_2} \cdot n_{CO_2} + H_{P.aire}$  (2.25)

Donde *hH*2*<sup>O</sup>* es la entalpía molar del agua, *hCO*<sup>2</sup> la del dióxido de carbono, *HP*.*aire* la entalpía del exceso de aire a la salida,  $n_{H_20.i}$  el número de moles de agua de la reacción "i",  $n_{CO_2.i}$  el número de moles de dióxido de carbono de la reacción "i" y sus homólogos sin índice i la suma de todos ellos.

$$
\sum_i n_{H_2 0,i} = n_{H_2 0}
$$

$$
\sum_i n_{CO_2.i} = n_{CO_2}
$$

<span id="page-28-0"></span>La entalpía molar será la misma para todas las reacciones, ya que se está considerando que a la salida la temperatura es común para todos los productos de la reacción.

En el caso de los reactivos a la entrada, se tendrá una expresión sin agrupar de los distintos términos:

$$
H_R = \sum_{i} \left( H_{C_{xi}H_{yi}} + H_{O_2,i} \right) + H_{R.aire} = \sum_{i} \left( h_{C_{xi}H_{yi}} \cdot n_{C_{xi}H_{yi}} + h_{O_2} \cdot n_{O_2,i} \right) + H_{R.aire}
$$
 (2.26)

Queda por definir el calor generado por la combustión, para lo que se utilizarán las entalpías de combustión de las distintas reacciones.

$$
Q_{Gen} = \sum_{i} \Delta H_{Gen.i} = \sum_{i} \Delta h_{Gen.i} \cdot n_{C_{xi} H_{yi}} \tag{2.27}
$$

A pesar de todo, no siempre es posible obtener las entalpías de cada componente a la temperatura deseada, por lo que se utilizará el calor específico, que es un término más ampliamente obtenido para distintas sustancias. Su definición se muestra a continuación.

$$
C_p \equiv \frac{\partial U}{\partial T}\bigg|_p = \frac{\partial H}{\partial T}\bigg|_p \to C_{pm} \equiv \frac{\partial u}{\partial T}\bigg|_p = \frac{\partial h}{\partial T}\bigg|_p \tag{2.28}
$$

Esto implica que, si en el proceso la presión es constante, la variación de entalpía depende únicamente de la temperatura, de la siguiente forma:

$$
h(T) - h(T_0) = \int_{T_0}^{T} C_p(T) \cdot dT
$$
\n(2.29)

#### **2.2.3 Obtención de la entalpía**

En la literatura científica es común encontrar la entalpía en condiciones estándar  $(h(T_0))$ , lo que soluciona parte del problema para encontrar la entalpía a la temperatura deseada. A temperaturas bajas puede considerarse que el calor específico (*C<sup>p</sup>* ) es constante, pero debido a que se estiman muy altas temperaturas (2000 Kº al menos, según: [Dias, Nascimento, y Rodrigues](#page-92-0) [\(2014\)](#page-92-0)), dicha hipótesis no es factible. Afortunadamente, son solo los productos los que se encuentran a estas temperaturas, por lo que se puede considerar que el calor específico es constante para los reactivos.

Así, habiendo valorado dicha problemática, se ha decidido finalmente considerar la variación de los calores específicos de los reactivos, ya que considerarlos constantes limita la temperatura a la que entra el aire y el combustible. Para ello, se ha recurrido a una base de datos en la que se encuentran valores del *C<sup>p</sup>* para los compuestos analizados en marcos de temperatura de 200 a 1500 Kelvin [\(Scott,](#page-93-0) [1974\)](#page-93-0). Se ha obtenido para cada uno de ellos un ajuste polinomial de grado 7 a partir de la temperatura en Kelvin, es decir, una ecuación con la siguiente expresión:

$$
C_p(T) = A + B \cdot T + C \cdot T^2 + D \cdot T^3 + E \cdot T^4 + F \cdot T^5 + G \cdot T^6 + H \cdot T^7 \tag{2.30}
$$

Los resultados del ajuste polinomial se muestran en la figura [2.3,](#page-29-0) y en el anexo [A](#page-76-0) se encuentra explicado el procedimiento para el cálculo de las constantes.

<span id="page-29-0"></span>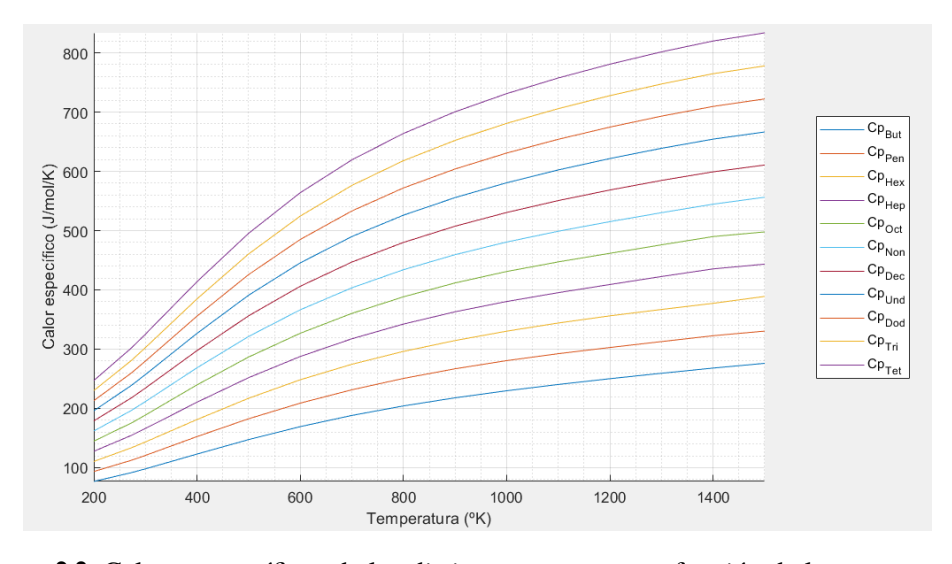

**Figura 2.3** Calores específicos de los distintos reactantes en función de la temperatura.

La entalpía  $h(T_0)$  se puede encontrar en [Scott](#page-93-0) [\(1974\)](#page-93-0), pero las entalpías de combustión no son tan sencillas de hallar. De hecho, para muchos de los compuestos no se ha llegado a localizar un documento que especifique su valor, aunque existe una forma alternativa de obtener la energía producida en la combustión, y es a través de las entalpías de formación.

La entalpía de formación, conocida como entalpía estándar de formación para la temperatura en condiciones estándar ( $T_0 = 298.15 \text{ }^{\circ} K$ ), es una propiedad termodinámica referida al cambio de entalpía que ocurre cuando se forma una molécula o compuesto químico a partir de sus elementos constituyentes en su estado más estable, a una presión y temperatura estándar específicas mide la cantidad de energía liberada o absorbida durante la formación de un mol de un compuesto a partir de sus elementos en estado estándar.

Así, las entalpías de formación estándar permiten calcular los cambios de entalpía para reacciones químicas más complejas a partir de las entalpías de formación de los productos y reactivos involucrados. Para ello, se tienen en cuenta las condiciones estándar para que los valores sean consistentes y comparables entre diferentes compuestos.

En la figura [2.4](#page-30-0) se representa de forma esquemática lo que ello implica en este problema. Es preciso recordar que el valor de las entalpías de formación estándar es negativo, mientras que la variación de entalpía por aumento de temperatura es positiva. De ahí que sea representado de dicha forma.

Las entalpías de formación estándar son un dato mucho más sencillo de encontrar, por lo que se utilizará este mecanismo para resolver el problema de la llama adiabática.

Por último, quedaría encontrar la función del calor específico de los productos de la combustión. A partir de los datos hallados en [Rogers y Mayhew](#page-93-0) [\(1995\)](#page-93-0) se obtiene un ajuste polinomial, esta vez de grado 9, ya que el abanico de temperaturas es mayor. Para el aire se tomarán también datos de esta fuente, ya que la combustión se realiza con exceso de aire. Dicho exceso deberá alcanzar la temperatura a la salida, que será igual a la de los productos. En la figura [2.5](#page-30-0) se pueden ver las funciones de *C<sup>p</sup>* (*T*) para cada sustancia. En el anexo [A](#page-76-0) se detalla el cálculo de dichos coeficientes.

De esta forma, se cambiará la ecuación de equilibro termodinámico para utilizar las entalpías estándar de formación en vez de el calor generado en la combustión.

<span id="page-30-0"></span>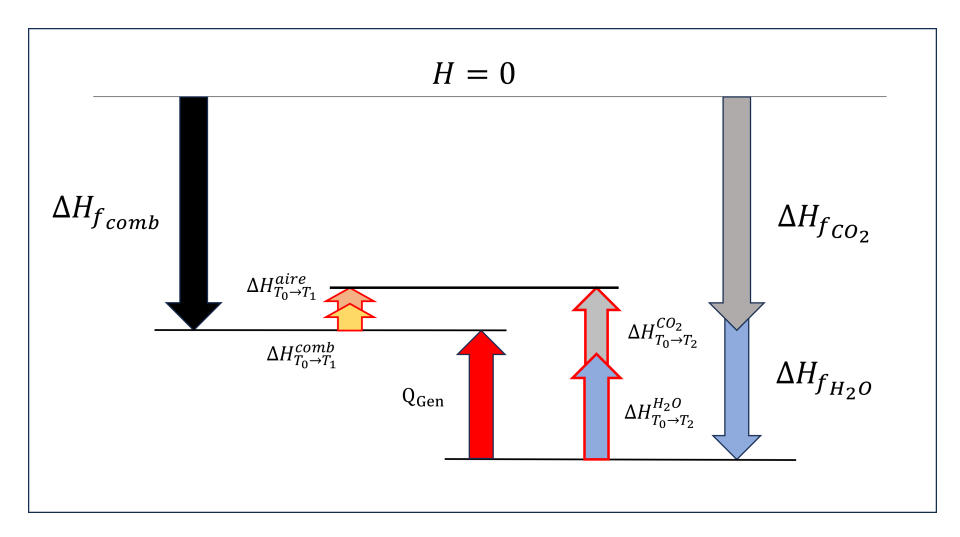

**Figura 2.4** Diagrama ilustrativo de las entalpías en el proceso de combustión..

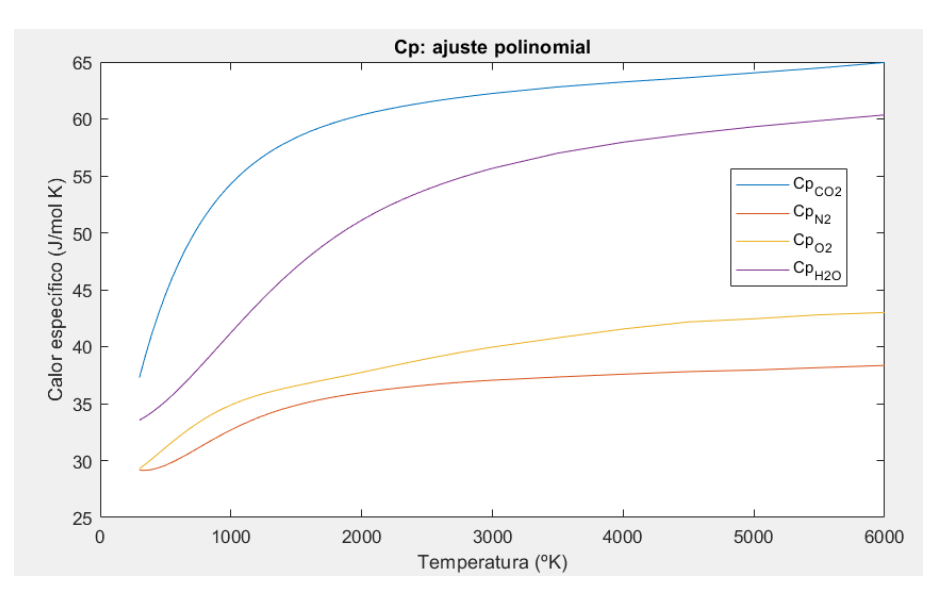

**Figura 2.5** Calores específicos para las principales componentes del aire, el agua y el dióxido de carbono.

$$
\Delta H_{f_{comb}} + \Delta H_{T_0 \to T_1}^{aire} + \Delta H_{T_0 \to T_1}^{comb} = \Delta H_{f_{H_2O}} + \Delta H_{f_{CO_2}} + \Delta H_{T_0 \to T_2}^{H_2O} + \Delta H_{T_0 \to T_2}^{CO_2} + \Delta H_{T_0 \to T_2}^{aire} \tag{2.31}
$$

Cabe destacar que la entalpía de formación tanto de gases diatómicos como de gases nobles en su forma estándar es nula debido a la elección de referencia y las condiciones estándar utilizadas para su definición. Por ello, no se incluye en el diagrama la del aire, cuya estructura se supondrá un 78% *N*<sup>2</sup> , un 21% *O*<sup>2</sup> y un 1% *Ar*. La temperatura *T*<sup>1</sup> es la temperatura de los gases a la entrada, que será supuesta a 300 *<sup>o</sup>K*

La ecuación del balance puede ser desglosada en términos de las entalpías másicas y de las cantidades de moles de cada sustancia. Aplicando la fórmula del equilibrio estequiométrico obtenida en [2.20](#page-26-0) se tendrá, finalmente:

<span id="page-31-0"></span>
$$
\Delta H_{f_{comb}} + \Delta H_{T_0 \to T_1}^{aire} + \Delta H_{T_0 \to T_1}^{comb} = \sum_{i} \left[ h_f^{comb_i} + \int_{T_0}^{T_1} C_p^{comb_i}(T) \cdot dT + \left( \int_{T_0}^{T_1} \left[ C_p^{O_2}(T) + C_p^{N_2}(T) \cdot \frac{78}{21} + C_p^{Ar}(T) \cdot \frac{1}{21} \right] \cdot dT \right) \cdot \left( x_i + \frac{y_i}{4} \right) \cdot (1 + p_{extra}) \right] \cdot n_i^{comb} \tag{2.32}
$$

$$
\Delta H_{f_{H_2O}} + \Delta H_{f_{CO_2}} + \Delta H_{T_0 \to T_2}^{H_2O} + \Delta H_{T_0 \to T_2}^{circ} + \Delta H_{T_0 \to T_2}^{aire} =
$$
\n
$$
\sum_{i} n_i^{comb} \cdot \left[ \left( h_f^{H_2O} + \int_{T_0}^{T_2} C_p^{H_2O}(T) \cdot dT + \right) \cdot \frac{y_i}{2} + \left( h_f^{CO_2} + \int_{T_0}^{T_2} C_p^{CO_2}(T) \cdot dT + \right) \cdot x_i +
$$
\n
$$
+ \int_{T_0}^{T_2} \left[ C_p^{O_2}(T) \cdot p_{extra} + C_p^{N_2}(T) \cdot \frac{(1 + p_{extra})}{21/78} + C_p^{Ar}(T) \cdot \frac{(1 + p_{extra})}{21} \right] \cdot dT \cdot \left( x_i + \frac{y_i}{4} \right) \right] \quad (2.33)
$$

#### **2.2.4 Temperaturas obtenidas, problema del sangrado**

El parámetro *pextra* representa el porcentaje de gasto de aire por encima del estequiométrico para la reacción, es decir, el exceso de aire. Cabe destacar como tanto el nitrógeno como el argón presentes en el aire tienen una función "negativa" para la combustión, ya que su presencia absorbe calor y produce que la temperatura a la salida sea menor.

Con la ecuación ya desglosada únicamente quedaría resolverla. Para conocer la distribución de temperaturas aproximada durante la combustión y después de ella se tomará la hipótesis de que, durante la combustión, la temperatura debe alcanzar el valor de la llama para la reacción estequiométrica, mientras que para la salida debe ser la de la reacción con un exceso de aire realista. La temperatura para la combustión estequiométrica obtenida es aproximadamente 2587.13 *<sup>o</sup>K*.

La temperatura a la salida se obtendrá a través de dos formas:

- Considerando la temperatura máxima que puede soportar la turbina.
- Considerando un sangrado de aire de motor que luego se mezcla después de producirse la combustión.

La temperatura máxima que puede soportar la turbina es, por lo general, inferior a 1300 *<sup>o</sup>C* [\(Park](#page-93-0) [y cols.,](#page-93-0) [2019\)](#page-93-0).

El sangrado no es un factor que pueda establecerse de forma sencilla. En un turboreactor habitual el sangrado puede derivarse para otras tareas además de la mezcla en la cámara de combustión, por lo que su valor puede ser muy oscilante.A pesar de ello, se menciona en la literatura científica que un valor habitual para el sangrado es del 80% del aire que entra al compresor. El valor de la temperatura para este ratio es de en torno a 620 *<sup>o</sup>C*, cifra a priori puede parecer reducida, aunque existen investigaciones y estudios que respaldan dicho valor [\(Badami, Nuccio, y Signoretto,](#page-92-0) [2013\)](#page-92-0).

Para una visualización de la relación entre el sangrado y la temperatura de los gases a la salida de la cámara de combustión se muestra el gráfico [2.6.](#page-32-0)

Así, se aprecia también como, para cumplir con la limitación de temperatura de la turbina, es necesario que el sangrado sea como mínimo del 52%, aproximadamente. Para no trabajar con valores extremos se tomará una temperatura intermedia a los dos límites observados. Para un porcentaje de

<span id="page-32-0"></span>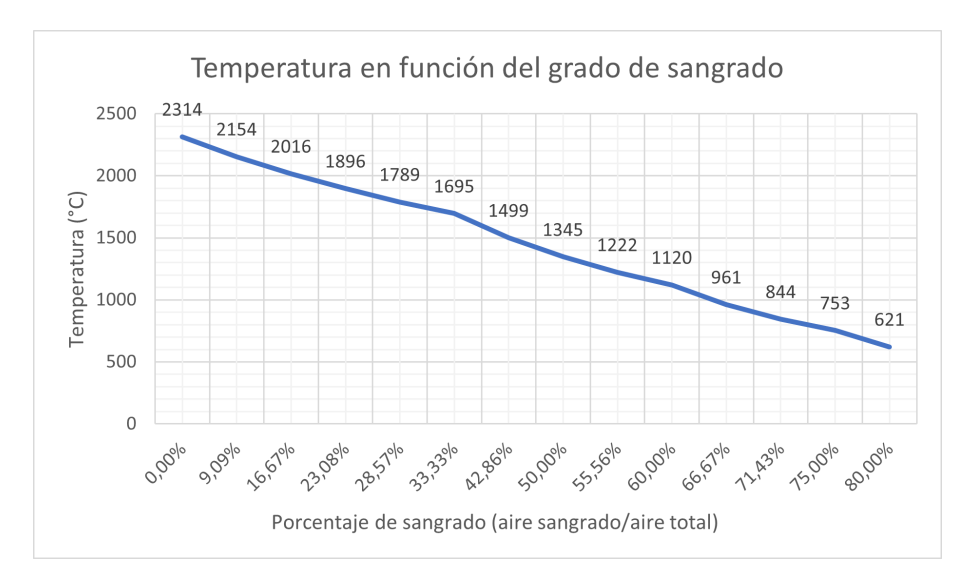

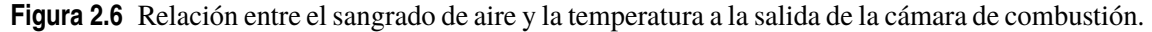

sangrado del 75% se tiene que la temperatura a la entrada de la turbina es 753 *<sup>o</sup>C*, o lo que es lo mismo, en torno a 1025 *<sup>o</sup>K*.

### **2.3 Ecuación de estado**

Las ecuaciones de estado son herramientas fundamentales en la física y la química para describir y comprender el comportamiento de los gases, líquidos y sólidos en diferentes condiciones de temperatura, presión y volumen. Estas ecuaciones matemáticas permiten establecer una relación entre las variables termodinámicas de un sistema, lo que facilita el análisis y la predicción de su comportamiento.

En términos generales, una ecuación de estado es una expresión que relaciona las variables termodinámicas principales, como la presión (P), el volumen (V) y la temperatura (T) de un sistema. Estas ecuaciones se obtienen a partir de datos experimentales y teorías termodinámicas, existiendo diferentes ecuaciones de estado en función las características del sistema en estudio. Estas son esenciales para cerrar cualquier problema de mecánica de fluidos.

En función del margen en el que se oscilen las distintas variables termodinámicas las ecuaciones a emplear varían significativamente, siendo las más utilizadas las siguientes:

Ecuación de los gases ideales:

$$
P V = n R_m T
$$

Ecuación de Van der Waals:

$$
\left(P + \frac{a n^2}{V^2}\right)(V - n b) = n R_m T
$$

Ecuación de Redlich-Kwong:

$$
P = \frac{R_m T}{V - b n} - \frac{a n^2}{\sqrt{T} V (V + b n)}
$$

Ecuación de Peng-Robinson:

$$
P = \frac{R_m T}{V - b n} - \frac{a \alpha n^2}{V (V + b n) + b n (V - b n)}
$$

Donde:

- P es la presión del gas.
- V es el volumen ocupado por el gas.
- n es la cantidad de sustancia expresada en moles.
- $R_m$  es la constante de los gases ideales por mol.
- T es la temperatura absoluta en kelvins.
- a y b son parámetros dependientes de las propiedades de la sustancia.
- $\cdot$   $\alpha$  es un factor de corrección.

Es importante mencionar que cada ecuación de estado tiene sus propias aplicaciones y limitaciones, pues algunas son más apropiadas para gases ideales o condiciones de baja presión, mientras que otras son idóneas para líquidos y gases reales a alta presión. La elección de la ecuación estará determinada porque, a priori, se va a trabajar con altas presiones y todavía más altas temperaturas (con respecto a sus valores críticos).

No obstante, antes de analizar la validez de cada ecuación es necesario definir los valores de las condiciones críticas, pues estas dependen de cada sustancia implicada en el proceso [\(Poling,](#page-93-0) [Prausnitz, y O'Connell,](#page-93-0) [200\)](#page-93-0).

| <b>Sustancia</b> | Temperatura crítica (K) Presión crítica (MPa) |        |
|------------------|-----------------------------------------------|--------|
| $O_2$            | 154,58                                        | 5,043  |
| $N_2$            | 126,20                                        | 3,398  |
| Ar               | 150,86                                        | 4,898  |
| CO <sub>2</sub>  | 304,12                                        | 7,374  |
| H <sub>2</sub> O | 647,14                                        | 22,064 |

**Tabla 2.1** Propiedades críticas de las sustancias del proceso.

La ecuación de gases ideales es válida para la mayoría de aplicaciones, pero presenta un error significativo al alejarse de la temperatura y presión estándar. Por su parte, la ecuación de Van der Waals funciona de mejor forma que la primera a altas temperaturas, aunque el modelo no es apropiado para estudios rigurosos. Esto no es un factor de gran relevancia en el presente análisis, ya que se trata tan solo de una primera aproximación, aunque al no estar dicha ecuación bien caracterizada para altas presiones no será válida para el caso de estudio que aquí se plantea.

En cuanto a la ecuación de Redlich-Kwong, su rango de aplicación típico incluye gases y líquidos en condiciones cercanas al punto crítico, donde se desean resultados más precisos que los proporcionados por la ecuación de los gases ideales o la ecuación de Van der Waals. En el caso de este problema se ha podido observar como las condiciones pueden superar bastante las condiciones críticas de las sustancias que intervienen en el proceso.

<span id="page-34-0"></span>No obstante, la ecuación de Peng-Robinson presenta más precisión que las anteriores para el rango de temperaturas y presiones que se van a alcanzar, por lo que a priori parece más apropiada para cumplir el papel de ecuación de estado.

La temperatura y presión a la entrada se han establecido en 300 *<sup>o</sup>K* y 2 *MPa*, la temperatura durante la combustión debe alcanzar los 2587.13 *<sup>o</sup>K* y a la salida debe ser de 1025 *<sup>o</sup>K*. De esta configuración se deriva que todas las sustancias van a encontrarse por encima de su temperatura crítica —los productos de la reacción no llegan a estar a la temperatura de entrada—.

Así, para poder asegurar que la ecuación de estado es apropiada se compararán los valores obtenidos con cada una de ellas con valores experimentales obtenidos para el aire [\(National Institute](#page-93-0) [of Standards and Technology,](#page-93-0) [2022\)](#page-93-0). Las condiciones a comprobar se muestran en 2.2, y han sido obtenidas a partir del software MINIREFPROP, versión de prueba para estudiantes del programa del Instituto Nacional de Estándares y Tecnología (NIST) de Estados Unidos: Reference Fluid Thermodynamic and Transport Properties Database (REFPROP).

| Presión (MPa)         | Temperatura $(K)$ | Densidad $(kg/m^3)$ |
|-----------------------|-------------------|---------------------|
| 1.5                   | 300               | 17,415              |
| $\mathcal{D}_{\cdot}$ | 300               | 23,244              |
| 1.5                   | 1000              | 5,1795              |
| $\mathcal{D}_{\cdot}$ | 1000              | 6,8947              |
| 1.5                   | 2600              | 1,9976              |
|                       | 2600              | 2,6616              |

**Tabla 2.2** Condiciones obtenidas en REFPROP para evaluar.

Para poder evaluar las distintas ecuaciones es necesario definir parámetros para algunas de ellas.

#### **2.3.1 Ecuación de gases ideales**

Esta ecuación no presenta requisitos especiales, pero es importante recalcar que, para todas las ecuaciones de estado, *R<sup>m</sup>* representa la constante de los gases ideales molar (*J*/(*mol* ·*K*)) y R la constante de los gases ideales en términos de masa (*J*/(*kg* ·*K*)). La relación que guardan una con la otra es que *R<sup>m</sup>* · *n* = *R*. A partir del valor de *R<sup>m</sup>* se obtiene el de *R*, que para el caso del aire será  $R = 287.0856 J/(kg \cdot K).$ 

#### **2.3.2 Ecuación de Van der Waals**

Para poder calcular la ecuación de Van der Waals es necesario definir las dos constantes a y b. Como se puede encontrar en [Chang y John W. Thoman](#page-92-0) [\(2014\)](#page-92-0), sus valores dependen de las condiciones críticas de la sustancia.

$$
a = \frac{27 R_m^2 T_c^2}{64 P_c} \rightarrow a \cdot n^2 = \frac{27 R^2 T_c^2}{64 P_c}
$$
 (2.34)

$$
b = \frac{R_m T_c}{8 P_c} \rightarrow b \cdot n = \frac{R T_c}{8 P_c}
$$
 (2.35)

Para el caso del aire se ha tomado una media ponderada de las propiedades críticas de sus componentes en función de sus porcentajes molares en la mezcla, obteniendo *a* · *n* <sup>2</sup> = 162.18 *Pa* ·*m* 6 y  $b \cdot n = 1.2642 \cdot 10^{-3} m^3$ .

#### <span id="page-35-0"></span>**2.3.3 Ecuación de Redlich-Kwong**

La ecuación de Redlich-Kwong presenta un caso análogo a la de Van der Waals, pues las constantes se deben calcular a partir de las expresiones siguientes [\(Horvath,](#page-92-0) [1974\)](#page-92-0):

$$
a = \frac{0.4278 R_m^2 T_c^2 . 5}{P_c} \rightarrow a \cdot n^2 = \frac{0.4278 R^2 T_c^2 . 5}{P_c}
$$
 (2.36)

$$
b = \frac{0.0867 R_m T_c}{P_c} \to b \cdot n = \frac{0.0867 R T_c}{P_c}
$$
 (2.37)

Los valores obtenidos para estas constantes son:  $a \cdot n^2 = 1892.462$  *Pa*  $\cdot m^6$  y  $b \cdot n = 8.768 \cdot 10^{-4}$   $m^3$ .

#### **2.3.4 Ecuación de Peng-Robinson**

Por último, la ecuación de Peng-Robinson vuelve a repetir el patrón de variables presente en las dos anteriores —en términos de dimensiones—, pero presenta una función adicional (α). Esta función tiene una expresión dependiente de la temperatura reducida y del factor acéntrico. Se calculará de la siguiente forma [\(Peng y Robinson,](#page-93-0) [1976\)](#page-93-0):

$$
a = \frac{0.45724 R_m^2 T_c^2}{P_c} \to a \cdot n^2 = \frac{0.45724 R^2 T_c^2}{P_c}
$$
(2.38)

$$
b = \frac{0.0778 R_m T_c}{P_c} \to b \cdot n = \frac{0.0778 R T_c}{P_c}
$$
 (2.39)

$$
\alpha(T.\omega) = \left[1 + \kappa(\omega) \left(1 - \sqrt{T_r}\right)\right]^2 \tag{2.40}
$$

Donde κ es una constante de la sustancia que según [Peng y Robinson](#page-93-0) [\(1976\)](#page-93-0) era:

$$
\kappa = 0.37464 + 1.54226 \omega - 0.26992 \omega^2 \tag{2.41}
$$

Siendo *T<sub>r</sub>* = *T*/*T<sub>c</sub>*. El valor del factor acéntrico se puede obtener de forma simplificada como la media ponderada de los de cada sustancia presente en el aire [\(Yaws y Braker,](#page-93-0) [2001\)](#page-93-0), por lo que el valor obtenido será:  $\omega = 0.03622$ .

Sustituyendo en las ecuaciones anteriores se tiene que  $a \cdot n^2 = 175.78$  *Pa* $\cdot m^6$  y  $b \cdot n = 7,868$  $\cdot$ 10−<sup>4</sup> *m* 3 .

Una vez modeladas todas las ecuaciones se evalúan en el intervalo de temperaturas de 300 a 3000 *<sup>o</sup>K*, siendo el resultado obtenido incluido en la figura [2.7.](#page-36-0)

Estos resultados obtenidos no siguen de forma aparente la lógica cualitativa de las ecuaciones, ya que se puede apreciar como dichos resultados son aparentemente similares. De hecho, estos son más precisos a bajas temperaturas en la ecuación de los gases ideales que en todas las demás. Por ello, se ha calculado la diferencia media entre las funciones y los datos de REFPROP con el fin de identificar el que menos se desvía de los valores deseados [2.3.](#page-36-0)

Así, los resultados obtenidos demuestran que la hipótesis que se tomó inicialmente acerca del uso de la ecuación de los gases ideales es válida. Esto sucede porque, aunque las condiciones sean críticas, solo lo son en términos de temperatura, ya que las presiones siguen muy por debajo del límite crítico. También es posible que el método para calcular las constantes y los parámetros críticos no fuese válido. En cualquier caso, el modelo de gases ideales presenta un error aceptable para las estimaciones que se están realizando.
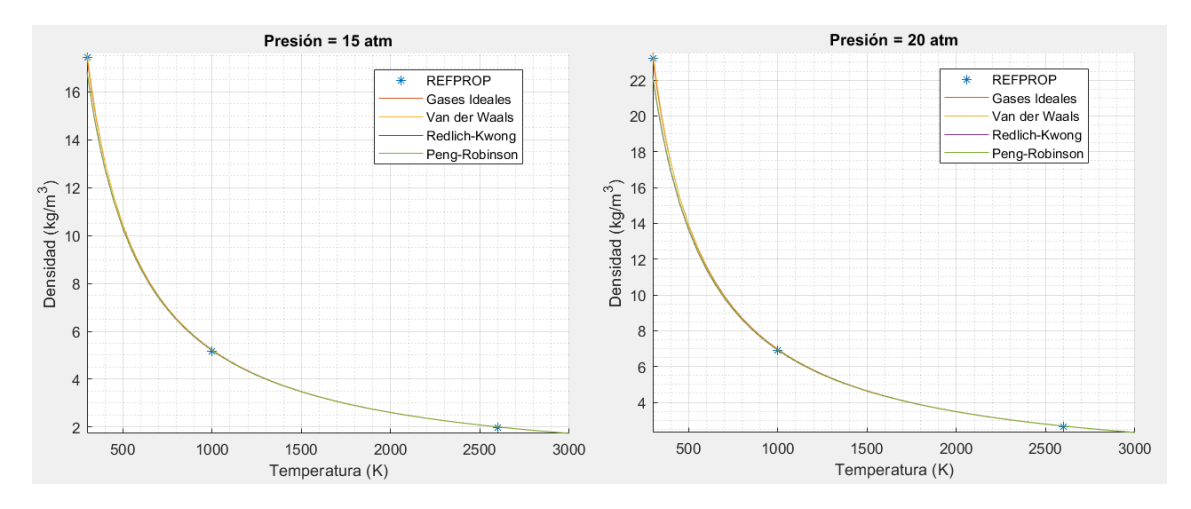

**Figura 2.7** Ecuaciones de estado comparadas con REFPROP.

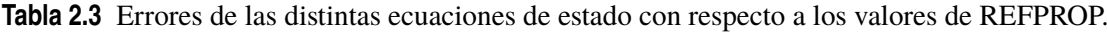

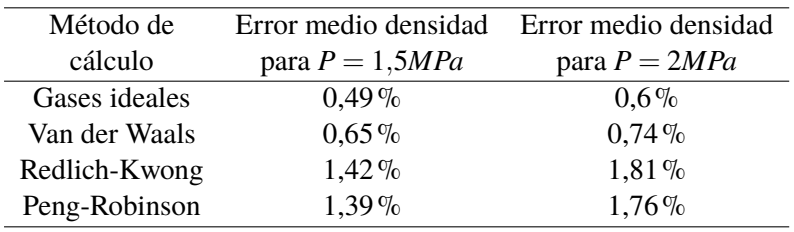

Por ello, y debido a la simplicidad de la ecuación de gases ideales, esta será la seleccionada en lugar de las analizadas anteriormente. La información pertinente al cálculo de los errores se encuentra en el Anexo [B.](#page-80-0)

# **3 Resolución numérica del problema**

Esta sección comprende los métodos que serán utilizados para la resolución del problema<br>planteado de la llama en la cámara de combustión. Para ello, es necesario definir con mayor sta sección comprende los métodos que serán utilizados para la resolución del problema concreción cómo se va a resolver el problema, qué medios van a ser utilizados, cómo van a ser utilizados dichos medios y cómo solucionar los problemas que puedan surgir durante la simulación.

En todo problema físico deben resolverse determinadas ecuaciones para hallar un resultado, existiendo para el caso de la mecánica de fluidos una rama de cálculo destinada a ello, conocida como *Computational Fluid Dynamics* —en adelante *CFD*—.

El estudio de los fluidos es fundamental en una amplia gama de campos, como la ingeniería aeronáutica, ingeniería mecánica, civil, automotriz, la meteorología y la oceanografía, entre otras disciplinas. La *CFD* permite analizar y predecir el comportamiento de los fluidos en diferentes situaciones y condiciones, lo que facilita el estudio y la comprensión del flujo de aire o agua alrededor de objetos, estructuras y sistemas complejos.

Así, en lugar de depender únicamente de experimentos físicos costosos y complejos, la *CFD* emplea ecuaciones matemáticas que describen el flujo de fluidos y las condiciones de contorno. Estas ecuaciones son resueltas mediante métodos numéricos y algoritmos, de tal forma que es posible simular el comportamiento del flujo en situaciones prácticas, proporcionando información valiosa para el diseño, optimización y mejora de diferentes sistemas y dispositivos.

## **3.1 Elección de software**

Los problemas de dinámica de fluidos no son más que un problema de resolución matemática, por lo que se componen de una serie de ecuaciones que deben evaluarse en un dominio. Por ello, existe un gran abanico de programas que permiten resolver estos sistemas. Algunos de ellos están específicamente diseñados para este fin, como *Solidworks, CFD Module, OpenFOAM, Ansys Fluids, Autodesk CFD, Flowsquare, FEATool Multiphysics*, etc. Cualquier programa de cálculo numérico permite resolver estos sistemas también, como es el caso de programas como *Matlab*, *Excel*, *Mathematica*, *Visual Studio*, *Python*...

Asimismo, se han probado los distintos programas diseñados exclusivamente para *CFD*, pero se han encontrado dos problemas importantes en ellos:

- El coste de su licencia.
- Su baja adaptabilidad.

El primer problema tan solo limita a alguno de estos programas, pero el segundo afecta a todos, debido a que han sido diseñados para cumplir con las ecuaciones de Navier Stokes a través de distintos algoritmos de resolución, pero no están lo suficientemente preparados para resolver sistemas de ecuaciones que sean muy distintos a dichas ecuaciones. Esta cuestión es determinante en programas como *FEATools Multiphysics, Flowsquare y OpenFOAM*.

Por ello, el software seleccionado para resolver la presente cuestión debía ser uno que permitiese resolver sistemas de ecuaciones cualesquiera. Debido a la familiaridad, la multiplicidad de funciones que incluye, la extensa documentación y a la libertad del entorno gráfico, se utilizará *Matlab* para computar la resolución del problema.

Dentro del programa se utilizará un paquete de funciones [\(López-Herrera, Herrada, Gamero-](#page-93-0)[Castaño, y Gañán-Calvo,](#page-93-0) [2020\)](#page-93-0) diseñadas por el doctor Doctor Miguel Pérez-Saborid Sánchez-Pastor, profesor titular de la Universidad de Sevilla. Dicho paquete de código consta de una serie de archivos que permiten definir un sistema de ecuaciones diferencial y resolverlo en base a las condiciones de contorno. También posee determinadas funcionalidades adicionales, como la capacidad de calcular una solución a partir de otra previamente calculada. A efectos prácticos, es lo que se conoce como un *solver*.

El *solver* trabaja con la declaración de variables en su forma simbólica, que en el entorno de *Matlab* simbolizan un tipo de dato que es tratado como una variable matemática, es decir, no es un tipo de dato habitual como los números o las cadenas de texto. A partir de estas variables se define el sistema de ecuaciones, que es otro tipo de dato tratado como una función matemática. Esto permite realizar toda clase de operaciones propias de las funciones, como la derivación, integración, sustitución, etc., dando paso al cálculo de derivadas parciales y gradientes.

El sistema se resuelve mediante el método de Newton-Raphson, un algoritmo iterativo utilizado para encontrar aproximaciones a las soluciones de ecuaciones no lineales. Es especialmente útil para encontrar raíces de funciones continuas y diferenciables. Este método es muy eficiente cuando se necesita una alta precisión y cuando la función puede ser derivada fácilmente.

El método de Newton-Raphson se basa en el principio de que una aproximación a una raíz de una función se puede mejorar usando la pendiente de la función en ese punto para encontrar una mejor aproximación. La idea principal es utilizar la ecuación de la recta tangente a la curva de la función en el punto actual, y luego encontrar la intersección de esta recta con el eje x, lo cual proporciona una nueva aproximación para la raíz. Este proceso se repite iterativamente hasta alcanzar la precisión deseada.

La fórmula general para la iteración del método de Newton-Raphson es la siguiente:

$$
x_{n+1} = x_n - \frac{f(x_n)}{f'(x_n)}
$$

Donde:

- *x<sup>n</sup>* es la aproximación actual a la raíz de la función.
- *xn*+<sup>1</sup> es la nueva aproximación a la raíz obtenida después de una iteración.
- *f*(*x<sup>n</sup>* ) es el valor de la función en *x<sup>n</sup>* .
- *f* ′ (*x<sup>n</sup>* ) es la derivada de la función evaluada en *x<sup>n</sup>* .

El proceso se repite hasta que la diferencia entre  $x_{n+1}$  y  $x_n$  sea lo suficientemente pequeña, o hasta que se alcance un número predeterminado de iteraciones; esos valores límite son elegidos manualmente.

En el caso de tener un sistema de ecuaciones se debe considerar cada ecuación y la evolución de cada variable dentro de cada ecuación. Por ejemplo, para un sistema de dos ecuaciones  $(f_1(x, y),$ *f*2 (*x*,*y*)) con dos incógnitas (*x*, *y*) se tendría que resolver el problema siguiente:

$$
\begin{bmatrix}\n\frac{\partial f_1(x,y)}{\partial x} & \frac{\partial f_1(x,y)}{\partial y} \\
\frac{\partial f_2(x,y)}{\partial x} & \frac{\partial f_2(x,y)}{\partial y}\n\end{bmatrix}\n\cdot\n\begin{bmatrix}\nx_n - x_{n+1} \\
y_n - y_{n+1}\n\end{bmatrix}\n=\n\begin{bmatrix}\nf_1(x_n, y_n) \\
f_2(x_n, y_n)\n\end{bmatrix}
$$
\n(3.1)

La matriz de las derivadas parciales de las funciones del sistema se denomina Jacobiano, y su cálculo es uno de los aspectos clave para aplicar el método de Newton-Raphson, el algoritmo utilizado calcula el Jacobiano de forma analítica a partir de las ecuaciones del sistema y sus condiciones de contorno, a continuación lo evalúa en el dominio para obtener así resultados de una forma más eficaz [\(López-Herrera y cols.,](#page-93-0) [2020\)](#page-93-0).

Es importante mencionar que el método puede converger rápidamente hacia la raíz si la aproximación inicial es lo suficientemente cercana a la raíz real y si la función tiene una pendiente considerable en las proximidades de la raíz. Sin embargo, si la función tiene puntos de inflexión o si la aproximación inicial está lejos de la raíz, el método puede divergir o converger a una raíz diferente. Por ello, es de gran utilidad que el *solver* permita utilizar una solución anterior como punto de partida, ya que con diferencias pequeñas debería converger rápidamente.

Finalmente, tras obtener los resultados se pueden realizar multiplicidad de gráficos gracias a la interfaz gráfica de *Matlab*. Siendo la figura [1.2](#page-14-0) ejemplo de lo que es posible hacer con dicha funcionalidad.

Para poder definir el resto de funcionalidades del programa será necesario definir los elementos que comprenden la solución numérica de un sistema de ecuaciones no lineal.

## **3.2 Fases para la resolución de un sistema de ecuaciones diferencial**

Resolver un sistema de ecuaciones diferenciales generalmente implica varias fases. Habitualmente, el proceso se compone de las etapas descritas a continuación:

- **1.** Formulación del sistema de ecuaciones diferenciales. En esta fase se establece el conjunto de ecuaciones diferenciales que describen el sistema que se desea resolver. Estas ecuaciones describen cómo cambian las variables del sistema en función de sus derivadas con respecto al tiempo u otras variables independientes.
- **2.** Discretización del dominio. Si el método elegido implica una solución numérica, se discretiza el dominio del problema dividiéndolo en puntos o intervalos. Esto implica convertir las ecuaciones diferenciales en ecuaciones discretas que se resuelven en cada punto o intervalo de la discretización.
- **3.** Elección del método de resolución. Existen diversos métodos para resolver sistemas de ecuaciones diferenciales, como el método de Euler, el método Newton-Raphson, el método de Runge-Kutta, el método de diferencias finitas, etc. La elección del método dependerá de la naturaleza del sistema, las condiciones de contorno y la precisión requerida.
- **4.** Condiciones iniciales y de contorno. Para resolver el sistema de ecuaciones diferenciales se necesitan condiciones iniciales y de contorno, siendo las iniciales los valores de las variables en el instante inicial, a partir de las cuales se empieza a resolver el sistema. Por su parte, las condiciones de contorno son los valores de las variables en los límites del dominio del problema —por ejemplo, en puntos extremos del espacio o tiempo—-
- **5.** Resolución numérica. Con las condiciones iniciales y el dominio discretizado se procede a resolver el sistema de ecuaciones utilizando el método seleccionado. Se aplican algoritmos y técnicas numéricas para calcular las soluciones aproximadas a las variables del sistema en cada punto o intervalo.
- **6.** Análisis y validación de resultados. Una vez obtenidas las soluciones numéricas, se analizan y comparan con las expectativas físicas o teóricas del sistema. Es importante validar los resultados para asegurarse de que sean lógicos y coherentes con el comportamiento esperado.
- **7.** Visualización de los datos. Finalmente, los resultados obtenidos se interpretan y presentan adecuadamente, lo que puede incluir la visualización de las soluciones en gráficos, tablas o reportes técnicos, según sea necesario. No es una etapa estrictamente necesaria, pero es la conclusión a la que se llega después de realizar el cálculo numérico.

Este proceso está presente en la mayoría de programas de resolución mencionados anteriormente. De hecho, puede verse a continuación un ejemplo claro de ello en la interfaz del programa *FEATools*, donde al empezar el programa se requiere seleccionar un sistema de ecuaciones, seguido de la necesidad de crear el dominio del problema, para proceder a continuación a realizar el mallado, ajustar los parámetros del problema, establecer las condiciones de contorno y, por último, resolver y visualizar los resultados 3.1.

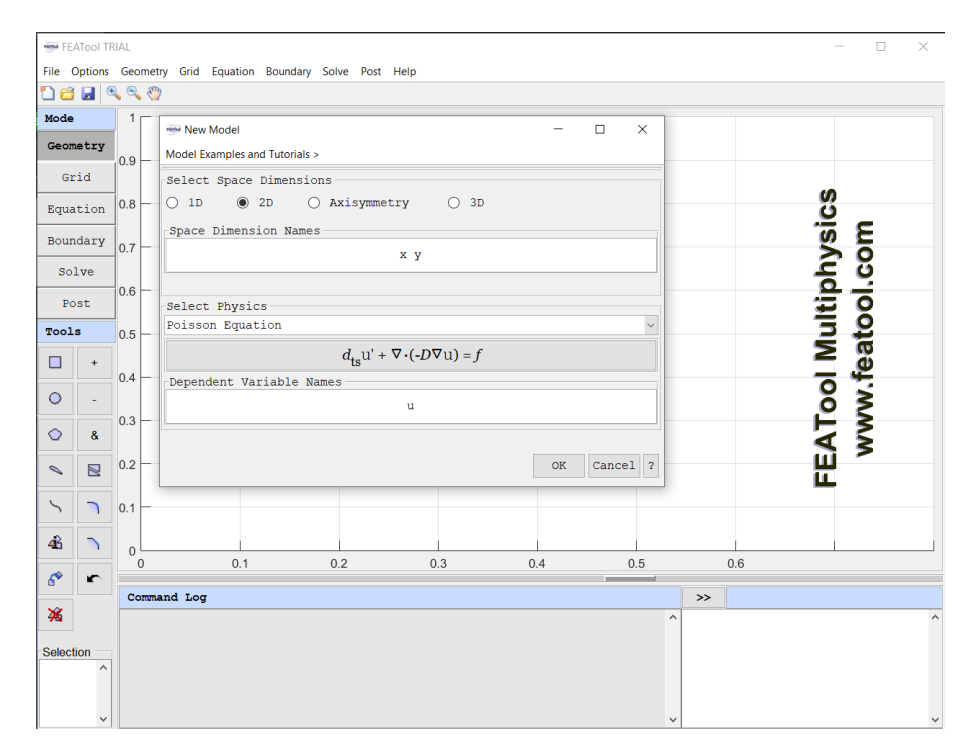

**Figura 3.1** Interfaz de *FEATools Multiphysics*.

## **3.2.1 Sistema de ecuaciones diferenciales**

El sistema deberá cumplir las ecuaciones de conservación de la masa, cantidad de movimiento y energía. A su vez se tendrá que las fuerzas másicas vendrán dadas por la ecuación [2.18.](#page-25-0) Este conjunto de ecuaciones representa cinco condiciones que se deben cumplir, ya que la ecuación de conservación de la cantidad de movimiento consta de tres ecuaciones distintas, mientras que la ecuación de la fuerza de Lorentz será considerada una función. La justificación de que la ecuación de conservación de cantidad de movimiento represente tres ecuaciones distintas viene dada por el significado del gradiente. Más adelante se mostrará la ecuación desglosada en coordenadas cartesianas y cilíndricas.

Por su parte, la ecuación [2.18](#page-25-0) será considerada una función, es decir, su valor no será tratado como una incógnita del problema, sino como un valor obtenido a partir del resto de variables. Esto se debe a que no debe cumplir unas condiciones de contorno concretas y a que ya se tiene un número alto de ecuaciones; añadir más aumentaría considerablemente el coste computacional.

Las coordenadas cilíndricas son especialmente útiles para describir sistemas cilíndricos o problemas que presentan simetría en torno a un eje. Esta simetría conduce a la simplificación de muchas ecuaciones y facilita la solución de problemas, ya que muchas de las derivadas parciales se vuelven nulas. Como consecuencia de la forma del problema que se quiere abordar, el sistema de ecuaciones se resolverá en su forma cilíndrica [\(Barrero Ripoll & Pérez-Saborid Sánchez-Pastor,](#page-92-0) [2005\)](#page-92-0), como se visualiza en la figura 3.2. En el caso que aplica se tomará la hipótesis de que el sistema tiene simetría en dirección de θ, lo que —como se verá más adelante— permitirá simplificar en gran medida las ecuaciones del sistema.

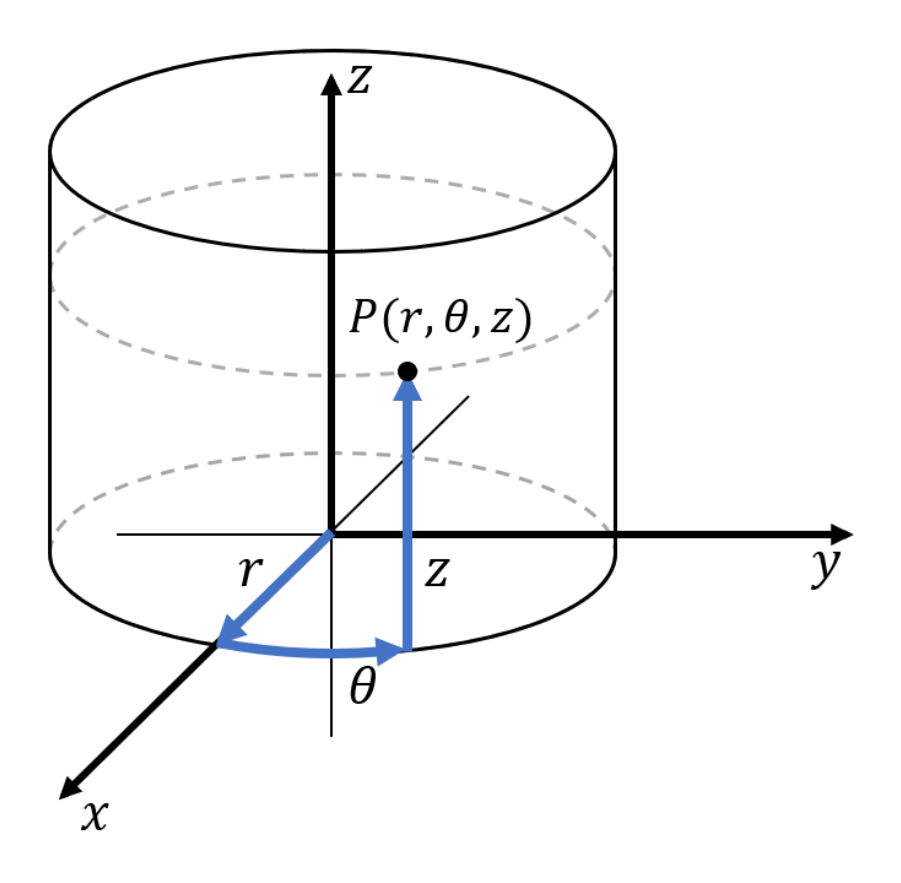

**Figura 3.2** Sistema de coordenadas cilíndricas.

Se definen los conceptos de derivadas sustancial y gradiente en este sistema de coordenadas:

$$
\frac{D}{Dt} = \frac{\partial}{\partial t} + u_r \frac{\partial}{\partial r} + \frac{u_\theta}{r} \frac{\partial}{\partial \theta} + u_z \frac{\partial}{\partial z}
$$

$$
\nabla \cdot \vec{u} = \frac{\partial u_r}{\partial r} + \frac{u_r}{r} + \frac{1}{r} \frac{\partial u_\theta}{\partial \theta} + \frac{\partial u_z}{\partial z}
$$

Las ecuaciones desglosadas completas se muestran a continuación.

**Continuidad** 

$$
\frac{D\rho}{Dt} + \nabla \cdot (\rho \cdot \vec{u}) = 0 \tag{3.2}
$$

Cantidad de movimiento en eje r

$$
\rho \left( \frac{Du_r}{Dt} - \frac{u_\theta^2}{r} \right) = \rho \ f_{m_r} - \frac{\partial p}{\partial r} + \frac{\partial}{\partial r} \left[ 2\mu \frac{\partial u_r}{\partial r} + \left( \mu_v - \frac{2}{3} \mu \right) \nabla \cdot \vec{u} \right] +
$$

$$
+ \frac{\mu}{r} \frac{\partial}{\partial \theta} \left( \frac{1}{r} \frac{\partial u_r}{\partial \theta} + \frac{\partial u_\theta}{\partial r} - \frac{u_\theta}{r} \right) + \mu \frac{\partial}{\partial z} \left( \frac{\partial u_r}{\partial z} + \frac{\partial u_z}{\partial r} \right) + \frac{2\mu}{r} \left( \frac{\partial u_r}{\partial r} - \frac{1}{r} \frac{\partial u_\theta}{\partial \theta} - \frac{u_r}{r} \right) \tag{3.3}
$$

Cantidad de movimiento en eje z

$$
\rho \frac{Du_z}{Dt} = \rho \ f_{m_z} - \frac{\partial p}{\partial z} + \frac{\partial}{\partial z} \left[ 2\mu \frac{\partial u_z}{\partial z} + \left( \mu_v - \frac{2}{3} \mu \right) \nabla \cdot \vec{u} \right] + \n+ \frac{\mu}{r} \frac{\partial}{\partial r} \left[ r \left( \frac{1}{r} \frac{\partial u_r}{\partial z} + \frac{\partial u_z}{\partial r} \right) \right] + \frac{\mu}{r} \frac{\partial}{\partial \theta} \left( \frac{1}{r} \frac{\partial u_z}{\partial \theta} + \frac{\partial u_\theta}{\partial z} \right)
$$
\n(3.4)

Cantidad de movimiento en eje θ

$$
\rho \left( \frac{Du_{\theta}}{Dt} + \frac{u_{\theta} u_r}{r} \right) = \rho f_{m_{\theta}} - \frac{1}{r} \frac{\partial p}{\partial \theta} + \frac{1}{r} \frac{\partial}{\partial \theta} \left[ \frac{2\mu}{r} \left( u_r + \frac{\partial u_{\theta}}{\partial \theta} \right) + \left( \mu_v - \frac{2}{3} \mu \right) \nabla \cdot \vec{u} \right] +
$$
  
+ 
$$
\mu \frac{\partial}{\partial z} \left( \frac{1}{r} \frac{\partial u_z}{\partial \theta} + \frac{\partial u_{\theta}}{\partial z} \right) + \mu \frac{\partial}{\partial r} \left( \frac{1}{r} \frac{\partial u_r}{\partial \theta} + \frac{\partial u_{\theta}}{\partial r} - \frac{u_{\theta}}{r} \right) + \frac{2\mu}{r} \left( \frac{1}{r} \frac{\partial u_r}{\partial \theta} + \frac{\partial u_{\theta}}{\partial r} - \frac{u_{\theta}}{r} \right) \tag{3.5}
$$

Conservación de la energía

 $\overline{a}$ 

$$
\rho \frac{De}{Dt} = -p \nabla \cdot \vec{u} + \phi_{\nu} + \frac{1}{r} \frac{\partial}{\partial r} \left( K r \frac{\partial T}{\partial r} \right) + \frac{1}{r^2} \frac{\partial}{\partial r} \left( K \frac{\partial T}{\partial \theta} \right) + \frac{\partial}{\partial \theta} \left( K \frac{\partial T}{\partial z} \right) \tag{3.6}
$$
\n
$$
\phi_{\nu} = \mu \left\{ 2 \left[ \left( \frac{\partial u_r}{\partial r} \right)^2 + \left( \frac{1}{r} \frac{\partial u_{\theta}}{\partial \theta} + \frac{\partial u_r}{\partial r} \right)^2 + \left( \frac{\partial u_z}{\partial z} \right)^2 \right] + \left( \frac{1}{r} \frac{\partial u_z}{\partial \theta} + \frac{\partial u_{\theta}}{\partial z} \right)^2 + \left( \frac{\partial u_r}{\partial z} + \frac{\partial u_z}{\partial z} \right)^2 + \left( \frac{\partial u_r}{\partial z} + \frac{\partial u_z}{\partial r} \right)^2 + \left( \frac{\partial u_r}{\partial z} + \frac{\partial u_z}{\partial r} \right)^2 + \left( \mu_v - \frac{2}{3} \mu \right) \left( \frac{\partial u_r}{\partial r} + \frac{1}{r} \frac{\partial u_{\theta}}{\partial \theta} + \frac{u_r}{r} + \frac{\partial u_z}{\partial z} \right)^2 \tag{3.7}
$$

Donde *r*,*z* y θ simbolizan la posición —o dirección del vector— en los ejes radial, axial y azimutal, respectivamente; µ y µ*<sup>v</sup>* son el primer coeficiente de la viscosidad y el coeficiente volumétrico de viscosidad; ρ, *p*, *T*, *e* se refieren a la densidad, la presión, la temperatura y la energía específica. Los vectores  $\vec{u}$  y  $\vec{f}_m$  representan los vectores de velocidad y fuerzas másicas, y las componentes direccionales de cada vector se designan con el subíndice correspondiente.

Añadiendo a estas ecuaciones la ecuación de la fuerza másica *f<sup>m</sup>* obtenida a partir de la fuerza de Lorentz se definen las tres componentes del vector de fuerzas másicas.

$$
\rho \cdot \vec{f}_m = \sigma (\vec{E} + \vec{u} \times \vec{B}) \times \vec{B} + \vec{E} \cdot q_V \tag{3.8}
$$

Es necesario determinar el valor de los campos eléctrico  $(\vec{E})$  y magnético  $(\vec{B})$  dentro del plasma, pero debido a las condiciones del problema se considerará la hipótesis de que los campos electromagnéticos aplicados son mucho mayores que los que se generan dentro del mismo plasma. Esto se deriva de que el plasma debe estar en situaciones más extremas o no considerarse un campo magnético externo para que esto afecte a su propio campo electromagnético de forma significativa [\(Bittencourt,](#page-92-0) [2004\)](#page-92-0). Se definen entonces estos dos campos como parámetros en vez de variables.

Con respecto a la conductividad  $\sigma$ , ya analizada en la sección [1.2.3,](#page-19-0) se optó por utilizar una función exponencial para describir su comportamiento a partir de los datos obtenidos. Ajustando los coeficientes a través de una regresión lineal del logaritmo de los datos se obtiene la ecuación 3.9.

$$
\sigma(T) = e^{\frac{T - 2300}{111,2628}} \tag{3.9}
$$

No obstante, es necesario acotar tres partes de las ecuaciones del problema que todavía no han sido resueltas:

- La combustión dentro de las ecuaciones.
- La simetría en dirección azimutal.
- El campo magnético aplicado.

Estas temáticas precisan de un análisis en mayor profundidad, por lo que se detallarán en una sección a continuación.

#### **Combustión dentro de las ecuaciones**

Para modelar la combustión dentro de las ecuaciones se ha considerado añadir un término de generación de calor. Se considerará este término como una función de Gauss situada en la entrada del conducto y desplazada de su eje de simetría, siendo esto debido a que las cámaras de combustión son diseñadas de dicha forma, como se observa en la figura [3.3.](#page-46-0)

Para poder determinar si la función considerada es apropiada para la función de aporte de calor se ha tomado como referencia el diagrama mostrado en la figura [3.4](#page-46-0) [\(Dias y cols.,](#page-92-0) [2014\)](#page-92-0).

La función de Gauss tiene la siguiente forma:

$$
f(x) = A \cdot e^{-\frac{(x-b)^2}{2a^2}}
$$
 (3.10)

Esta función tiene una morfología característica de campana y es ampliamente utilizada para describir distribuciones de datos simétricas y en las que la mayoría de los valores se concentran alrededor de un valor central, por lo que puede ser de gran utilidad para modelar el aporte energético de la combustión. Existen propiedades de esta función que son particularmente útiles para su implementación, pues su aporte total en el dominio es aproximadamente igual al coeficiente "*A*" y su valor para valores muy alejados de "*b*" tiene un orden de magnitud muy pequeño, como se muestra en [3.5a.](#page-47-0) Esto facilita el cumplimiento de las condiciones de contorno y permite establecer una relación directa entre el coeficiente de la ecuación de Gauss y el consumo de combustible. Esto último implica que "*A*" será la energía aportada por unidad de tiempo, que será el producto del flujo másico de combustible por su poder calorífico. Para poder modular su forma en dos dimensiones simplemente

<span id="page-46-0"></span>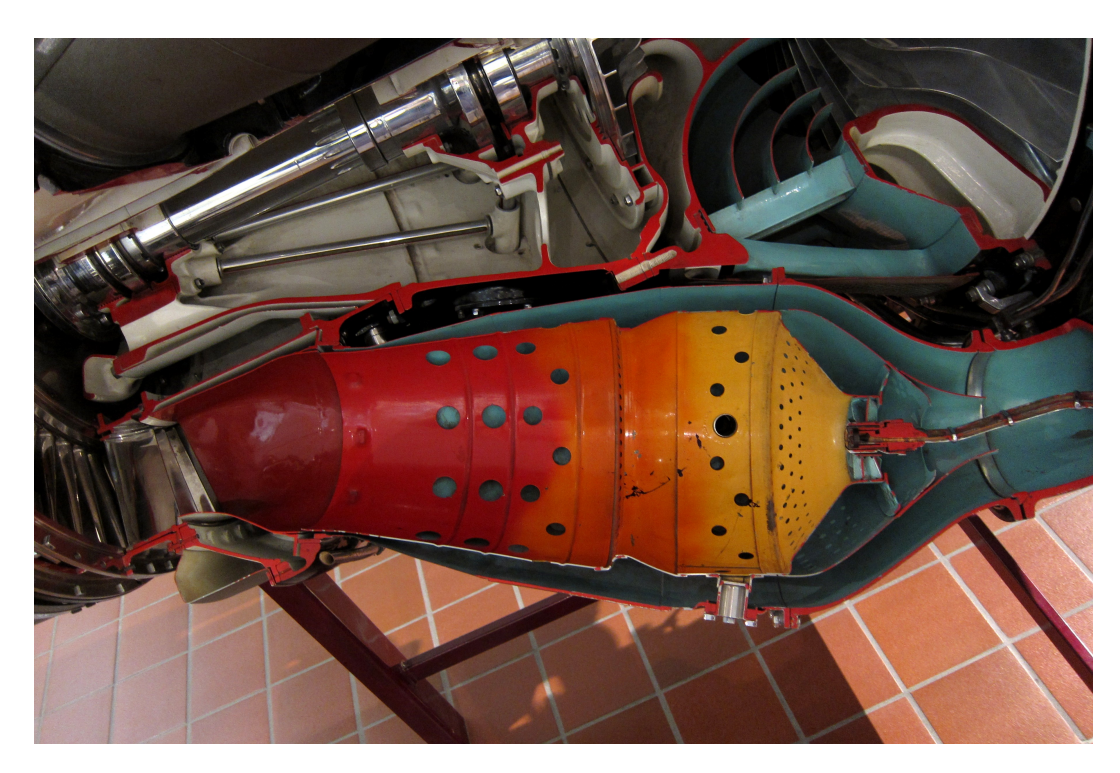

**Figura 3.3** Cámara de combustión Rolls-Royce Nene.

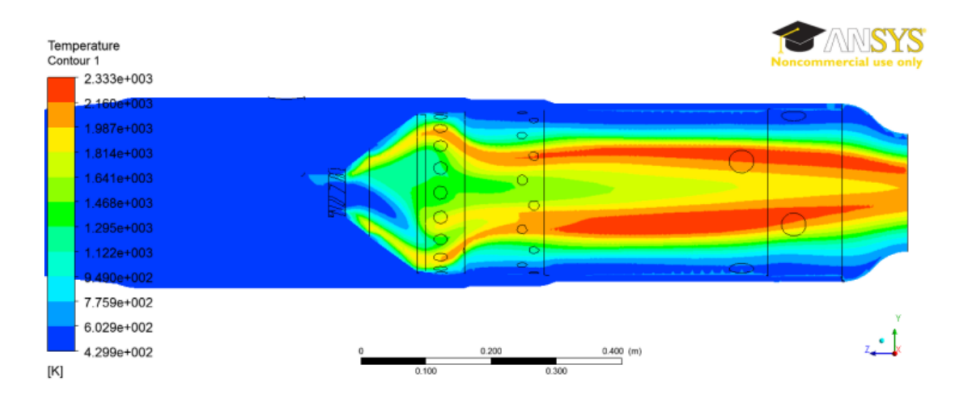

**Figura 3.4** Perfil de temperaturas de simulación de cámara de combustión.

es necesario multiplicar la función de Gauss presentada por otro componente exponencial con una expresión similar en la que la variable sea la posición en el otro eje, como se puede visualizar en la figura [3.5b.](#page-47-0)

La expresión utilizada tendrá la siguiente forma:

$$
Q_{ent}(z.r) = A \cdot e^{\frac{-z^2}{2R_1^2}} \cdot e^{\frac{-(r-0.25 \, R_0)^2}{2 \, R_1^2}}
$$
\n(3.11)

Donde *A* será el aporte de energía total al sistema, *R*<sup>1</sup> el radio de la zona de combustión aproximado, es decir, la zona en la que se producirá el aporte de energía; y  $R_0$  el radio máximo del contorno del problema. Por último, las variables *z* y *r* indican las posiciones en los ejes axial y radial.

## **Simetría azimutal**

La simetría azimutal puede simplificar problemas matemáticos y físicos, ya que permite reducir la cantidad de variables y ecuaciones involucradas facilitando el análisis y la resolución de problemas

<span id="page-47-0"></span>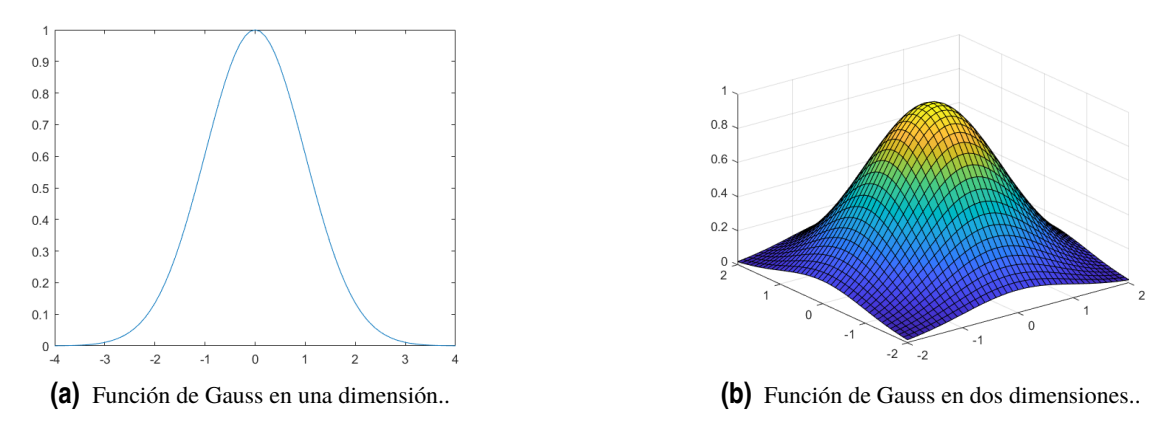

**Figura 3.5** Función de Gauss..

en sistemas cilíndricos o circulares. Como la geometría del problema no es totalmente simétrica, para el caso que se aborda en este trabajo se tomará esta hipótesis para simplificar en gran medida las ecuaciones, ya que se está realizando una primera aproximación para observar el comportamiento del sistema ante un campo magnético aplicado. La implicación directa es que las variaciones en dirección azimutal son nulas, es decir:  $\frac{\partial}{\partial \theta} = 0$ 

## **Campo magnético aplicado**

El campo magnético es la última variable por cerrar del problema, por lo que es esencial definir de forma correcta qué campo magnético se quiere aplicar. Debido a las limitaciones de extensión del presente estudio, únicamente se considerará un campo magnético constante en dirección axial de intensidad 1 *T*, lo que simplifica considerablemente las expresiones de la fuerza másica, cuyos componentes quedan de la siguiente forma:

$$
\rho f_{m,z} = 0 \tag{3.12}
$$

$$
\rho f_{m,r} = -B_z^2 u_r \sigma(T) \tag{3.13}
$$

$$
\rho f_{m,\theta} = -B_z^2 u_\theta \sigma(T) \tag{3.14}
$$

#### **3.2.2 Forma del dominio**

En primer lugar, cabe destacar que el medio de simulación permite tener en cuenta la geometría del dominio, que ha sido establecida como una función que utiliza como referencia la geometría que se puede observar en [Dias y cols.](#page-92-0) [\(2014\)](#page-92-0). Se definirá a través de adaptaciones de la función de Heaviside, que permiten tener una forma diferenciable, ya que los cambios bruscos de pendiente producen problemas en la convergencia del problema. Así, se incluyen las funciones adaptadas y la función de forma en 3.15 y [3.16.](#page-48-0)

$$
\frac{z - b}{1 + e^{-40 \cdot (z - b)}}\tag{3.15}
$$

$$
SHAPE(z.\alpha) = R_0 \cdot (1 - \alpha) + R_0 \cdot \left(0, 3 + \frac{(z L_z/7 - 0.1575) \cdot 0.8}{1 + e^{-40 \cdot (z L_z/7 - 0.1575)}} - \right)
$$

$$
\frac{(z L_z/7 - 1,028) \cdot 0,8}{1 + e^{-40 \cdot (z L_z/7 - 1,028)}} - \frac{(z L_z/7 - 6,1678) \cdot 0,6}{1 + e^{-40 \cdot (z L_z/7 - 6,1678)}} \cdot \alpha \tag{3.16}
$$

<span id="page-48-0"></span>Donde *L<sup>z</sup>* es la longitud total del tubo. Se utilizan dos variables: *z* y α, que representan la posición en el eje axial y un parámetro para determinar la similitud entre la función de forma final y una función de forma de un tubo recto, que es la forma más estable para este análisis. Se incluye la función en la figura 3.6. En este caso se tiene que  $R_0 = 0.176$ , que es el valor que se consideró en la sección [1.2,](#page-16-0) mientras que la longitud de la misma se establecerá en 1,214 metros.

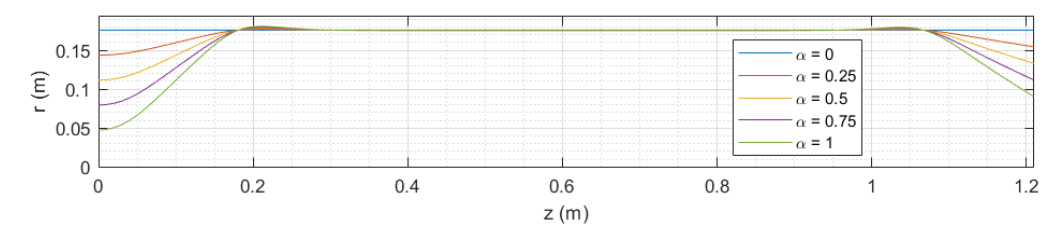

**Figura 3.6** Función de forma de la pared superior del dominio.

El objetivo de tener un parámetro para ajustar la forma es obtener una solución inicial desde el tubo recto de forma más sencilla e ir obteniendo el resultado para un  $\alpha$  que vaya aumentando de forma iterativa, ya que utilizar directamente la forma final hace que el problema diverja.

El dominio del problema consistirá en cuatro paredes, la cara inferior representará el eje de simetría del problema, es decir, *r* = 0. Por su parte, la cara izquierda será la entrada de aire procedente del compresor, la derecha será la salida de dicho aire mezclado con el combustible y ya combustionado. Por último, la cara superior presentará la forma presentada en 3.6 y desde la que será considerado un efecto de sangrado de aire, ya que en las cámaras de combustión reales se deriva parte del flujo de aire que entra para refrigerar el aire que se ha quemado [\(Badami y cols.,](#page-92-0) [2013\)](#page-92-0). También se debe considerar que la pared superior debe cumplir con la condición de no penetrabilidad en las secciones donde el flujo de aire de sangrado no entre.

## **3.2.3 Condiciones de contorno**

Las condiciones de contorno son especificaciones que se aplican en los límites o fronteras de un sistema o dominio cuando se resuelven ecuaciones diferenciales o problemas físicos y matemáticos en general. Pueden presentar una amplia variedad de formas, siendo las dos principales las condiciones de contorno de Dirichlet y de Neumann. Estas representan el establecimiento de un valor de una variable en un límite del contorno o el valor de su derivada, respectivamente [\(Cheng y Cheng,](#page-92-0) [2005\)](#page-92-0).

Por ejemplo, para un problema con la expresión siguiente:

$$
\frac{d^2y}{dx^2} + y = 0\tag{3.17}
$$

Se podrían establecer condiciones de contorno de la siguiente forma:

Dirichlet : 
$$
y(x = 4) = 1
$$
  
\nNeumann :  $\frac{dy}{dx}(x = 2) = 3$ 

Aun así, no es necesario definir las condiciones de contorno de esta manera. La expresión de estas debe depender del problema que se está analizando, llegando a tener formas muy distintas a las habituales. Para el caso que se está abordando se utilizará una combinación de funciones para representar los fenómenos reales que influyen en el problema.

Cabe destacar que la convergencia juega un rol esencial dentro de las condiciones de contorno, ya que aunque un fenómeno en la realidad sea de cierta forma es posible que no sea replicable dentro de la resolución en la que se desarrolla este trabajo. Por ello, es necesario realizar una serie de hipótesis. Ejemplo de ello es la viscosidad y la velocidad de flujo en la pared: el flujo en la pared debe tener velocidad nula debido a la viscosidad, pero esto se produce en las inmediaciones de la pared, en la zona denominada como capa límite [\(Barrero Ripoll & Pérez-Saborid Sánchez-Pastor,](#page-92-0) [2005\)](#page-92-0). Esta zona se encuentra tan cerca del límite de la pared que el gradiente producido por este fenómeno hace que se necesite aumentar enormemente la resolución del mallado, lo que aumenta considerablemente el coste computacional y, por lo tanto, escapa al alcance de este trabajo. A pesar de ello, se tomarán como hipótesis iniciales la condición de no penetrabilidad y no deslizamiento en la pared, es decir, las velocidades normal y tangencial del fluido con respecto a la cara superior del dominio serán nulas. Se verá más adelante como estas hipótesis deben ser reevaluadas para poder realizar la simulación.

El flujo de aire en la entrada se caracterizará a través de la temperatura y el gasto másico. Es necesario realizar más consideraciones, aunque para ello se debe hacer una distinción entre los dos flujos que entran en el dominio: el flujo de entrada por la pared izquierda y el flujo de sangrado que entra por la pared superior. Para la pared izquierda se considerará que el flujo entra con velocidad radial nula y con velocidad angular igual al producto del radio por la aceleración angular a la entrada (ω). El flujo de sangrado tendrá como consideraciones adicionales que la variación de la aceleración angular en las secciones de entrada será nula.

La condición de gasto másico se establece a través de la velocidad normal a cada superficie y la densidad del flujo en dicha superficie. Para la pared izquierda se tiene que:

$$
G_m = u_z \rho A = u_z \rho \pi R_0^2 \tag{3.18}
$$

En la sección superior se tendrá que:

$$
G_{m.sangrado} = \frac{m u_r - u_z}{\sqrt{1 + m^2}} \rho A = \frac{m u_r - u_z}{\sqrt{1 + m^2}} \pi R_{0.sangrado}^2
$$
 (3.19)

Se tomará como hipótesis que el flujo de sangrado es tal que la sección total de entrada de los agujeros para el sangrado es igual a la sección de entrada de aire izquierda. Esto implicará que el sangrado será un 50% del aire total.

En la pared izquierda se supondrá que la temperatura será igual a la temperatura de entrada considerada, que será 610 *<sup>o</sup>K* [\(Dias y cols.,](#page-92-0) [2014\)](#page-92-0), mientras que en la pared superior se considerará la condición de pared adiabática, lo que implica que  $\frac{dT}{dr} = 0$ .

Las condiciones de contorno en el eje de simetría serán la continuidad en las variables escalares y la velocidad axial, mientras que las velocidades angulares y radiales deberán ser nulas.

No obstante, en la salida del volumen de control se deben realizar unas condiciones menos intuitivas, que vendrán determinadas por su convencionalidad para la convergencia. En este caso se supondrá que las velocidades radial y azimutal y la temperatura tendrán una derivada segunda con respecto a la coordenada axial igual a cero. Se fijará también la presión de salida en el eje de simetría en el valor considerado en la sección de introducción: 20 *atm*.

## <span id="page-50-0"></span>**3.3 La convergencia del problema**

La problemática principal con respecto al sistema que se define no es otra que la convergencia del mismo, pues la convergencia implica que los resultados de la simulación se estabilicen y dejen de variar significativamente a medida que se aumenta la resolución de la malla.

Cabe destacar que estas ecuaciones sirven para modular de forma general el comportamiento de un fluido, y que su convergencia dependerá en gran medida del mallado que se realice. Para un flujo laminar no es necesario un gran mallado, pero cuando el flujo se vuelve turbulento es necesario aumentar dicho mallado, lo que repercute de forma directa en el coste computacional para hacer la simulación. Tanto aumenta dicho coste que puede llegar a ser físicamente imposible realizar los cálculos necesarios [\(Barrero Ripoll & Pérez-Saborid Sánchez-Pastor,](#page-92-0) [2005\)](#page-92-0). Así, para poder considerar la turbulencia con mallados asequibles existen una serie de modelos que incorporan ecuaciones adicionales y permiten obtener resultados razonables. Sin embardo, su implementación no es simple y va más allá del alcance de este análisis.

Por ello, para mejorar la convergencia del problema a partir de las ecuaciones de flujo laminar se partirá de una forma simplificada del problema completo: un tubo recto en el que no hay sangrado y en el que no se aporta energía por la combustión.

A partir de ello se definen tres variables clave:

- $\alpha$ : parámetro que regula la forma del contorno superior. Cuando  $\alpha = 0$  el contorno es el de un tubo recto, mientras que cuando es igual a 1 el contorno es el de la cámara de combustión de referencia (Rolls-Royce NENE).
- *A*: coeficiente de la función de Gauss que modula el aporte energético producido por la combustión. Su valor se irá aumentando hasta alcanzar la temperatura deseada.
- *A*<sup>2</sup> : coeficiente introducido en el aporte de gasto másico del flujo de sangrado. Si su valor es igual a la unidad se tendrá un aporte de aire de sangrado igual al aire de entrada por la izquierda.

Debido a la complejidad de la convergencia del problema se ha intentado obtener el resultado más cercano a lo deseado, es decir, se ha intentado que la temperatura máxima sea igual a la calculada para la llama estequiométrica [2.2.4,](#page-31-0) que  $\alpha = 1$  y que  $A_2 = 1$ .

Así, deberán analizarse dos problemas distintos, puesto que no es posible alcanzar los resultados deseados con las condiciones de control establecidas inicialmente a través del medio de cálculo utilizado.

La diferencia entre ambos problemas reside en las condiciones de contorno del límite superior del dominio. En el primer problema se consideran las hipótesis de velocidad normal y velocidad tangencial nulas, siendo estas las que se deben aplicar para un problema físico como el que se está analizando [\(Barrero Ripoll & Pérez-Saborid Sánchez-Pastor,](#page-92-0) [2005\)](#page-92-0), pues parten del concepto de la condición de no deslizamiento. Por su parte, en el segundo problema se descartará la hipótesis de velocidad tangenial nula, quedando solo el desplazamiento normal nulo. Para ayudar a la convergencia del problema se supondrá que la velocidad tangencial permanece constante en dirección normal a límite superior.

Así, las condiciones de contorno totales para el problema primero son mostradas en la figura [3.7.](#page-51-0)

Cabe destacar que la función *AgLat*(*z*) describe las distintas cavidades que se encuentran en el lateral del tubo. Su valor es 1 cuando hay un agujero y 0 cuando no, lo que permite establecer condiciones de contorno dependientes de la posición sobre la superficie. La expresión de esta

<span id="page-51-0"></span>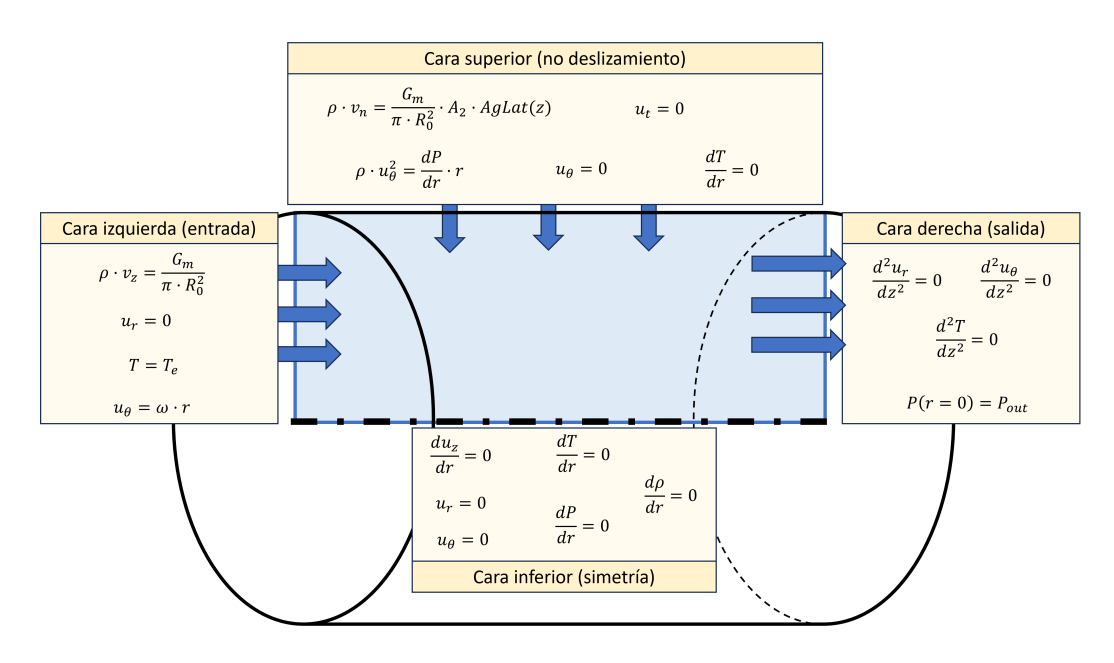

**Figura 3.7** Condiciones de contorno del problema ideal.

función es un conjunto de escalones formados por funciones de Heaviside [\(Heaviside,](#page-92-0) [2021\)](#page-92-0) y deltas de Kronecker alrededor de ciertos puntos de la pared, para simular esos agujeros por los que entraría el aire de sangrado. Su forma es la siguiente:

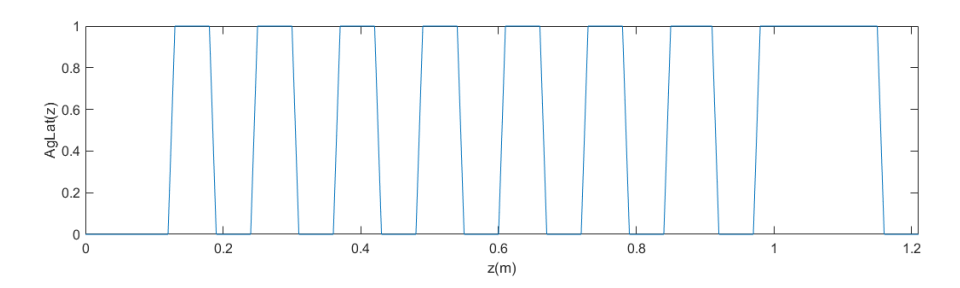

**Figura 3.8** Función para los agujeros laterales.

Las condiciones de contorno para el segundo problema serán similares a las descritas para el primero en todas las paredes del dominio menos en la superior. En esta cara se impondrá que la derivada de las velocidades tangenciales con respecto a la dirección normal es nula, y a su vez se considerará una flexibilidad adicional para el flujo de entrada por esta cara, haciendo que, para la velocidad azimutal, sea la derivada segunda la que deba ser nula. El conjunto de condiciones se muestra en la figura [3.9.](#page-52-0)

De esta forma, con los dos problemas planteados se analizará en la sección de resultados el alcance obtenido con cada uno de ellos.

<span id="page-52-0"></span>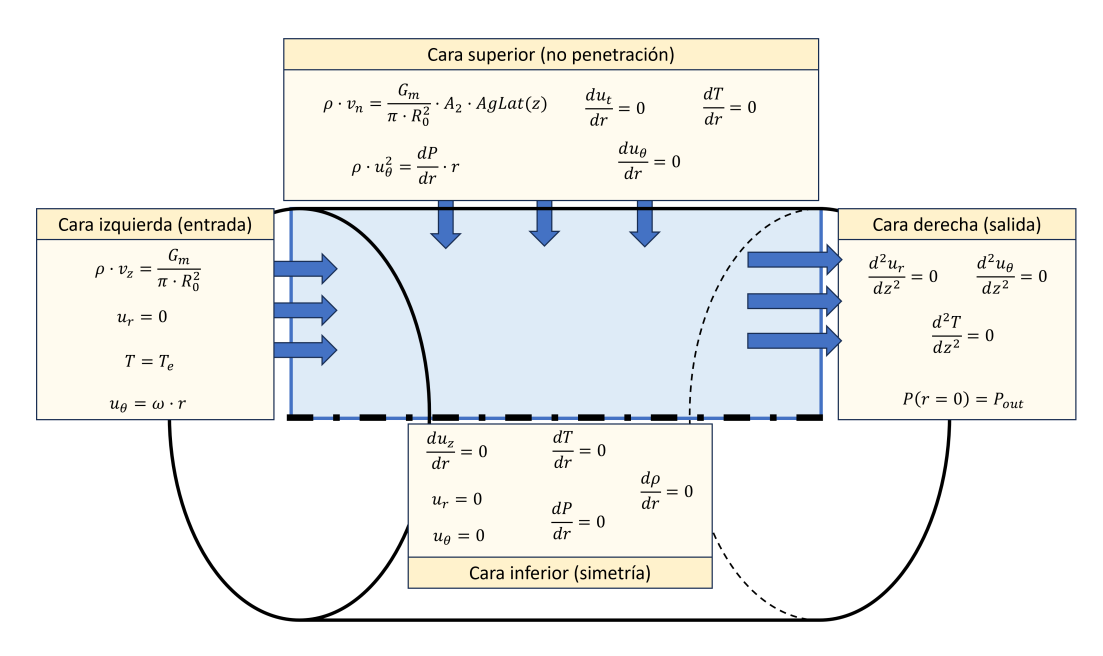

**Figura 3.9** Condiciones de contorno del problema analizado.

# <span id="page-54-0"></span>**4 Resultados**

a última fase de un análisis de *CFD* —aplicable a cualquier estudio— es la exposición de<br>resultados, para lo cual existen diversos gráficos a emplear en función del tipo de información<br>que se quiera representar; a través a última fase de un análisis de *CFD* —aplicable a cualquier estudio— es la exposición de resultados, para lo cual existen diversos gráficos a emplear en función del tipo de información obtenido del análisis. En el presente trabajo los resultados mostrados serán los obtenidos a partir del análisis de los problemas planteados en la sección [3.3.](#page-50-0)

Los resultados han sido obtenidos a partir de un proceso iterativo en dos niveles: una iteración por parte del *solver* para obtener el resultado en función de las condiciones iniciales y una iteración por parte del usuario para obtener resultados variando algunos parámetros.

Así, se mostrará el proceso seguido para la obtención de cada conjunto de resultados y una serie de gráficas que permitan visualizarlos.

## **4.1 Problema primero**

## **4.1.1 Capa límite**

El problema parte de una hipótesis sólida sobre el comportamiento de los fluidos: la condición de no deslizamiento. Esta condición establece que las velocidades tangenciales deben ser iguales a las de la pared en su superficie de contacto. La forma de justificar esta condición es que la viscosidad produce un gradiente de velocidades en el entorno muy cercano a la pared —esta zona se conoce como la capa límite—.

Se compone fundamentalmente de dos partes: la capa límite laminar y la turbulenta.

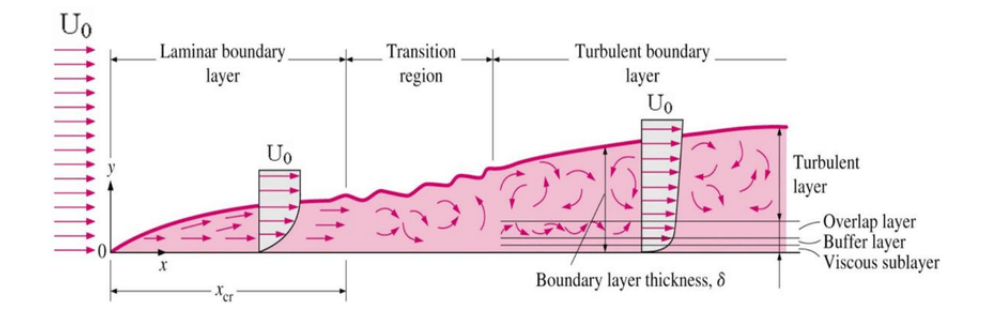

**Figura 4.1** Esquema capa límite [\(Jamali y Scharfschwerdt,](#page-93-0) [2017\)](#page-93-0).

En la capa límite laminar el flujo de aire suele ser más tranquilo y seguir líneas de flujo paralelas, por lo que esta tiende a ser delgada pero estable. El flujo es menos resistente al movimiento en comparación con el flujo turbulento, pero es más propenso a separarse de la superficie en ciertas condiciones.

Por su parte, la capa límite turbulenta se genera a medida que el flujo de aire se aleja más de la superficie, por lo que puede volverse más caótico y desorganizado, formando remolinos y fluctuaciones de velocidad. La capa límite turbulenta es más gruesa que la laminar y puede ser menos estable. Así, el flujo turbulento crea más resistencia al movimiento en comparación con el flujo laminar, pudiendo adherirse mejor a la superficie y evitando así la separación en ciertas condiciones, como se muestra en la figura [4.1.](#page-54-0)

En el caso estudiado la velocidad de la pared es nula, por lo que el gradiente de velocidades deberá frenar el flujo hasta detenerlo, aunque por las limitaciones que presenta el mallado esta condición será complicada de satisfacer. La distancia a la que se encuentra la capa límite se puede obtener a partir de la expresión mostrada en 4.1 [\(Barrero Ripoll & Pérez-Saborid Sánchez-Pastor,](#page-92-0) [2005\)](#page-92-0).

$$
\delta \sim 5 \frac{z}{\sqrt{Re}} \tag{4.1}
$$

Donde *z* es la distancia recorrida en el eje z para un tubo recto. A partir del número de Reynolds más favorable para un gran tamaño de la capa límite (*Re* = 5786) se obtiene que el espesor de la capa límite será igual a 0.0798 *m* al final del conducto, es decir, un 45.34% del radio del conducto. Esta cantidad no es despreciable, aunque se debe tener en cuenta que el número de Reynolds utilizado es para el caso en el que todo el flujo entre a la temperatura de 2000 *<sup>o</sup>K*.

Para poder obtener el espesor real de la capa límite se tendrá en cuenta una temperatura de 610 *<sup>o</sup>K*, una velocidad promedio de 4.73 *m*/*s* y una densidad de 10.75 *kg*/*m* 3 . El espesor calculado esta vez será igual a 0.01136 *m* al final del conducto. Se hará una simulación en esta primera configuración para observar el espesor de la capa límite; en la figura 4.2 se muestra el perfil de velocidades axiales obtenido.

Las condiciones establecidas han sido:

- $\alpha = A = A_2 = 0$
- $Gm = 5$ .  $p_{out} = 20$  *atm*
- $n_r = 30$ .  $n_z = 350$

• 
$$
\mu = 6.63 \cdot 10^{-5}
$$

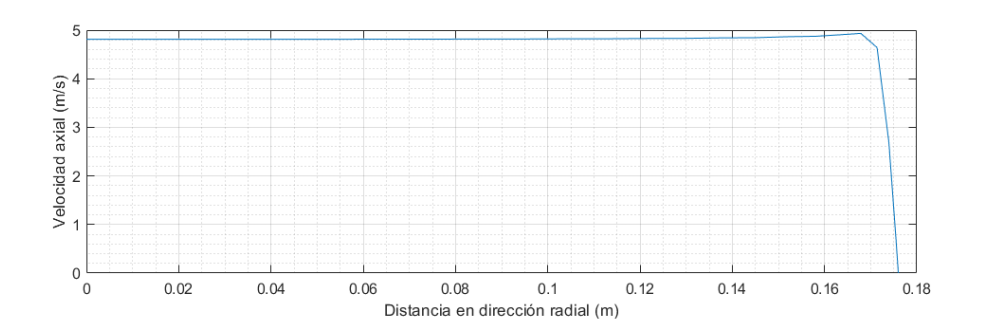

**Figura 4.2** Perfil de velocidades axiales a la salida de un tubo recto.

Como se puede observar, el gradiente brusco de velocidades se produce en torno a 0,163 *m*. Considerando este el lugar donde empieza la capa límite se obtiene un espesor de 0.013 *m*, que es del orden de magnitud de la capa límite calculada anteriormente. Esto verifica el modelo de ecuaciones que se está utilizando en términos de la viscosidad para la capa límite. Se muestra, a su vez, la distribución de velocidades axiales en el límite superior del contorno en la figura 4.3.

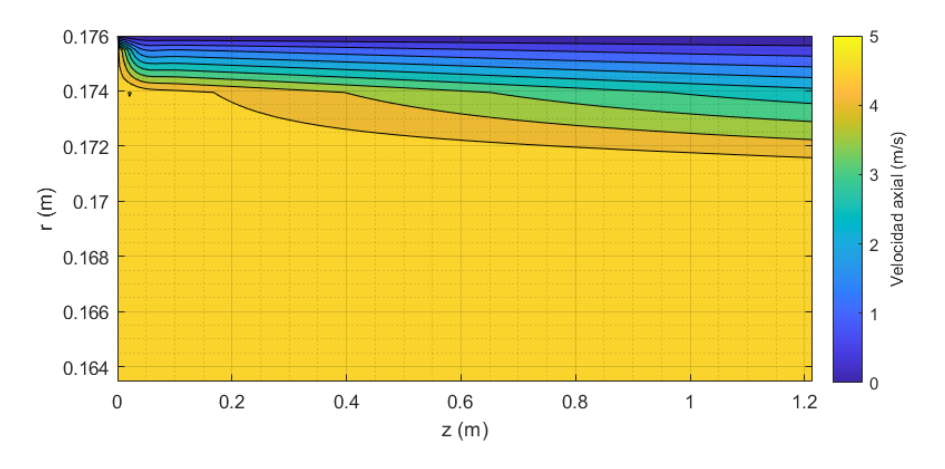

**Figura 4.3** Velocidades axiales en el límite del contorno.

El proceso para conseguir obtener una solución parecida a la original teniendo en cuenta la limitación de la capa límite es complejo y se desarrolla en varios pasos. En primer lugar es preciso iniciar el problema igualando a cero las variables α, *A*, *A*<sup>2</sup> y *B<sup>z</sup>* , que hacen referencia a la relación entre la tubería recta y la forma de la cámara real, la cantidad de energía específica proporcionada en la combustión, la cantidad de flujo de entrada de aire por sangrado y el campo magnético aplicado en dirección axial.

## **4.1.2 Resultados del primer problema**

Los resultados obtenidos en la primera iteración se incluyen en la figura [4.4,](#page-57-0) donde la temperatura, presión y densidad varían muy levemente. Se puede apreciar como la condición de no deslizamiento está presente en la distribución de velocidades axiales, azimutales y radiales, ya que en sus extremos laterales su valor es cero.

A partir de esta solución se va aumentanto el valor de *A* hasta alcanzar el valor 3,15 10<sup>7</sup> , lo que hace que la llama considerada en el sistema alcance una temperatura de unos 1000 *<sup>o</sup>K*. En esta iteración se observa el efecto que tiene la combustión en el resto de variables (figura [4.5\)](#page-57-0).

Así, el efecto más significativo es el drástico aumento de la temperatura y la forma que adopta esta distribución. La forma se debe a que se está considerando que el flujo se caliente, pero no que se enfríe de ninguna forma. En una cámara de combustión real se mezclaría este flujo calentado con el de sangrado, que se encuentra a menos temperatura, provocando así una temperatura de salida más baja. Este efecto de enfriamiento por sangrado y los problemas de convergencia asociados a ello serán vistos más adelante.

El gradiente de temperaturas tiene un impacto directo en la densidad del fluido, que cae drásticamente en las zonas de mayor temperatura. Sin embargo, se observa como la presión varía muy levemente en comparación con las otras dos magnitudes, siendo esto debido a que se está considerando la compresibilidad del fluido y a que se están imponiendo como condiciones la presión a la salida y el gasto en la entrada. Esto implica que el gasto a la entrada debe ser igual al gasto

<span id="page-57-0"></span>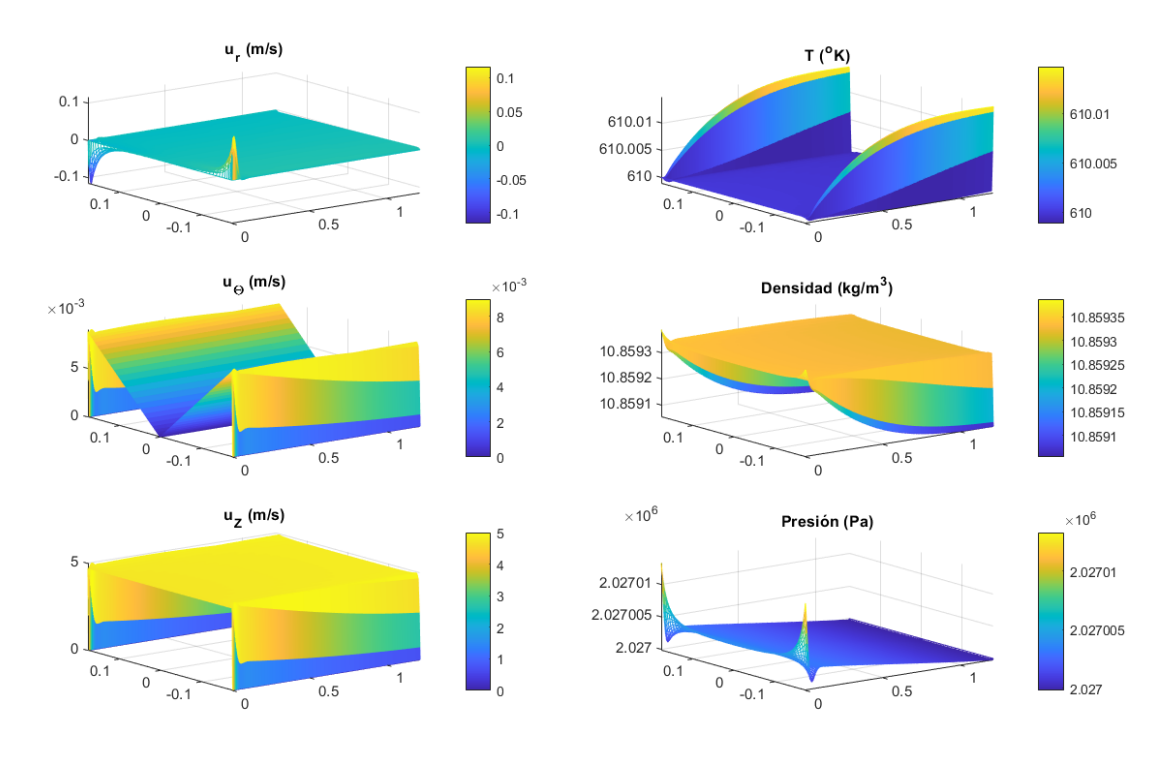

**Figura 4.4** Variables del problema 1 para  $\alpha = A = A_2 = 0$ .

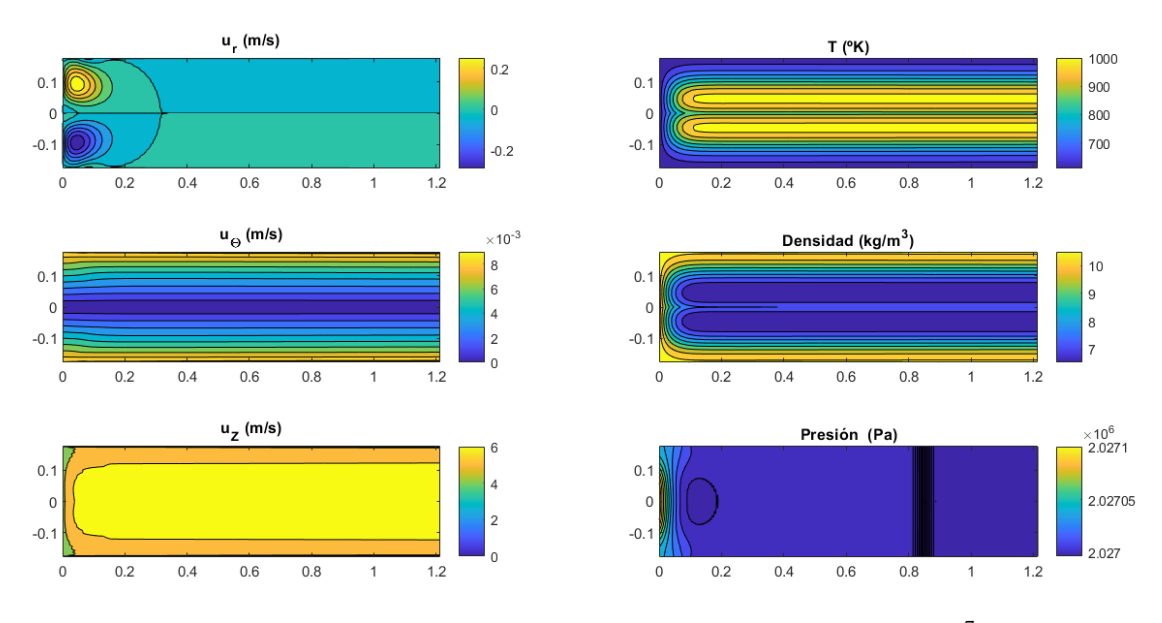

**Figura 4.5** Variables del problema 1 para  $\alpha = A_2 = 0, A = 3,15 \, 10^7$ .

a la salida, criterio que solo puede cumplirse si el producto de la densidad por la velocidad axial permanece constante.

Otro efecto notable producido por este aumento de temperatura se encuentra en las velocidades radial y axial. Al inicio de la combustión se produce un pequeño desplazamiento en dirección radial, mientras que la velocidad axial aumenta en los lugares de mayor temperatura. La explicación detrás de estos efectos reside en la ecuación de continuidad, pues el gradiente de temperatura produce un gradiente de presiones teniendo en cuenta que la presión varía levemente, de tal forma que las únicas variables que pueden aumentar son las velocidades.

Finalmente, otro efecto apreciable en la combustión es una pequeña disminución de la velocidad radial. Esta disminución puede ser causa del aumento drástico de la velocidad radial, ya que está presente en las ecuaciones de conservación del momento en dirección θ.

El valor que adopta *A* viene dado por las limitaciones de convergencia del problema, por lo que debido a que el modelo tomado es válido para flujo laminar, la turbulencia no puede ser modelada. Es a partir de este punto en el que el flujo se vuelve demasiado turbulento y, por tanto, su solución diverge.

Por ello, se tendrá ahora un aumento del parámetro  $\alpha$  que alcanzará un valor de 0,07, es decir, un 7% del valor que tendría la forma real de la cámara de combustión estudiada. El efecto que tiene la geometría en la distribución de velocidades es significativo, pues en los lugares con pendiente —entrada y salida— la velocidad radial adquiere un valor para adaptarse a la forma 4.6.

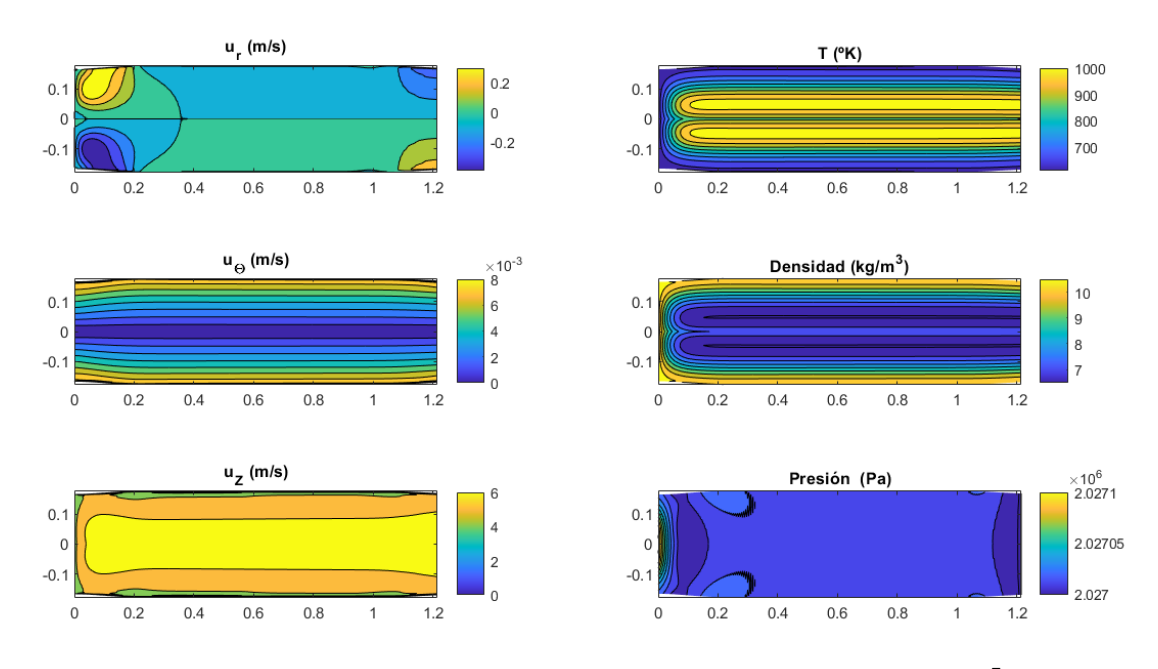

**Figura 4.6** Variables del problema 1 para  $\alpha = 0.07$ ,  $A_2 = 0$ ,  $A = 3.15 \, 10^7$ .

Asimismo, otro efecto existente se encuentra en el gradiente de presiones a la salida, que es consecuencia directa del principio de Bernouilli:

$$
\frac{u_z^2}{2} + \frac{\gamma}{1 + \gamma \rho} = cte
$$
\n(4.2)

La forma no parece afectar en gran medida a las variables del sistema bajo estas condiciones, pero esto viene dado por la limitación de la convergencia del problema. Se verá como, para valores más altos de α, la forma del contorno repercutirá considerablemente en todo el sistema.

Queda por considerar el parámetro  $A_2$ , que representa la cantidad de flujo de sangrado frente al flujo de entrada por la izquierda. El valor máximo de este parámetro alcanzado es de 0.00155, un valor que se aleja bastante de la configuración en la que se quiere evaluar el sistema.

El motivo detrás de que la convergencia sea tan sensible ante este valor radica en la rigidez de las condiciones de contorno en la pared, ya que al considerar no deslizamiento y gradientes de temperatura y presión nulos en dirección normal se fuerza a que los gradientes de las velocidades sean elevados y a que las densidades alcancen valores muy altos. Esto se puede apreciar en la figura 4.7.

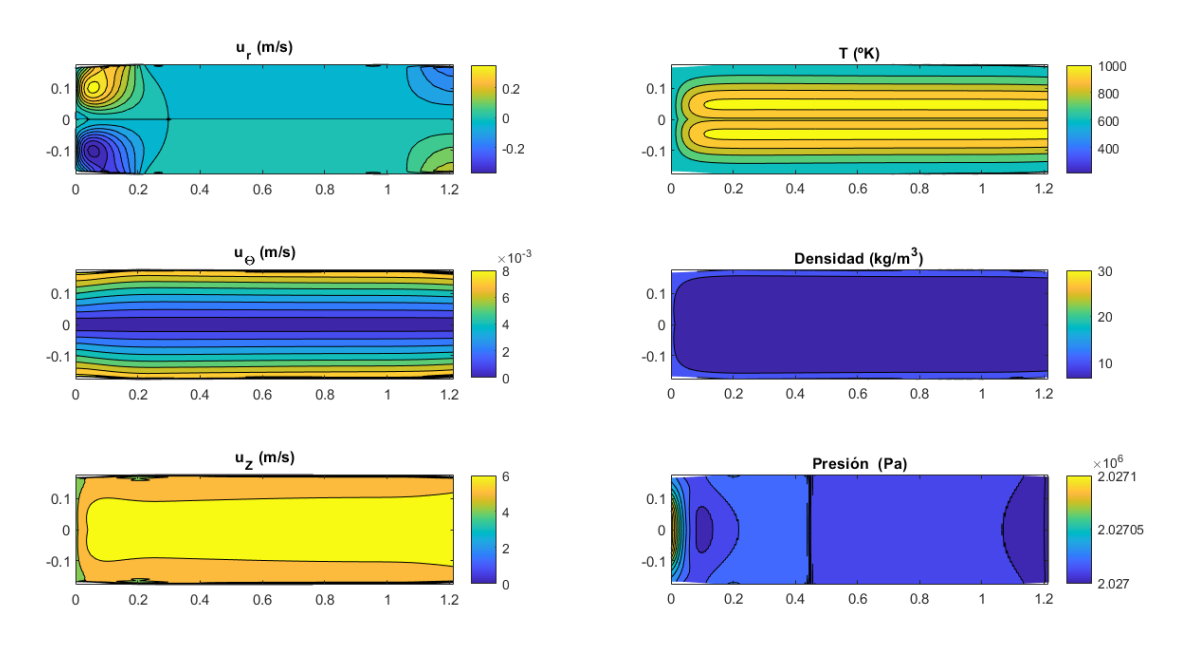

**Figura 4.7** Variables del problema 1 para  $\alpha = 0.07$ ,  $A_2 = 0.00155$ ,  $A = 3.1510^7$ .

Una vez alcanzado este punto, la configuración del problema no permite obtener resultados más cercanos a lo que se busca. Aumentar el mallado tampoco mejora la convergencia, lo que indica que el problema manifiesta turbulencia, fenómeno que no ha sido considerado en las ecuaciones, por lo que no es posible obtener una solución razonable en un tiempo asequible.

## **4.2 Problema segundo**

La configuración del segundo problema viene dada por la necesidad de realizar una simulación considerando únicamente el régimen laminar. Se ha visto en el primer problema como la turbulencia es un fenómeno presente en el sistema, por lo que no puede ser eliminado.

Así, se propone como solución alternativa considerar los efectos de la turbulencia en su límite. Para ello se debe ver en mayor detalle qué forma tiene la capa límite.

## **4.2.1 Partes de la capa límite**

La capa límite puede tener parte laminar y/o turbulenta. Esta primera parte ya ha sido analizada, pero la zona turbulenta de la capa límite presenta una serie de características adicionales.

Se compone de varias zonas:

- Capa turbulenta
- Sub-capa inercial
- Capa intermedia
- Sub-capa viscosa

Se pueden observar estas regiones en la figura [4.1.](#page-54-0)

La primera parte es la que debería seguir un modelo de turbulencia. Se tomará como hipótesis para esta fase del análisis que, aunque exista capa límite turbulenta, la turbulencia dentro de la misma será despreciada dentro del sistema. Esta hipótesis, aunque a priori pueda parecer contradictoria, tiene como utilidad considerar el carácter de las capas inferiores de la capa límite turbulenta.

A continuación se encuentra la sub-capa inercial. En esta capa el flujo sigue siendo turbulento, pero el perfil de velocidades puede ser determinado a través de la ley logarítmica de la pared, que se caracteriza de la siguiente forma [\(Greenshields y Weller,](#page-92-0) [2022\)](#page-92-0):

$$
u^{+} = \frac{1}{\kappa} \ln(y^{+}) + B \tag{4.3}
$$

Donde la constante de Kármán: κ = 0,41, y la constante *B* = 5 para una pared suave. Siendo  $u^+ = u_z/u_\tau$  e y<sup>+</sup> =  $u_\tau$  y/v. Con la velocidad de fricción  $u_\tau$ , que se relaciona con la tensión cortante de la pared  $\tau_w$  de la siguiente forma:  $u_\tau^2 = \tau_w/\rho$ . Y donde se puede asumir que  $\tau_w$  es constante.

La variable *y* hace referencia a la distancia desde la pared en dirección normal, las distintas sub-capas se pueden ver en la figura 4.8.

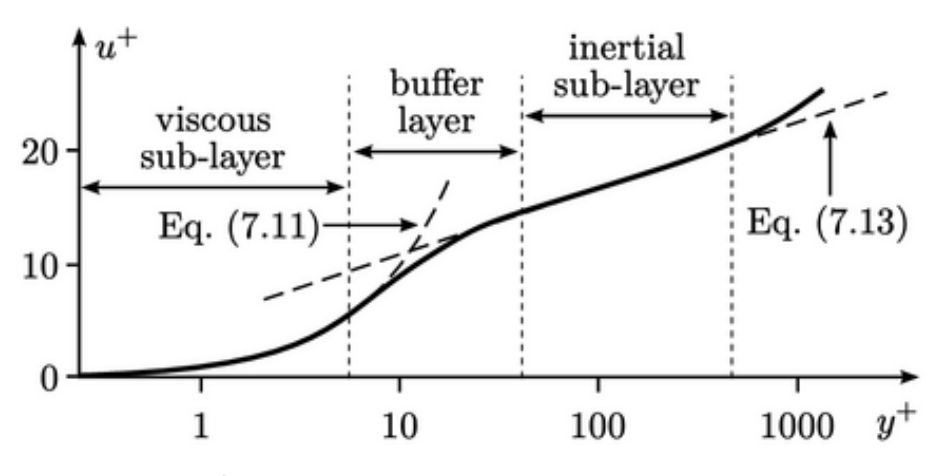

**Figura 4.8** Partes de la capa límite turbulenta.

La siguiente parte de la capa límite es la capa intermedia. Esta capa puede modularse de varias formas, siendo una de ellas propuesta por Van Driest [\(Van Driest,](#page-93-0) [1956\)](#page-93-0), para el cálculo de la distancia de mezcla:

$$
l_m = \kappa \, y \, [1 - exp(-y^+/26)] \tag{4.4}
$$

Por último queda la sub-capa viscosa, región más cercana a la pared, en la que la velocidad axial debe cumplir la condición de no deslizamiento y en la que el flujo presenta un comportamiento laminar. Por ello, se tiene que los esfuerzos constantes en esta capa serán:

$$
\tau_w/\rho = u_\tau^2 = v \frac{\partial u_z}{\partial y} \to \tau_w = \mu \frac{\partial u_z}{\partial y}
$$
(4.5)

#### **4.2.2 Hipótesis de velocidades tangenciales constantes**

Para poder justificar la hipótesis que se quiere tomar en el segundo problema se debe partir de la ecuación del perfil de velocidades en la sub-capa inercial 4.3.

Al derivar esta expresión con respecto a *y* <sup>+</sup> se obtiene lo siguiente:

$$
\frac{\partial u^+}{\partial y^+} = \frac{1}{\kappa y^+} \to \frac{\partial u_z}{\partial y} = \frac{1}{\kappa y^+} \frac{u_z^2}{\rho} \mu = \frac{\mu \tau_W}{\kappa y^+}
$$
(4.6)

Esta expresión es utilizada hasta un valor de  $y^+ \approx 500$ , lo que quiere decir que:

$$
\frac{\partial u_z}{\partial y}(y^+ = 500) \approx 0\tag{4.7}
$$

Si se cumple que:

$$
y^+ \kappa / \mu \gg \tau_w \tag{4.8}
$$

Cabe destacar que esta hipótesis dependerá del valor de los esfuerzos cortantes, por lo que sería necesario realizar una simulación con turbulencia para hallar el valor de estos mismos para confirmar la premisa.

#### **4.2.3 Resultados del segundo problema**

Una vez consideradas las nuevas condiciones de contorno se podrá realizar el mismo análisis anterior en mayor profundidad.

Para ello se inicia el problema, de nuevo, con los tres parámetros de control iguales a cero. Las condiciones establecidas en este segundo caso han sido:

- $\alpha = A = A_2 = 0$
- $Gm = 5$ .  $p_{out} = 20$  *atm*
- $n_r = 15$ .  $n_z = 500$
- $\mu = 6.63 \cdot 10^{-5}$

En este segundo problema se ha reducido el número de celdas en dirección radial debido a que la condición de contorno es mucho menos exigente que la condición establecida para el problema primero. Por consiguiente, se ha aumentado la resolución en dirección axial. El resultado obtenido es mostrado a continuación:

El flujo parece seguir un orden arbitrario, ya que la velocidad axial y la temperatura fluctúan de forma aparentemente brusca, pero, como se puede observar, estas variaciones son en realidad de un orden de magnitud muy pequeño.

Como se puede ver en la figura [4.10,](#page-62-0) la condición de no deslizamiento no se cumple en el borde del contorno, pero sí se cumple la condición de la velocidad normal nula.

A continuación, de forma análoga al proceso seguido para el problema primero, se aumentará el valor del parámetro *A* hasta alcanzar la temperatura deseada.

Durante el proceso iterativo se alcanza la temperatura lograda en el problema 1; en la figura [4.11](#page-63-0) se muestran todas las variables para la misma configuración de la primera simulación del problema 1. Como se observa para esta configuración, los resultados son muy similares para las velocidades axial y azimutal a distancias superiores al espesor de la capa límite. Será la velocidad radial la que se aleje ligeramente de su comportamiento ideal. Una razón detrás de ello podría ser el hecho de que la capa límite turbulenta presenta distribuciones de velocidades que dan lugar a vórtices. Este fenómeno se manifiesta únicamente en dirección radial para este caso, ya que la velocidad axial es

<span id="page-62-0"></span>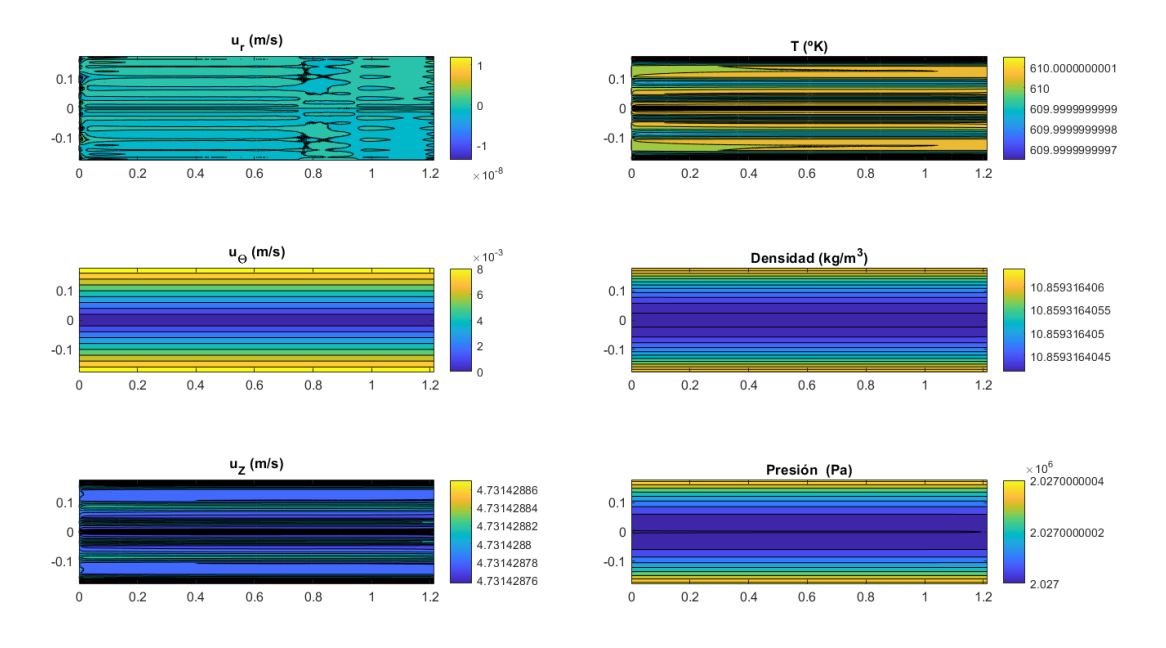

**Figura 4.9** Variables del problema 2 para  $\alpha = A_2 = A = 0$ .

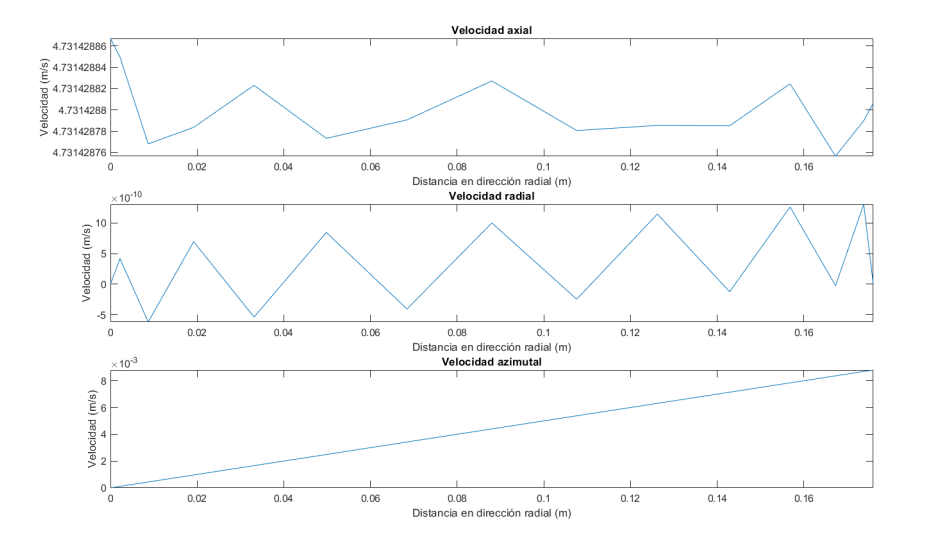

**Figura 4.10** Perfiles de velocidades en dirección radial a una quinta parte del largo del volumen de control.

considerablemente superior a la radial y uniforme en la dirección del eje. Cabe destacar que la gran diferencia entre las representaciones se debe al rango de valores que se muestra.

Con el sistema planteado se puede seguir iterando hasta alcanzar la temperatura deseada, para ello  $A = 1548800000 = 1{,}5488 \cdot 10^9$ . Con esta temperatura, la velocidad radial aumenta considerablemente, llegando al orden de la unidad. A priori, esto debería producir que la variación de velocidad radial debida a la turbulencia fuera sustancialmente menor que la velocidad radial producida por la combustión, aunque las limitaciones del primer problema no permiten realizar una comparación bajo las mismas condiciones.

Los valores de las distintas variables para esta iteración se muestran en la figura [4.12.](#page-63-0)

Así, se aprecia como no aparecen nuevos efectos en las variables del problema, aunque se

<span id="page-63-0"></span>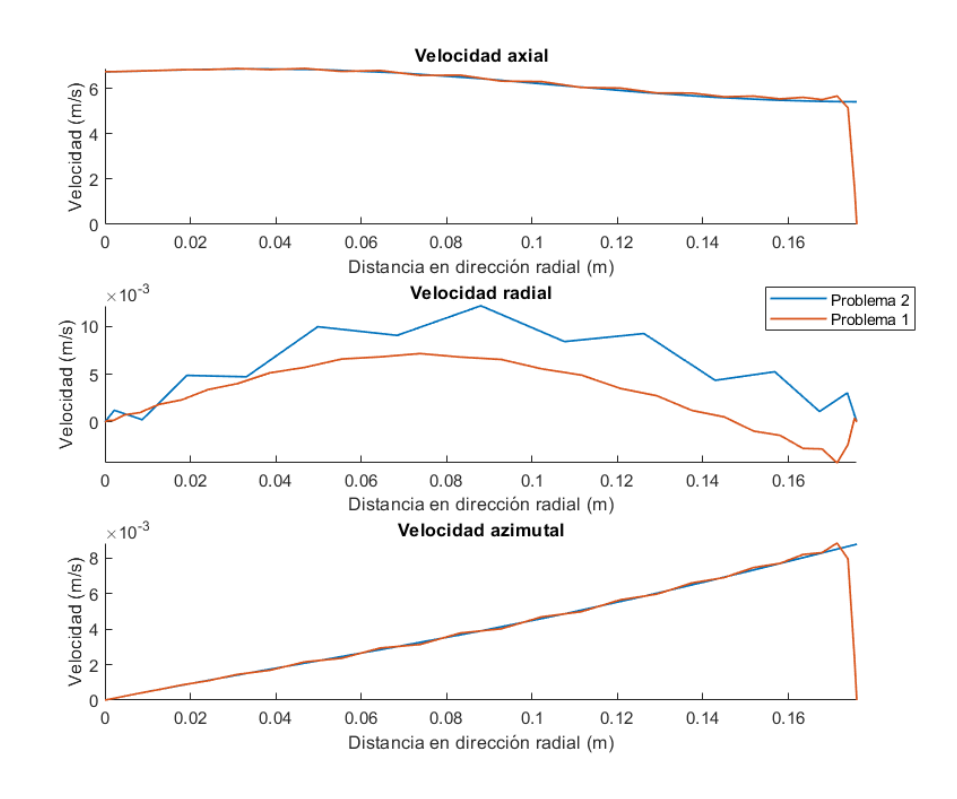

**Figura 4.11** Perfiles de velocidades para una quinta parte del eje z de los dos problemas.

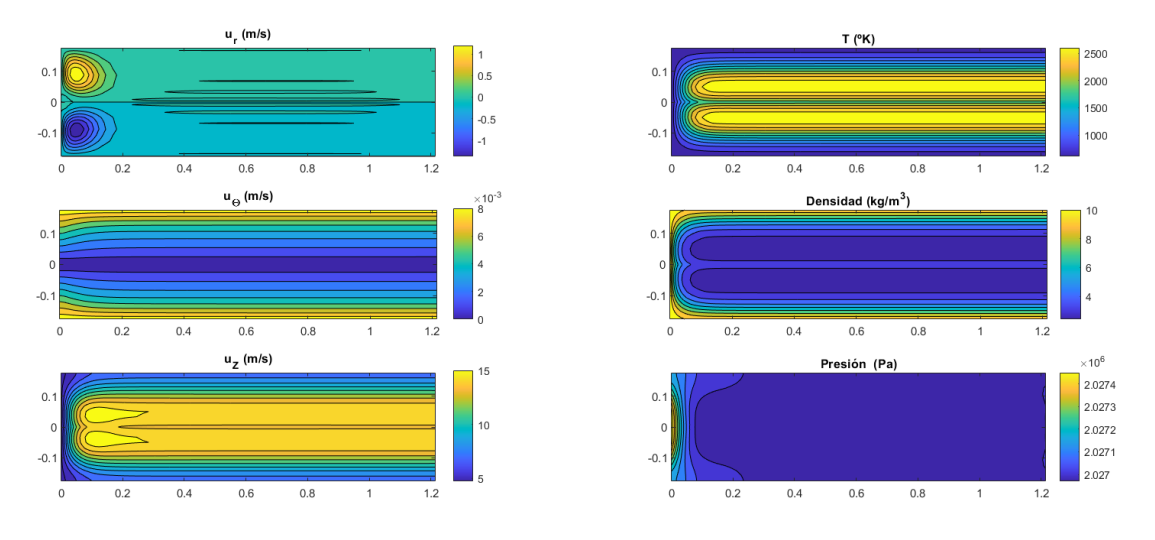

**Figura 4.12** Variables del problema 2 para  $\alpha = A_2 = 0, A = 1,5488 \cdot 10^9$ .

consiguen alcanzar de forma satisfactoria las temperaturas necesarias calculadas para la llama adiabática de la combustión estequiométrica calculada en la sección [2.2.4.](#page-31-0)

En esta iteración es cuando comienzan a aparecer los efectos de la conductividad eléctrica, ya que la función que modula esta característica es exponencial y su efecto es notable una vez superada cierta temperatura. Para ilustrar los valores alcanzados se muestra la conductividad en los puntos del sistema para esta iteración.

A continuación, puede continuarse con la simulación de dos formas: aumentando  $\alpha$  para cambiar la forma del límite superior a la deseada o aumentando *A*<sup>2</sup> para introducir el sangrado en el sistema.

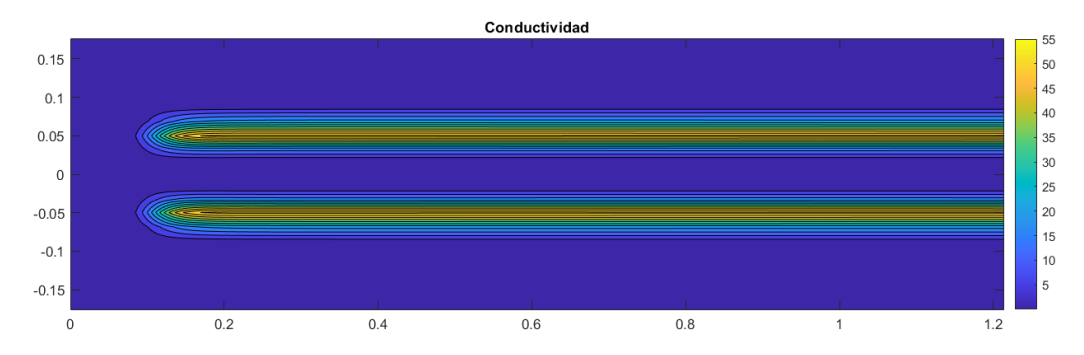

**Figura 4.13** Conductividad para el problema 2 en la configuración de temperatura deseada.

De forma análoga al primer problema se comenzará por cambiar la forma. Para ello se va incrementando levemente el valor de  $\alpha$ ; se tiene que para  $\alpha = 0.65$  el problema deja de converger. Los resultados para esa iteración se muestran a continuación, indicando cómo el valor logrado del parámetro se acerca mucho más a la geometría buscada que en el anterior problema.

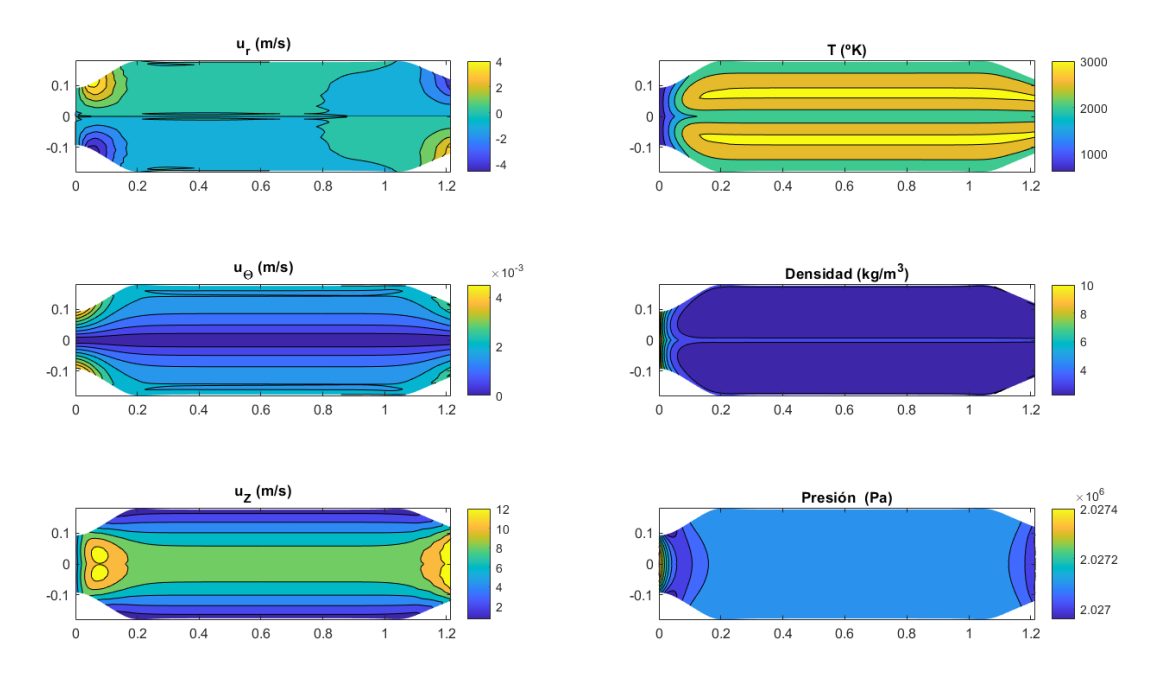

**Figura 4.14** Variables del problema 2 para  $A_2 = 0$ ,  $A = 1,549 \cdot 10^9$ ,  $\alpha = 0,65$ .

Se puede observar en la figura 4.14 como la forma del contorno superior cambia drásticamente todas las variables del sistema. Se tiene como la temperatura y la densidad se propagan en dirección radial, lo cual implica que será más dificultoso implementar la condición de contorno de sangrado, ya que al considerarse que el gradiente de temperaturas con respecto a la normal es nulo, el sangrado entrará a dicha temperatura. Para evitar que esto suceda se considerará que la temperatura en los orificios debe ser la temperatura a la entrada. También se produce un aumento drástico de la temperatura. Para compensar este aumento y tener la temperatura de combustión deseada se disminuirá el valor del parámetro *A* para la siguiente iteración.

Por su parte, la presión presenta un gradiente pronunciado en la entrada, ya que se produce un gran aumento de la superficie. Es interesante como, tras dicho descenso de la presión, se produce un aumento de la misma debido al aporte energético de la combustión.

<span id="page-65-0"></span>Otro efecto notable se aprecia en la velocidad axial, que pasa a aumentar de forma significativa antes de que se produzca la combustión, que es producido por la caída de la presión. La velocidad radial se ha de adaptar en las paredes.

Se disminuye el valor de *A* hasta que es igual a 1,3242 · 10<sup>9</sup>, así se obtiene la temperatura deseada, como se muestra en la figura 4.15.

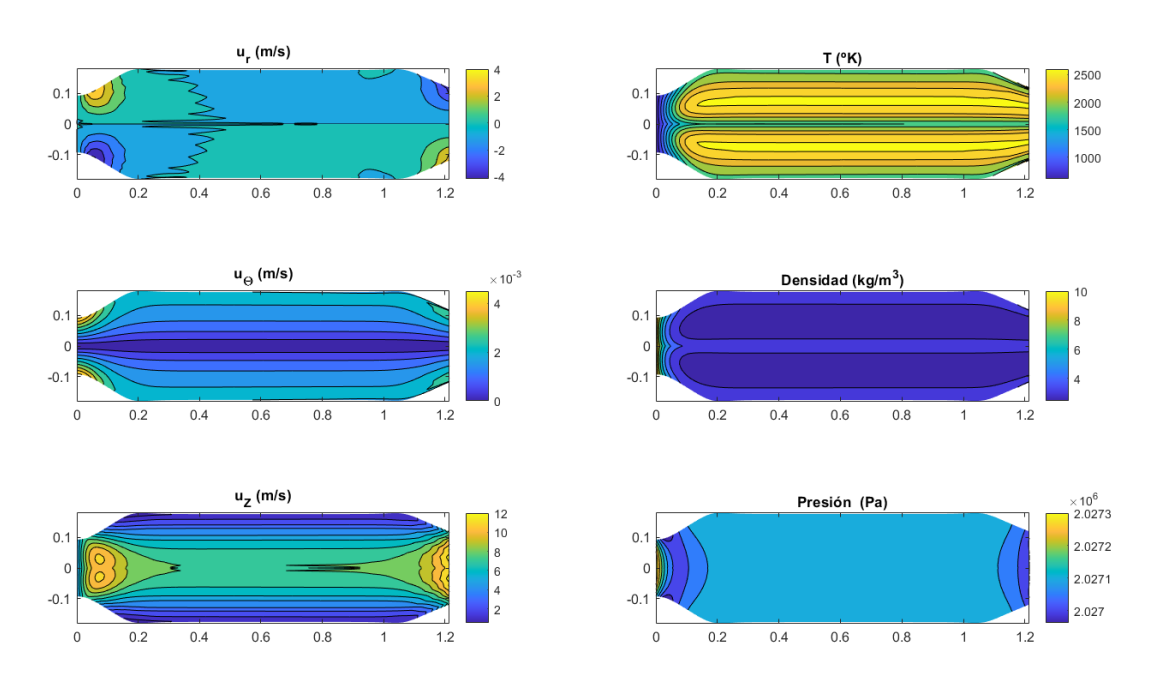

**Figura 4.15** Variables del problema 2 para  $A_2 = 0$ ,  $A = 1,3242 \cdot 10^9$ ,  $\alpha = 0,65$ .

Al igual que sucedía al elevar la temperatura a partir de los 1000 *<sup>o</sup>K*, no cambian de forma notable las variables del problema.

A continuación, el siguiente paso sería establecer el flujo de sangrado. Aun así, para poder realizar esta parte de la iteración es necesario definir que la temperatura a la entrada del flujo de sangrado no puede ser la misma que la temperatura del flujo que entra por la izquierda. Para ello se define un nuevo parámetro de control: *A*<sup>3</sup> , y se modificará la condición de contorno de continuidad en la temperatura con respecto a la dirección normal, añadiendo un término que produzca una disminución progresiva de la misma en relación a la energía que se aporta en la combustión. Para ello se ha introducido una versión diferente de la función *AgLat*(*z*) llamada *AgLatSuave*(*z*), que expresa la condición en forma suave, no con un crecimiento brusco modulado con funciones de heaviside. Lo que facilita la convergencia.

$$
c_v \cdot \frac{dT}{dn} = R_0 \cdot AgLatSuave(z) \cdot A \cdot A_2 \cdot A_3 \tag{4.9}
$$

Con esta nueva condición para el contorno superior varían los valores de los parámetros  $A_2$  y  $A_3$ hasta alcanzar los valores 0,0105 y 2,738, respectivamente; a partir de dichos valores para cualquiera de las variables se tiene que el sistema diverge. Esto supone que se considera aproximadamente un 10% del flujo a la entrada como sangrado, este valor no logra alcanzar el deseado y no consigue afectar de forma considerable a la temperatura a la salida. Aumentar el mallado parece no ser una

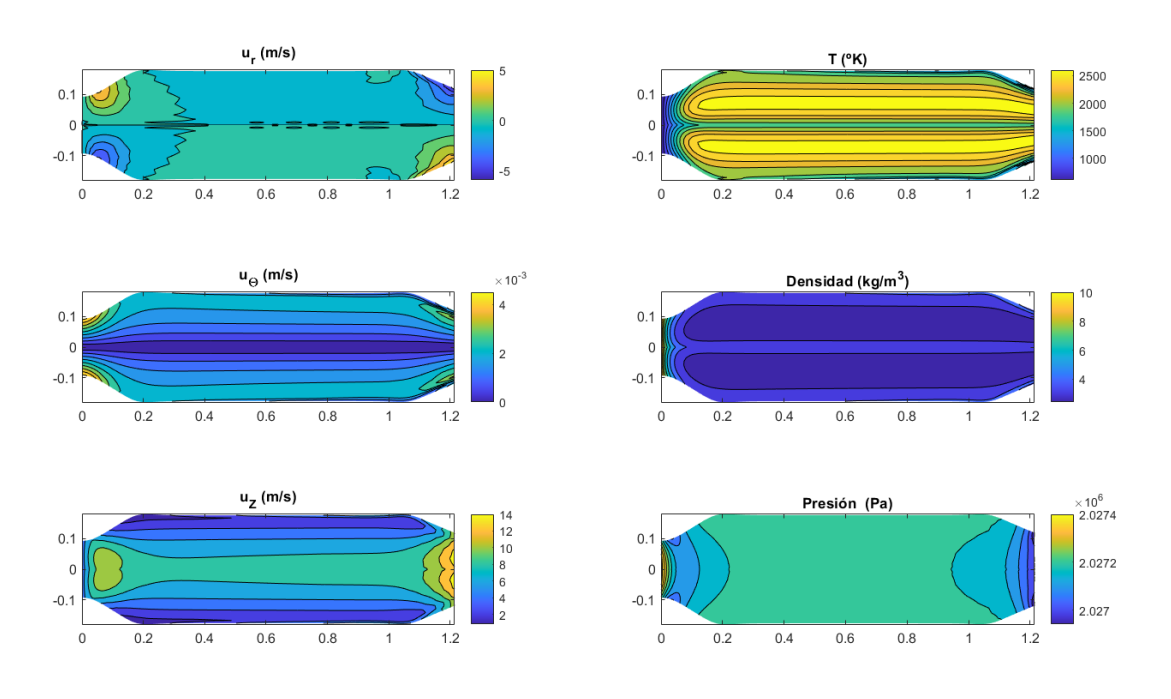

opción viable para este caso, lo que puede indicar que el problema se encuentra en la formación de turbulencia en algún punto del dominio. Los resultados se muestran en la figura [4.15.](#page-65-0)

**Figura 4.16** Variables del problema 2 en configuración final para  $B_z = 0$ .

Un efecto notable del sangrado son las velocidades en la pared a partir de los lugares en los que se produce, ya que esta disminuye considerablemente. Las presiones aumentan de forma general en todo el conducto y esto resulta razonable, ya que es el equivalente a aumentar el gasto que entra en el volumen de control.

Debido a que el flujo de sangrado entra de forma normal a la superficie y, en consecuencia, al flujo principal, es más probable que surja la aparición de vórtices y, por lo tanto, que se produzca turbulencia. Se debe recordar que solo se ha logrado omitir el modulado de la turbulencia debido a la capa límite, pero esto no implica que si se produce en otras condiciones el sistema sea capaz de procesarlas.

Así, los resultados extraídos en esta iteración deben ser comparados con el caso en el que el campo magnético aplicado en dirección axial no sea nulo. Este parámetro ha sido utilizado en todas las simulaciones, pero su valor ha sido fijado en cero para no intervenir en los resultados de las mismas, así que para visualizar su efecto simplemente es necesario aumentar su valor, al igual que se ha hecho con el resto de parámetros.

Se obtienen así los resultados mostrados en la figura [4.17,](#page-67-0) que representan las distintas variables para  $B_z = 1$  *T*.

El efecto que tiene el campo magnético se aprecia de forma más notoria en la velocidad azimutal, que cae drásticamente en aquellos lugares de mayor temperatura. La velocidad radial no se ve especialmente afectada debido a que su valor ya es cercano a cero en los lugares en los que debería afectar el magnetismo.

Otra consecuencia de interés es el aumento de las presiones. Esto puede ser justificado desde las ecuaciones de conservación del momento en dirección axial y la ecuación de continuidad. Una

<span id="page-67-0"></span>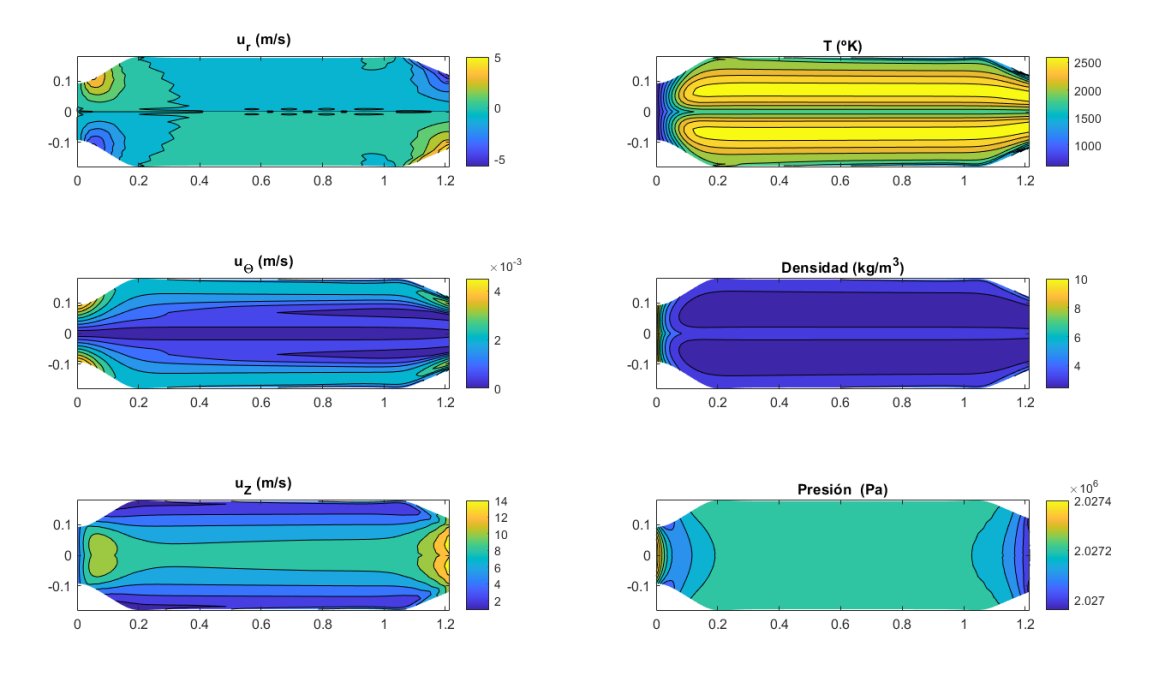

**Figura 4.17** Variables del problema 2 en configuración final para  $B<sub>z</sub> = 1$ .

disminución del valor de  $u_{\theta}$  se verá reflejado en un aumento de la densidad,  $u_z$  o y/o  $u_r$ . Pero la densidad varía levemente y la velocidad radial también se ve afectada por la fuerza magnética, por lo que la velocidad axial será la que más varíe, lo que a su vez producirá una variación de la presión.

Para una mejor visualización del efecto del campo magnético en el sistema se muestran las fuerzas másicas en dirección radial y azimutal que se producen en esta configuración (figuras 4.18 y 4.19).

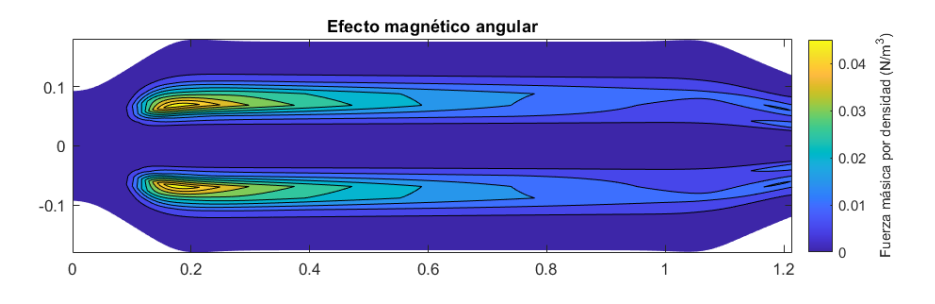

**Figura 4.18** Fuerzas másicas producidas por el efecto magnético en dirección azimutal.

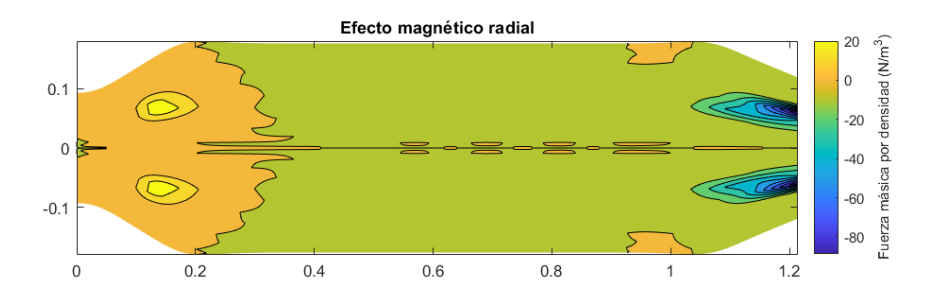

**Figura 4.19** Fuerzas másicas producidas por el efecto magnético en dirección radial.

La magnitud de las fuerzas másicas es proporcional a la conductividad, al campo magnético aplicado y a la velocidad correspondiente. Esto se explica de forma directa a partir de sus expresiones matemáticas. El efecto angular tiene mayor importancia en los lugares donde se produce la combustión directamente, ya que es en ellos donde la conductividad adquiere su valor más alto. Para la fuerza en dirección radial sucede lo mismo, en los lugares donde mayor temperatura hay y donde hay velocidades radiales es donde se produce este efecto. La zona de color amarillo verdoso para la figura [4.19](#page-67-0) representa el valor cero, ya que en esta gráfica se muestran tanto valores positivos como negativos.

El campo magnético tiene un efecto sobre las presiones del sistema, provocando un aumento sobre las mismas. En la figura [4.20](#page-69-0) se muestran los perfiles de presiones para el eje de simetría del problema, para distintos valores de la velocidad angular a la entrada y para los casos de campo magnético nulo e igual a la unidad. A su vez, se incluye una comparación entre dos perfiles con la misma velocidad angular pero distinto campo magnético, donde se puede apreciar el efecto anteriormente mencionado.

De esta forma, se observa que el aumento de presiones es mayor a menor velocidad angular en la entrada. Esto puede ser explicado, una vez más, a través del principio de Bernouilli, pues un aumento de la velocidad puede producir una disminución de la presión y un aumento de la presión produciría una caída de las velocidades. En las mismas ecuaciones del sistema se puede apreciar la relación que guardan ambas variables.

El efecto más notorio que tiene la presencia del campo magnético es la caída de la velocidad angular. Este efecto permanece al aumentar la velocidad angular en la entrada, en el caso del campo magnético igual a 1 *T* se tiene que la velocidad azimutal se reduce un 60% en la mitad de la cámara de combustión a un 40% de su radio, de forma independiente a la velocidad angular en la entrada. Esto se incluye gráficamente en la figura [4.21.](#page-70-0)

Asimismo, otro efecto presente en el flujo es el aumento en las velocidades radiales. Esto tiene la misma raíz que el de la velocidad azimutal, aunque no se manifiesta de la misma forma, ya que la conservación de la cantidad de movimiento en dirección azimutal no posee un término de variación de presiones, mientras que la de la cantidad de movimiento radial sí. En dirección radial se verá reducido el efecto del campo magnético, ya que será la previamente analizada presión la que absorba dicho efecto. En la figura [4.22](#page-70-0) se incluye una comparativa entre los distintos perfiles de velocidad radiales para el caso de campo magnético nulo y campo magnético unidad en el final de la cámara. Como se puede apreciar, la variación de velocidades es considerablemente inferior a la variación de velocidad azimutal.

Por último, se han realizado simulaciones a mayores valores del campo magnético aplicado. Para ello, se fija el valor de la velocidad angular a la entrada a 5 *rad*/*s*; por la dificultad de representación de todas las variables del sistema, únicamente se representarán aquellas con cambios más significativos, que serán los gradientes de presión, las variaciones en la velocidad angular y las variaciones en la velocidad radial.

Resulta interesante observar como, al aumentar el campo magnético aplicado, la velocidad radial aumenta en lugar de disminuir, siendo esto consecuencia de la ecuación de conservación de momento en dirección azimutal. En esta ecuación se fuerza una disminución del momento en dicha dirección a través del campo magnético, aunque como se mencionó anteriormente en la ecuación de conservación de momento en dirección radial, hay un término de variación de la presión en dirección radial y un término proporcional al cuadrado de la velocidad azimutal, pero con una contribución positiva al momento.

<span id="page-69-0"></span>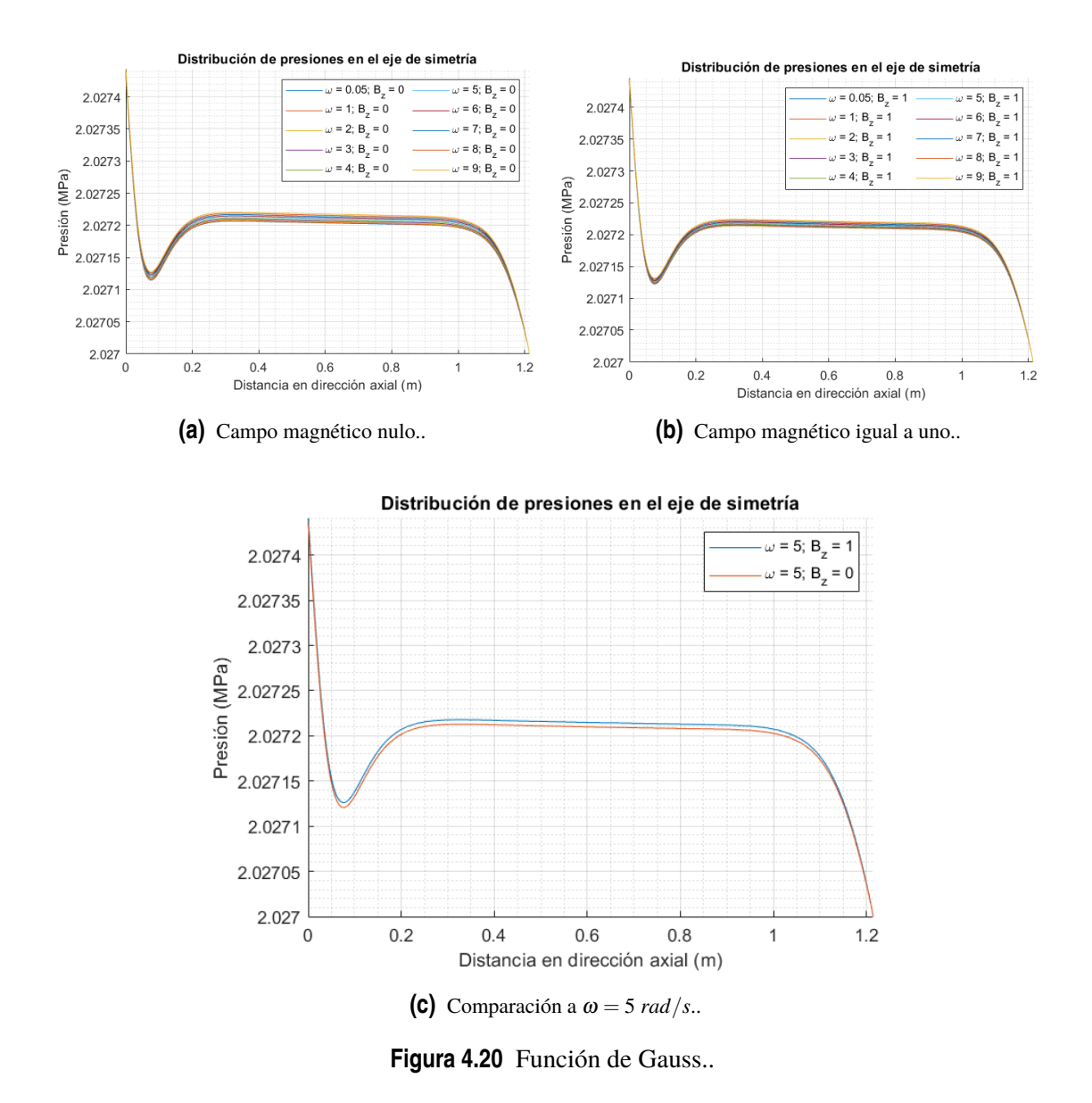

Por ello, al aplicar un campo magnético, la velocidad azimutal debe caer drásticamente, ya que no tiene un término de presiones que contrarreste dicha caída. Eso provoca que el momento radial aumente más de lo que disminuye por las fuerzas másicas y se distribuya entre la velocidad radial y la presión.

<span id="page-70-0"></span>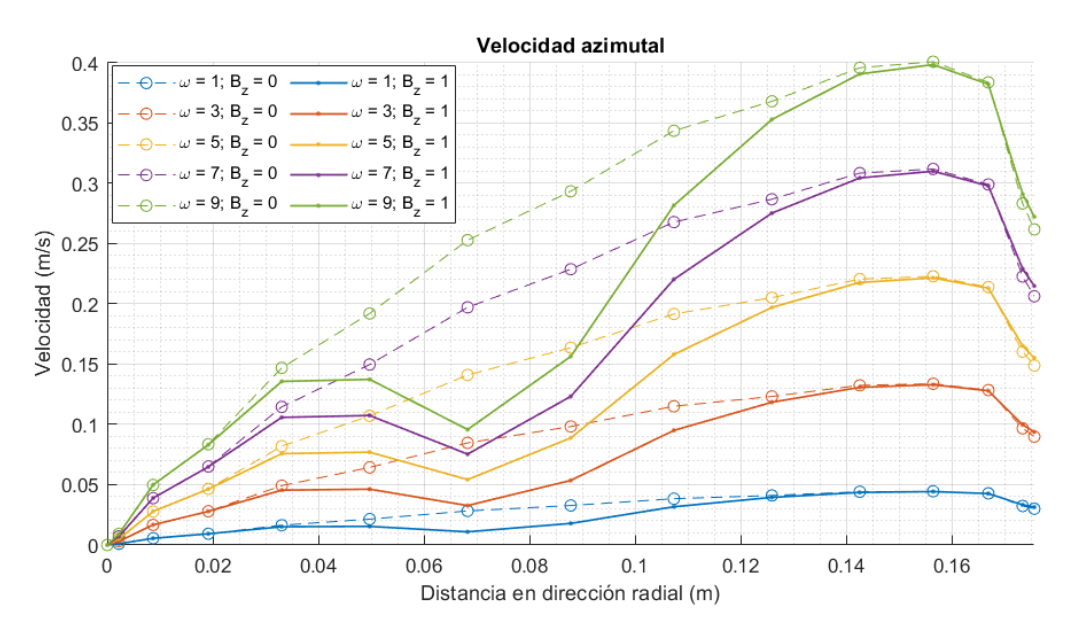

**Figura 4.21** Comparativa de velocidades azimutales a un 50% del largo de la cámara.

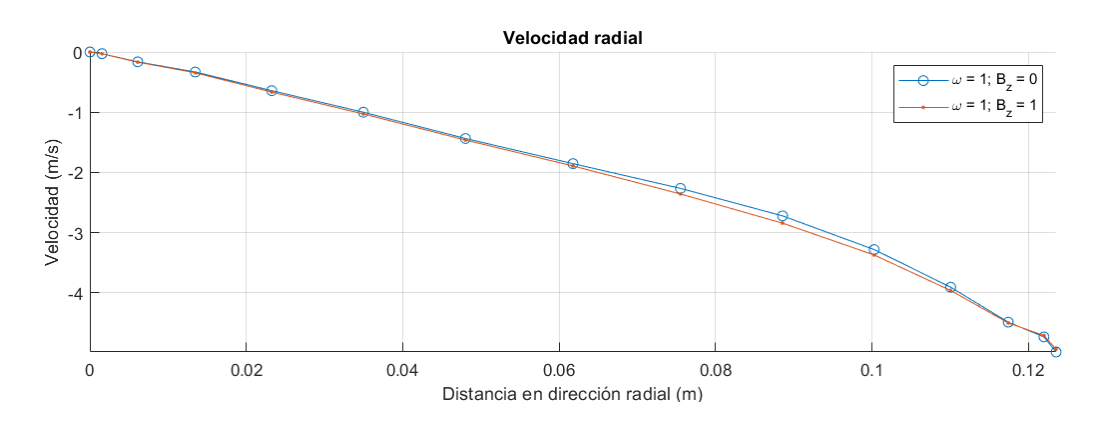

**Figura 4.22** Comparación de perfiles de velocidades radiales a la salida.

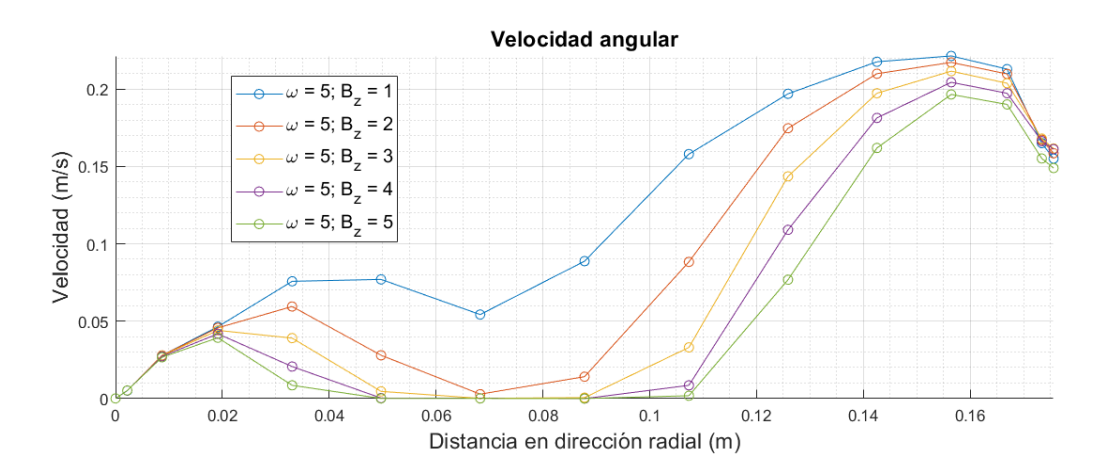

**Figura 4.23** Efecto del campo magnético en las velocidades azimutales.

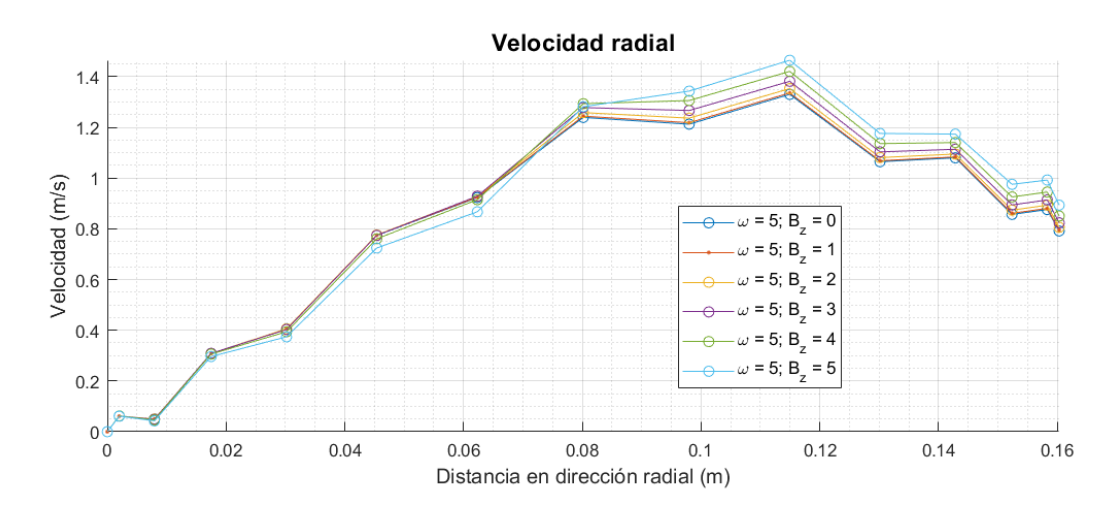

**Figura 4.24** Efecto del campo magnético en las velocidades radiales.

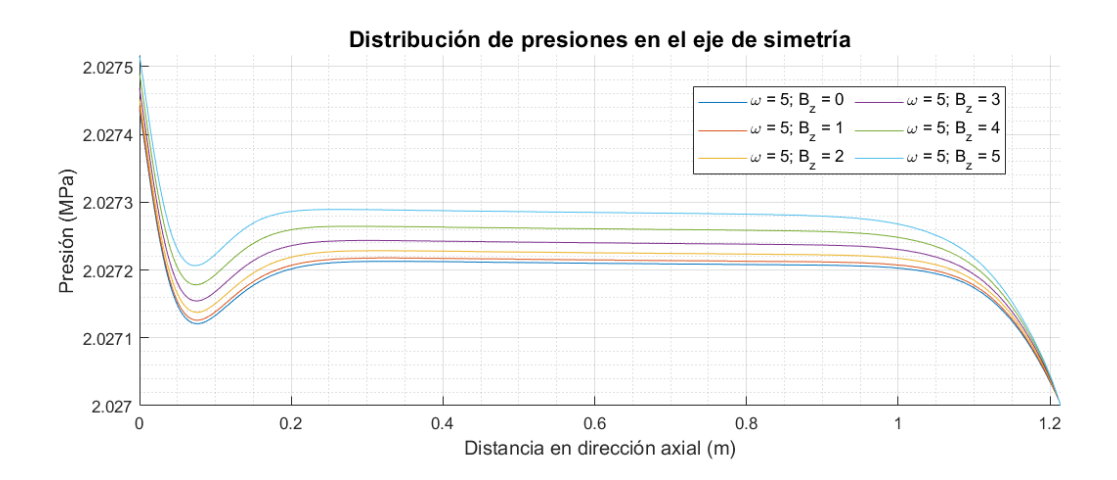

**Figura 4.25** Efecto del campo magnético en la presión.
### <span id="page-72-0"></span>**5 Conclusiones**

 $\prod_{\text{claves}}^{\text{l}}$ análisi<br>combustión. l análisis, pese a las simplificaciones realizadas por la dimensión del mismo, brinda numerosas claves acerca del efecto del confinamiento magnético en los flujos de plasma producidos por

El efecto que produce la aplicación del mismo es notorio, permitiendo reducir velocidades azimutales a la mitad con un campo aplicado de 1 *T* de magnitud. A priori esto puede no ser un efecto deseado, ya que en las cámaras de combustión se intenta que el flujo de aire permanezca el máximo tiempo posible en su interior para que la combustión pueda producirse de forma completa, pero el efecto —tanto favorable como desfavorable— es considerable. La aplicación de este ejemplo concreto podía ser utilizada con fines de estabilización de la llama, pues bajo ciertos gradientes de velocidades críticos se produce un desprendimiento no deseado en la llama [\(González, A., Arrieta,](#page-92-0) [y Cardona,](#page-92-0) [2008\)](#page-92-0). Una primera solución para este problema sería disminuir la velocidad angular en la entrada, que es introducida a través de un componente denominado torbellinador, como se puede ver en la figura 5.1.

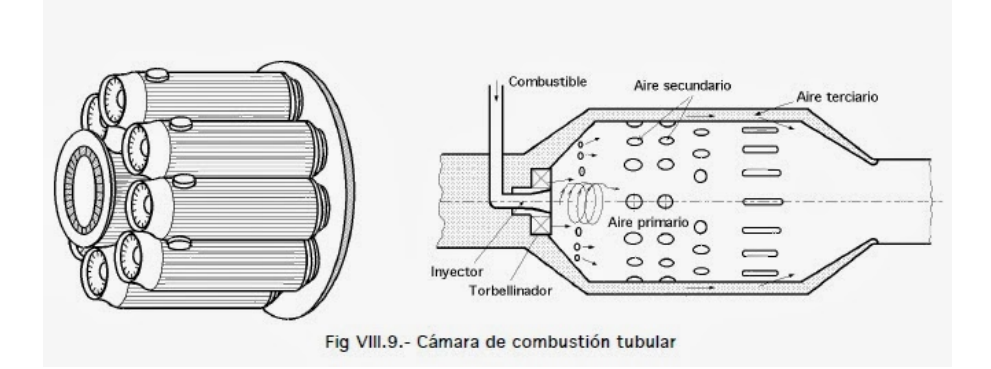

**Figura 5.1** Elementos de una cámara de combustión, fuente: [Aguilar](#page-92-0) [\(2007\)](#page-92-0).

También se ha podido observar la influencia sobre la distribución de presiones en la cámara. Las variaciones producidas son muy pequeñas, por lo que este efecto no parece presentar gran utilidad frente a los demás. Aun así, queda como conclusión que las presiones se ven afectadas por el campo magnético y es posible que en otra configuración puedan tener mayor importancia que las velocidades.

Para este análisis se ha considerado la combustión del combustible JP-4, que no es el combustible más idóneo para interactuar con el campo electromagnético en su combustión. Un combustible más apropiado para ser confinado con campos magnéticos es el hidrógeno, ya que la ionización de los productos de la combustión de hidrocarburos es más baja y costosa que la de los productos de la combustión del hidrógeno (agua) [\(Calcote,](#page-92-0) [1957\)](#page-92-0).

No obstante, cabe destacar que, pese a las posibles mejoras para el problema que se ha planteado, se ha conseguido demostrar que, efectivamente, el confinamiento magnético tiene cierta influencia en las variables del fluido en la cámara de combustión.

#### **5.1 Mejoras futuras**

Debido a las limitaciones temporales, hay varios aspectos que han quedado por desarrollar o que han sido supuestos a partir de ciertas hipótesis. En esta sección se plantean como líneas de mejora futuras sobre este estudio.

El factor más limitante en el desarrollo del presente proyecto ha sido la limitación ocasionada por el cálculo numérico. Este problema se ha dado por el hecho de que el modelo considerado estaba formado por las ecuaciones generales de Navier-Stokes, pues estas representan el comportamiento real del fluido, y pueden ser utilizadas a través de simulaciones directas tal y como se ha hecho en el problema primero. El inconveniente es que el coste computacional es inadmisible, ya que el mallado debe ser tan exhaustivo que ningún ordenador podría realizar la simulación en un periodo de tiempo razonable. La solución a este problema se encuentra en el uso de un modelo de turbulencia, de forma que se contemple la turbulencia formada en la pared y la generada de forma natural por los vórtices debidos al movimiento del fluido. La implementación en el futuro de este modelo sería una mejora considerable que permitiría obtener resultados más precisos y fiables.

La ecuación de estado que se ha considerado para el plasma, aunque justificada desde un punto de vista de los datos que se tienen sobre la termodinámica de las sustancias, no es necesariamente correcta. Esto se debe a que existe muy pocos datos experimentales sobre las propiedades de fluidos en las condiciones que se describen en el problema. La fuente a la que se le ha dado más importancia para estos datos ha sido REFPROP, pero su valor no ha sido obtenido por ensayos, sino por cálculo numérico. Contrastar la información con datos experimentales presentaría una forma de validar de forma más adecuada el modelo tomado para esta ecuación.

Del mismo modo, el campo magnético ha sido simplificado considerablemente, ya que afectaba al cálculo vectorial y a la convergencia del sistema, haciéndolos más complejos y difíciles de resolver. A pesar de ello, con un modelo de turbulencia implementado debería ser posible implementar un campo magnético genérico. De esta forma se podrían evaluar distintas condiciones de confinamiento magnético de interés, como por ejemplo un campo magnético aplicado en dirección azimutal.

Así, una línea de investigación posible podría consistir en el análisis del confinamiento magnético para otro tipo de geometrías, como tubos curvados o incluso geometrías similares a la tobera de un estatorreactor. De forma debería ser posible modificar la dirección hacia la que se puede mover la parte más ionizada del plasma a la salida.

La ionización producida por la combustión también es un mecanismo que debería analizarse en mayor profundidad, ya que los datos experimentales que existen y las formas de obtención de su valor para las sustancias complejas como el JP-4 no son abundantes. Existe muy poca documentación al respecto, por lo que sería un gran aporte un análisis más en profundidad de como se produce este fenómeno.

También cabe destacar como el mecanismo de la combustión podría ser mejorado sustancialmente. En este análisis se ha considerado como un simple aporte de energía, pero en la combustión debería considerarse la concentración de combustible en cada celda y el avance de reacción en la misma. Problema que, una vez más, a causa de las limitaciones temporales y de contenido, ha tenido que ser omitido. Sería necesario a su vez modelar la transmisión de calor que se produce de forma adecuada, considerando el calor por radiación que se disipa en las paredes.

Finalmente, podría también contemplarse qué campo magnético podría ser aplicado en la realidad, ya que los materiales presentan un límite en el campo magnético que pueden generar, siendo este el denominado campo magnético crítico. Aun así, se trataría de un estudio que requiere más detalle, ya que sería el factor último que limite qué aplicabilidad tiene en la realidad más que cualquier otro factor.

### **Apéndice A**

## <span id="page-76-0"></span>**Cálculo de coeficientes de las variables termodinámicas**

Los coeficientes de las distintas magnitudes termodinámicas han sido obtenidos a partir de datos experimentales obtenidos en [Scott](#page-93-0) [\(1974\)](#page-93-0), [Poling y cols.](#page-93-0) [\(200\)](#page-93-0), [National Institute of Standards and](#page-93-0) [Technology](#page-93-0) [\(2022\)](#page-93-0) y [Rogers y Mayhew](#page-93-0) [\(1995\)](#page-93-0). A partir de estos datos y de las funciones *polyfit* y *polyval* del programa *Matlab*, se han obtenido dichos coeficientes. A continuación se muestran los códigos correspondientes.

**Código A.1** Calores específicos del aire y los productos de la combustión.

```
close all
clc
clear
T = [300, 325, 350, 375, 400, 450, 500, 550, 600, 650, 700, 750, 800, 850, 900, \ldots]950,1000,1050,1100,1150,1200,1250,1300,1350,1400,1500,1600,1700,1800,...
1900,2000,2100,2200,2300,2400,2500,2600,2700,2800,2900,3000,3500,4000,...
4500,5000,5500,6000];
Cp_{C}O2 = [37.23246, 38.33271, 39.38895, 40.40118, 41.32539, 43.04178, \ldots]44.62614,46.03446,47.31075,48.49902,49.55526,50.52348,51.40368,...
52.23987,52.98804,53.6922,54.30834,54.88047,55.40859,55.8927,...
56.3328,56.7729,57.12498,57.47706,57.78513,58.35726,58.88538,...
59.32548,59.67756,60.02964,60.33771,60.60177,60.86583,61.08588,...
61.30593,61.48197,61.65801,61.79004,61.96608,62.09811,62.23014,...
62.80227,63.24237,63.63846,64.03455,64.47465,64.95876];
Cp_N^2 = [29.133936, 29.133936, 29.1619494, 29.1899628, 29.2459896, \ldots]29.3860566,29.5821504,29.834271,30.114405,30.4225524,30.7587132,...
31.094874,31.4310348,31.7671956,32.1033564,32.4115038,32.6916378,...
32.9717718,33.2519058,33.5040264,33.7281336,33.9522408,34.1483346,...
34.3444284,34.5125088,34.8486696,35.1288036,35.3809242,35.6050314,...
35.8011252,35.9692056,36.137286,36.277353,36.41742,36.5294736,...
36.6135138,36.7255674,36.8096076,36.8936478,36.977688,37.0617282,...
37.3418622,37.5939828,37.7900766,37.958157,38.1542508,38.3503446];
Cp_02 = [29.375082, 29.535077, 29.695072, 29.887066, 30.111059, 30.591044, \ldots]
```

```
31.103028,31.615012,32.094997,32.542983,32.990969,33.374957,33.726946,...
34.078935,34.366926,34.622918,34.87891,35.102903,35.294897,35.486891,...
35.678885,35.83888,35.998875,36.15887,36.286866,36.574857,36.830849,...
37.054842,37.310834,37.534827,37.790819,38.014812,38.238805,38.462798,...
38.686791,38.910784,39.134777,39.35877,39.550764,39.774757,39.966751,...
40.830724,41.566701,42.110684,42.494672,42.782663,43.006656];
Cp_H2O = [33.58048192,33.70658888,33.8687264,34.0488792,34.24704728,...
34.69742928,35.20185712,35.74231552,36.3007892,36.87727816,37.4717824,...
38.06628664,38.67880616,39.30934096,39.93987576,40.57041056,41.21896064,...
41.84949544,42.48003024,43.09254976,43.687054,44.28155824,44.8580472,...
45.41652088,45.97499456,47.00186552,47.95667536,48.83942408,49.65011168,...
50.40675344,51.09133408,51.73988416,52.31637312,52.85683152,53.36125936,...
53.81164136,54.24400808,54.64034424,55.00064984,55.34294016,55.6672152,...
56.98233064,57.95515576,58.69378224,59.30630176,59.84676016,60.351188];
npol = 9;pCp_CO2 = polyfit(T, Cp_CO2, npo1);pCp_N2 = polyfit(T,Cp_N2,npol);pCp_02 = polyfit(T, Cp_02, npo1);pCp_H20 = polyfit(T, Cp_H20, npo1);% figure
% plot(T,Cp_CO2,T,Cp_N2,T,Cp_O2,T,Cp_H2O)
% title("Cp: datos")
% legend('Cp_C_O_2','Cp_N_2','Cp_O_2','Cp_H_2_O','Location','best');
% figure
% plot(T,Cp_CO2,T,polyval(pCp_CO2,T))
% title("Cp_CO2: datos frente polinonmio")
% figure
% plot(T,Cp_N2,T,polyval(pCp_N2,T))
% title("Cp_N2: datos frente polinonmio")
% figure
% plot(T,Cp_O2,T,polyval(pCp_O2,T))
% title("Cp_O2: datos frente polinonmio")
% figure
% plot(T,Cp_H2O,T,polyval(pCp_H2O,T))
% title("Cp_H2O: datos frente polinonmio")
figure
plot(T,polyval(pCp_CO2,T),T,polyval(pCp_N2,T),T,polyval(pCp_O2,T),T,
   polyval(pCp_H2O,T))
```

```
title("Cp: ajuste polinomial")
legend('Cp_C_0_2', 'Cp_N_2', 'Cp_0_2', 'Cp_H_2_0', 'Location', 'best');xlabel("Temperatura (^0K)")
ylabel("Calor específico (J/mol K)")
```
**Código A.2** Calores específicos de los reactantes del JP-4.

```
c1cclear
close all
Temp = [200; 273.15; 298.15; 300; 400; 500; 600; 700; 800; 900; 1000; 1100; ...]1200:1300:1400:1500]:
Cp01_But = [18.36;21.89;23.3;23.4;29.45;35.25;40.4;44.9;48.8;52.2;...
55.02;57.08;60.01;62;64;66].*4.184;
Cp02 Pen = [22.36; 26.9; 28.69; 28.83; 36.46; 43.64; 49.9; 55.3; 59.9; 63.8; ...67.03;70.02;72.08;75;77;79].*4.184;
Cp03_Hex = [26.43;31.92;34.08;34.24;43.39;51.93;59.3;65.5;70.8;75.3;...79.02;82.05;85.04;88;90;93].*4.184;
Cp04_Hep = [30.51; 36.96; 39.48; 39.67; 50.35; 60.25; 68.7; 75.8; 81.8; 86.9; ...91.02; 94.09; 98.01; 101; 104; 106] .*4.184;
Cp05 0ct = [34.6; 41.99; 44.88; 45.1; 57.3; 68.55; 78.1; 86.1; 92.8; 98.4; ...103.01;107.02;110.07;114;117;119].*4.184;
Cp06_Non = [38.7; 47.03; 50.29; 50.53; 64.25; 76.85; 87.5; 96.4; 103.7; 109.9; \ldots]115.01;119.05;123.04;127;130;133].*4.184;
Cp07 \text{ Dec} = [42.8; 52.08; 55.7; 55.97; 71.22; 85.19; 97; 106.7; 114.7; 121.5; \dots]127.01;131.09;136.01;140;143;146].*4.184;
Cp08_Umd = [46.87;57.11;61.1;61.4;78.18;93.51;106.43;117;125.68;...133.05;139.01;143.43;148.68;153;156.17;159.33].*4.184;
Cp09_Dod = [50.94; 62.14; 66.5; 66.83; 85.14; 101.83; 115.86; 127.3; 136.66; ...144.6;151.01;155.77;161.35;166;169.34;172.66].*4.184;
Cp10<sub>Tri</sub> = [55.01;67.17;71.9;72.26;92.1;110.15;125.29;137.6;147.64;...156.15;163.01;168.11;174.02;179;182.51;185.99].*4.184;
Cp11_Tet = [59.08; 72.2; 77.3; 77.69; 99.06; 118.47; 134.72; 147.9; 158.62; ...167.7;175.01;180.45;186.69;192;195.68;199.32].*4.184;
npol = 7;variables = who('Cp*);
f = figure;hold on
for i = 1: length (variables)
   variable = variables(i);eval("p"+variable+"=polyfit(Temp,"+variable+",npol);")
```

```
eval("p_Excel{"+i+",1}= replace(num2str(p"+variable+"(1)),'.',',')
       ;")
   eval("p_Excel{"+i+",2}= replace(num2str(p"+variable+"(2)),'.',',')
       ;")
   eval("p_Excel{"+i+",3}= replace(num2str(p"+variable+"(3)),'.',',')
       ;")
   eval("p_Excel{"+i+",4}= replace(num2str(p"+variable+"(4)),'.',',')
       ;")
   eval("p_Excel{"+i+",5}= replace(num2str(p"+variable+"(5)),'.',',')
       ;")
   eval("p_Excel{"+i+",6}= replace(num2str(p"+variable+"(6)),'.',',')
       ;")
   eval("p_Excel{"+i+",7}= replace(num2str(p"+variable+"(7)),'.',',')
       ;")
   eval("p_Excel{"+i+",8}= replace(num2str(p"+variable+"(8)),'.',',')
       ;")
   eval("plot(Temp,polyval(p"+variable+",Temp));")
   cadenaleyenda(i) = variable{1}( [1, 2, 5, 6]) + "__" + ...variable{1}(end-1) + "_" + variable{1}(end);
end
legend(cadenaleyenda,'Location','best')
xlabel('Temperatura (ºK)')
ylabel('Calor específico (J/mol/K)')
grid on
grid minor
axis tight
f.Position = [353.8,100.2,852.8,400];
```
#### **Apéndice B**

#### <span id="page-80-0"></span>**Comparativa de las ecuaciones de estado**

A partir de los datos obtenidos en [National Institute of Standards and Technology](#page-93-0) [\(2022\)](#page-93-0) y de las ecuaciones de estado de gases ideales, Van der Waals, Redlich-Kwong [\(Horvath,](#page-92-0) [1974\)](#page-92-0) y Peng-Robinson [\(Peng y Robinson,](#page-93-0) [1976\)](#page-93-0), se han calculado los valores de cada ecuación de estado y se han comparado entre sí. El código utilizado se encuentra a continuación.

**Código B.1** Obtención de errores de las distintas ecuaciones de estado.

```
clc
clear
%% Datos de entrada de los puntos que se van a evaluar
Tdata = [300 325 350 375 400 450 500 550 600 650 700 750 800 850 900 950
    1000 1050 1100 1150 1200 1250 1300 1350 1400 1500 1600 1700 1800
   1900 2000 2100 2200 2300 2400 2500 2600 2700 2800 2900 3000];
% rho = [1.177 1.086 1.009 0.9413 0.8824 0.7844 0.7060 0.6418 0.5883
   0.543 0.5043 0.4706 0.4412 0.4153 0.3922 0.3716 0.353 0.3362 0.3209
   0.3069 0.2941 0.2824 0.2715 0.2615 0.2521 0.2353 0.2206 0.2076
   0.1961 0.1858 0.1765 0.1681 0.1604 0.1535 0.1471 0.1412 0.1358
   0.1307 0.1261 0.1217 0.1177];
P1 = ones(1,length(Tdata)). *100000*15; % P1 = 1.5 MPa
P2 = ones(1,length(Tdata)). *100000*20; % P2 = 2.0 MPa
Rm = 8.314; % J/mol K
R = Rm/(28.96*10^{\circ}-3); % Masa molar media del aire = 28.96 g/mol = 1/n
%% Condiciones críticas
Pcrit = (5.043*0.21+3.398*0.78+4.898*0.01)*10^6; % Presión crítica
Tcrit = 154.58*0.21 + 126.2*0.78 + 150.86*0.01; % Temperatura crítica
%% Datos de MINIREFPROP
T_refprop1 = [300 1000 2600];
P_refprop1 = [1.5 1.5 1.5];rho_refprop1 = [17.417 5.1795 1.9976];
T_refprop2 = [300 1000 2600];
P_refprop2 = [2 2 2];
```

```
rho_refprop2 = [23.244 6.8947 2.6616];
%% Gases ideales: P/rho = Rm T
rhoGI1 = P1./(R.*Tdata);rhoGI2 = P2./(R.*Tdata);%% Van der Waals: (P+a*n^2*rho^2)*(1/rho-n*b)=nRT
a_VW_n2 = 27/64*R^2*Tcrit^2/Perit;b_VW_n = R*Tcrit/Perit/8;rhoVW1 = zeros(1, length(Tdata));for i = 1: length (Tdata)
    rhovW1(i) = fzero(\mathcal{O}(rho) \ (P1(i)+a_WW_n2*rho.^2)*(1/rho-b_WW_n)-R*Tdata(i),rhoGI1(i));
end
rhoVW2 = zeros(1, length(Tdata));for i = 1: length (Tdata)
    rhoVW2(i) = fzero(\mathcal{O}(r)ho) (P2(i)+a_VW_n2*rho.^2).*(1/rho-b_VW_n)-R*
       Tdata(i),rhoGI2(i));
end
%% Redlich-Kwong: P = RT/(V-b*n) - a*n^2/(sqrt(T)*V*(V-b*n))a_RK_n2 = 0.4278 * R^2 * T \text{crit}^2.5/P \text{crit};b_RK_n = 0.0867*R*Tcrit/Perit;rhoRK1 = zeros(1,length(Tdata));
for i = 1: length (Tdata)
   rh(RK1(i) = fzero(\mathcal{O}(rho)) P1(i) - R*Tdata(i)./(1/rho-b_RK_n) -
       a_RK_n2./(sqrt(Tdata(i))/rho*(1/rho-b_RK_n)),rhoGII(i));end
rhoRK2 = zeros(1, length(Tdata));
for i = 1: length (Tdata)
   rhoRK2(i) = fzero(\mathcal{O}(rho) P2(i) - R*Tdata(i)./(1/rho-b_RK_n) -
       a_RK_n2./(sqrt(Tdata(i))/rho*(1/rho-b_RK_n)), rhoGI2(i));
end
%% Peng-Robinson:
omega = 0.022*0.21+0.79*0.04; % Factor acéntrico
kappa = 0.37464 + 1.54226*omega - 0.26992*omega^2; % Constante del aire
a_PR_n2 = 0.45724 * R^2 * T \text{crit}^2/P \text{crit};b_P R_n = 0.0778 * R * T \text{crit}/P \text{crit};T_r = Tdata./Tcrit;alpha = (1+kappa*(1-T_r.(1/2))).<sup>2</sup>;
rhoPR1 = zeros(1, length(Tdata));for i = 1: length (Tdata)
```

```
rhoPR1(i) = fzero(\mathcal{Q}(rho) P1(i) - R*Tdata(i)./(1/rho-b_PR_n) -a_PR_n2.*alpha(i)./(1/rho.*(1/rho+b_PR_n)+b_PR_n*(1/rho-b_PR_n)),
       rhoGI1(i));end
rhoPR2 = zeros(1, length(Tdata));for i = 1: length (Tdata)
   rhoPR2(i) = fzero(\mathcal{O}(rho) P2(i) - R*Tdata(i)./(1/rho-b_PR_n) -a_PR_n2.*alpha(i)./(1/rho.*(1/rho+b_PR_n)+b_PR_n*(1/rho-b_PR_n)),
       rhoGI2(i));end
%% Plot de la curva para P1
figure
hold on
plot(T_refprop1,rho_refprop1,"*")
plot(Tdata,rhoGI1)
plot(Tdata,rhoVW1)
plot(Tdata,rhoRK1)
plot(Tdata,rhoPR1)
xlabel("Temperatura (K)")
ylabel("Densidad (kg/m^3)")
title("Presión = 15 atm")
grid on
grid minor
legend('REFPROP','Gases Ideales','Van der Waals','Redlich-Kwong', 'Peng-
   Robinson','Location','best')
axis tight
%% Plot de la curva para P2
figure
hold on
plot(T_refprop2,rho_refprop2,"*")
plot(Tdata,rhoGI2)
plot(Tdata,rhoVW2)
plot(Tdata,rhoRK2)
plot(Tdata,rhoPR2)
xlabel("Temperatura (K)")
ylabel("Densidad (kg/m^3)")
title("Presión = 20 atm")
grid on
grid minor
```

```
legend('REFPROP','Gases Ideales','Van der Waals','Redlich-Kwong', 'Peng-
   Robinson','Location','best')
axis tight
%% Errores medios de cada método
err_GI1 = (abs(rhoGI1(1)-rho_refprop1(1))/rho_refprop1(1)+abs(rhoGI1(17))-rho_refprop1(2))/rho_refprop1(2)+abs(rhoGI1(37)-rho_refprop1(3))/
   rho_refprop1(3))/3;
err_GI2 = (abs(rhoGI2(1)-rho_refprop2(1))/rho_refprop2(1)+abs(rhoGI2(17)
   -rho_refprop2(2))/rho_refprop2(2)+abs(rhoGI2(37)-rho_refprop2(3))/
   rho_refprop2(3))/3;
err\_VW1 = (abs(rhovW1(1)-rho\_refprop1(1))/rho\_refprop1(1)+abs(rhovW1(17)-rho_refprop1(2))/rho_refprop1(2)+abs(rhoVW1(37)-rho_refprop1(3))/
   rho_refprop1(3))/3;
err\_VW2 = (abs(rhovW2(1)-rho_refprop2(1))/rho_refprop2(1)+abs(rhovW2(17))-rho_refprop2(2))/rho_refprop2(2)+abs(rhoVW2(37)-rho_refprop2(3))/
   rho_refprop2(3))/3;
err_RK1 = (abs(rhoRK1(1)-rho_refprop1(1))/rho_refprop1(1)+abs(rhoRK1(17))-rho_refprop1(2))/rho_refprop1(2)+abs(rhoRK1(37)-rho_refprop1(3))/
   rho_refprop1(3))/3;
err_RK2 = (abs(rhoRK2(1)-rho_refprop2(1))/rho_refprop2(1)+abs(rhoRK2(17)
   -rho_refprop2(2))/rho_refprop2(2)+abs(rhoRK2(37)-rho_refprop2(3))/
   rho_refprop2(3))/3;
err\_PR1 = (abs(rhoPR1(1)-rho\_refprop1(1))/rho\_refprop1(1)+abs(rhoPR1(17))-rho_refprop1(2))/rho_refprop1(2)+abs(rhoPR1(37)-rho_refprop1(3))/
   rho_refprop1(3))/3;
err_PR2 = (abs(rhoPR2(1)-rho_refprop2(1))/rho_refprop2(1)+abs(rhoPR2(17)
   -rho_refprop2(2))/rho_refprop2(2)+abs(rhoPR2(37)-rho_refprop2(3))/
   rho_refprop2(3))/3;
```
*REFPROP* son las siglas de *Reference Fluid Thermodynamic and Transport Properties Database*, que es una base de datos del Instituto Nacional de Estándares y Tecnología de Estados Unidos, una agencia de la Administración de Tecnología del Departamento de Comercio perteneciente al gobierno. El acceso a su base de datos está limitado por pagos, pero existe una versión de prueba para estudiantes, que es la que ha sido utilizada en este trabajo. De ella se han podido extraer tanto datos desde tablas como gráficas con varias líneas isocóricas e isóbaras. Se muestran en las figuras [B.1](#page-84-0) y [B.2,](#page-84-0) respectivamente.

<span id="page-84-0"></span>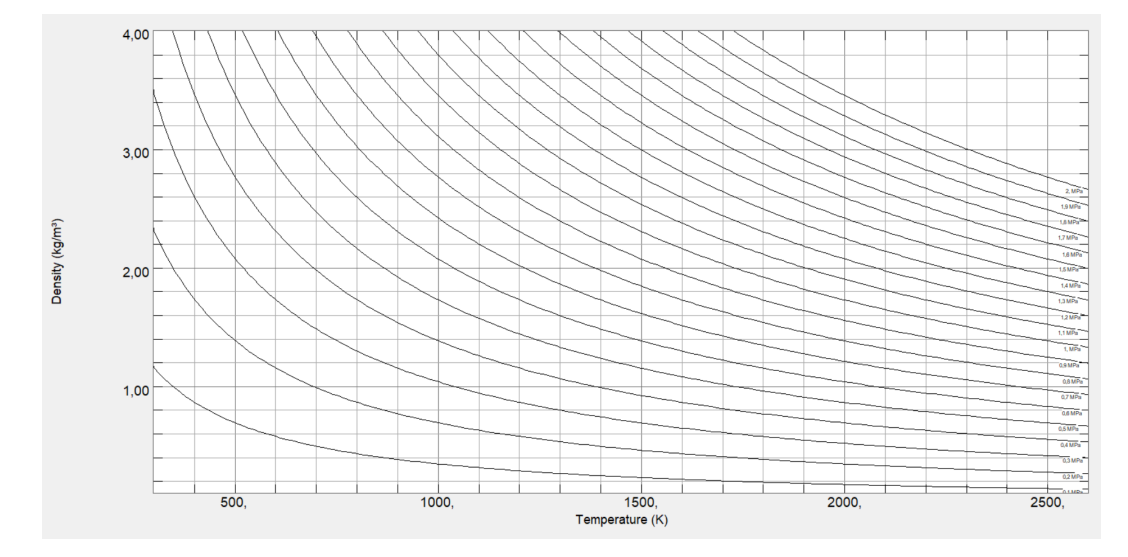

**Figura B.1** Líneas isocóricas para los rangos de temperatura y presión del problema, fuente: [National](#page-93-0) [Institute of Standards and Technology](#page-93-0) [\(2022\)](#page-93-0).

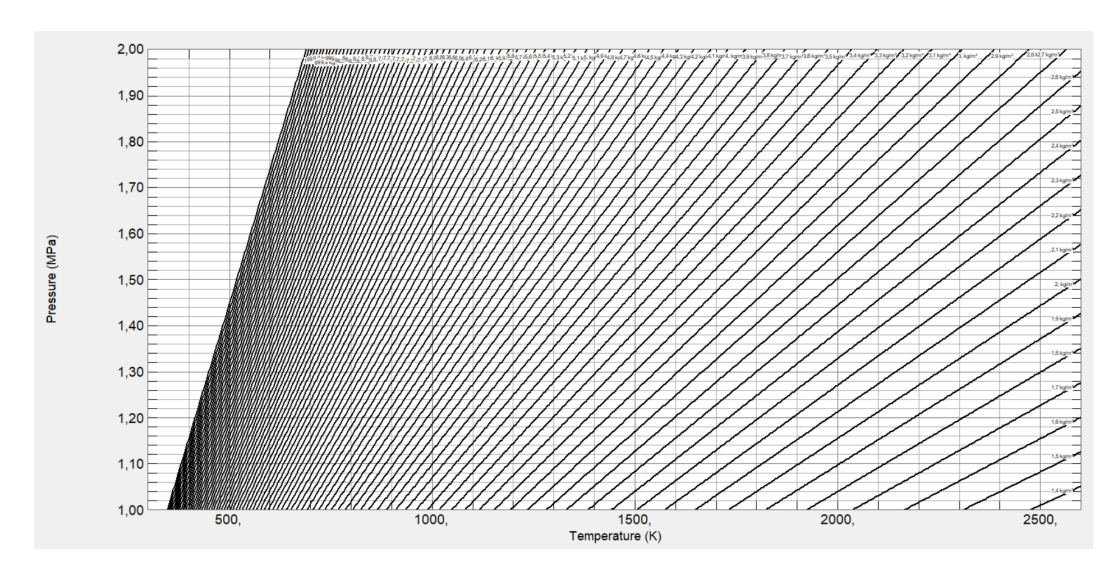

**Figura B.2** Líneas isóbaras para los rangos de temperatura y densidad del problema, fuente: [National](#page-93-0) [Institute of Standards and Technology](#page-93-0) [\(2022\)](#page-93-0).

# **Índice de Figuras**

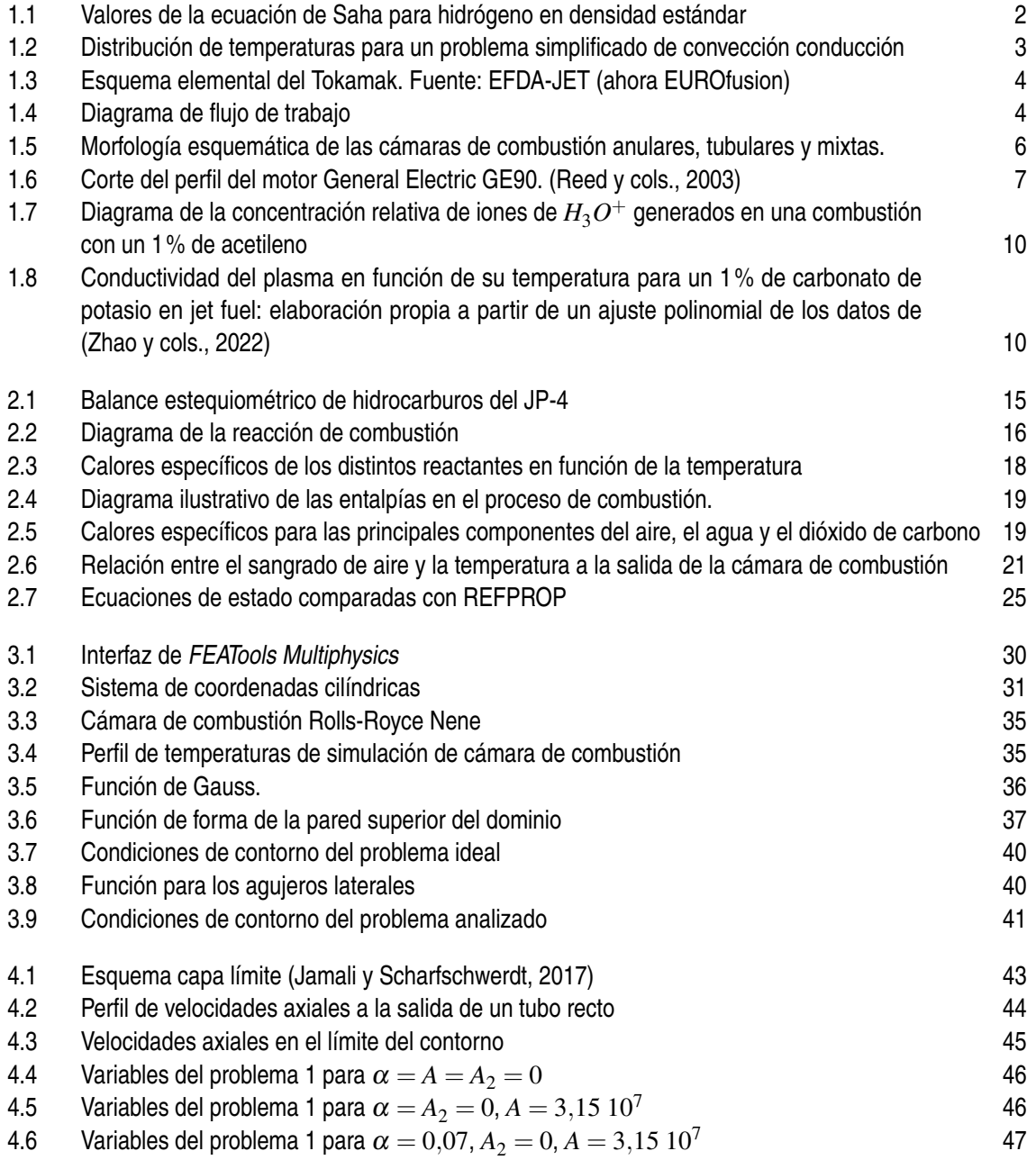

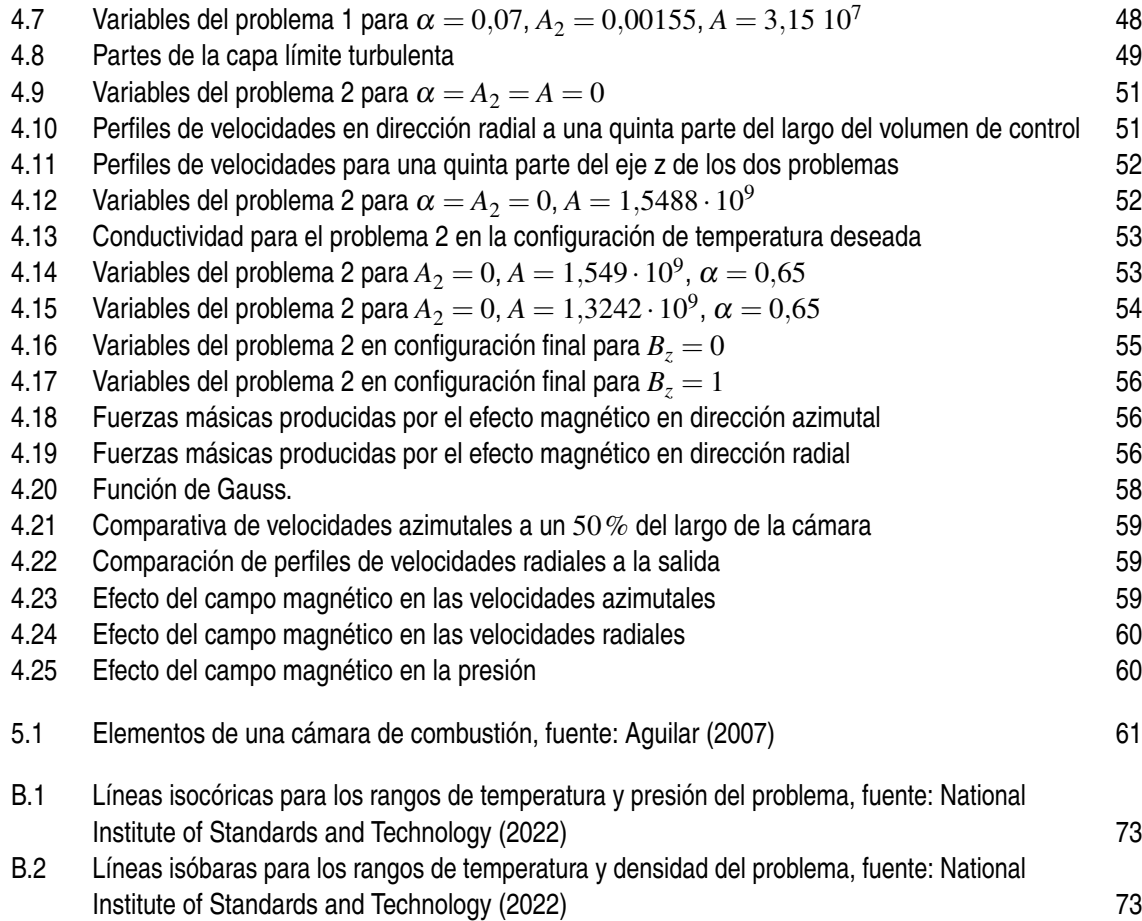

# **Índice de Tablas**

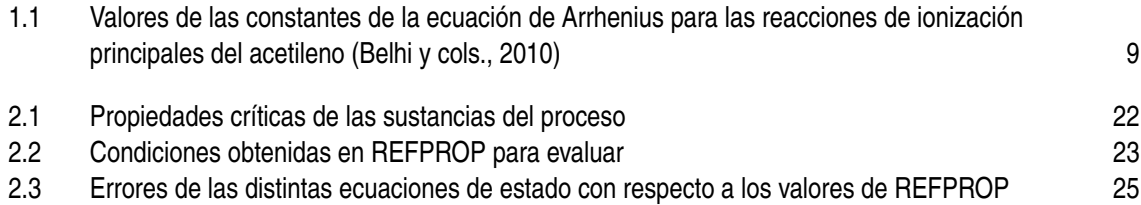

# **Índice de Códigos**

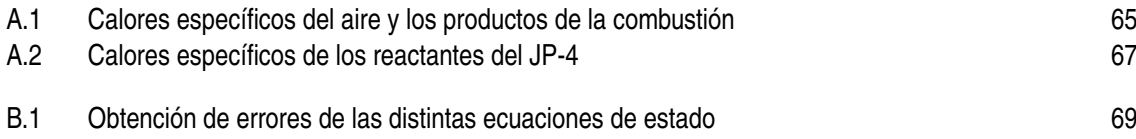

### **Referencias**

- <span id="page-92-0"></span>Agency for Toxic Substances and Disease Registry. (1995). *Toxicolocial profile for jet fuels jp-4 and jp-7*.
- Aguilar, J. E. G. (2007). *Investigación del problema de autenticidad del diagnóstico de una turbina de gas estacionaria en los regímenes transitorios.*
- Badami, M., Nuccio, P., y Signoretto, A. (2013). Experimental and numerical analysis of a smallscale turbojet engine. *Energy Conversion and Management*, *76*, 225-233. Descargado de <https://www.sciencedirect.com/science/article/pii/S0196890413004147>
- Barrero Ripoll & Pérez-Saborid Sánchez-Pastor, M. (2005). *Fundamentos y aplicaciones de la mecánica de fluidos* (1.<sup>a</sup> ed.). Sevilla: McGraw-Hill Interamericana.
- Belhi, M., Domingo, P., y Vervisch, P. (2010). Direct numerical simulation of the effect of an electric field on flame stability. *Combustion and Flame*, *157*(12), 2286-2297.
- Bittencourt, J. A. (2004). *Fundamentals of plasma physics* (3.<sup>a</sup> ed.). Springer-Ver1ag.
- Calcote, H. (1957). Mechanisms for the formation of ions in flames. *Combustion and Flame*.
- Cengel, Y., y Cimbala, J. (2006). *Mecanica de fluidos fundamentos y aplicaciones* (1.<sup>a</sup> ed.). McGraw-Hill.
- Chang, R., y John W. Thoman, J. (2014). *Physical chemistry for the chemical sciences*. University Science Books.
- Chen, F. F. (2015). *Introduction to plasma physics and controlled fusion* (3.<sup>a</sup> ed.). Springer.
- Cheng, A. H.-D., y Cheng, D. T. (2005). Heritage and early history of the boundary element method. *Engineering Analysis with Boundary Elements*.
- Dawson, J. M. (1983). Particle simulation of plasmas.
- Dias, F., Nascimento, M., y Rodrigues, L. (2014). Reference area investigation in a gas turbine combustion chamber using cfd.
- Flack, R. D. (2005). *Fundamentals of jet propulsion with applications* (1.<sup>a</sup> ed.). Cambridge: Cambridge Aerospace Series.
- Gibbon, P. (2007). Introduction to plasma physics.
- González, C. D., A., Arrieta, A. A., y Cardona, L. F. (2008). Estudio experimental de la estabilidad de llama de biogás en un sistema de premezcla. *Energética*.
- Green, J., y Sudgen, T. (1963). Some observations on the mechanism of ionization in flames containing hydrocarbons. *Symposium (International) on Combustion*, *9*(1), 607-621.
- Greenshields, C., y Weller, H. (2022). *Notes on computational fluid dynamics: General principles*. Reading, UK: CFD Direct Ltd.
- Heaviside, O. (2021). *Electromagnetic theory; v.1*. Creative Media Partners, LLC.
- Horvath, A. (1974). Redlich-kwong equation of state: review for chemical engineering calculations. *Chemical Engineering Science*, *29*(5), 1334-1340. Descargado de [https://](https://www.sciencedirect.com/science/article/pii/0009250974801478) [www.sciencedirect.com/science/article/pii/0009250974801478](https://www.sciencedirect.com/science/article/pii/0009250974801478)
- <span id="page-93-0"></span>Jamali, A., y Scharfschwerdt, M. (2017). *Study of the influence of different inflow configurations on computational fluid dynamics in mechanical heart valve prostheses* (Tesis Doctoral no publicada).
- López-Herrera, J. M., Herrada, M. A., Gamero-Castaño, M., y Gañán-Calvo, A. M. (2020). A numerical simulation of coaxial electrosprays. *Journal of Fluid Mechanics*, *885*, A15. doi: 10.1017/jfm.2019.880
- MTU Aero Engines. (2010). *Ge90-110b/-115b.* https://www.mtu.de/engines/commercial-aircraftengines/widebody-jets/ge90-110b/-115b/.
- National Institute of Standards and Technology. (2022). *Nist reference fluid thermodynamic and transport properties database (refprop): Version 10.* https://www.nist.gov/srd/refprop/.
- Park, S., Shin, J., Morishita, M., Saitoh, T., Choi, G., y Tanahashi, M. (2019). Validation of measured data on f/a ratio and turbine inlet temperature with optimal estimation to enhance the reliability on a full-scale gas turbine combustion test for igcc. *International Journal of Hydrogen Energy*, *44*(26), 13999-14011. Descargado de [https://www.sciencedirect](https://www.sciencedirect.com/science/article/pii/S0360319919312923) [.com/science/article/pii/S0360319919312923](https://www.sciencedirect.com/science/article/pii/S0360319919312923)
- Peng, D.-y., y Robinson, D. (1976, 02). New two-constant equation of state. *Industrial & Engineering Chemistry Fundamentals*, *15*.
- Poling, B. E., Prausnitz, J. M., y O'Connell, J. P. (200). *The properties of gases and liquids*. McGraw-Hill.
- Reed, J. A., Turner, M. G., Norris, A., y Veres, J. P. (2003). Towards an automated full-turbofan engine numerical simulation.
- Rogers, G., y Mayhew, Y. (1995). *Thermodynamic and transport properties of fluids*. Blackwell Publishing.
- Scott, D. W. (1974). *Chemical thermodynamic properties of hydrocarbons and related substances*. U.S. Bureau of Mines.
- Van Driest, E. R. (1956). On turbulent flow near a wall. *Journal of the Aeronautical Sciences*.
- Venkataraman, G. (2009). *Saha and his formula*. Universities Press.
- Yaws, C., y Braker, W. (2001). *Matheson gas data book*. Matheson Tri-Gas.
- Zhao, K., Lu, Y., Wang, C., y Li, F. (2022, 08). Investigation on the influence of gas temperature characteristics for engine combustion chamber on plasma jet deflection with mhd control. *AIP Advances*, *12*(8).